# Przetwarzanie i rozpoznawanie obrazów Wst**ę**p

Dr hab. In**ż**. Zapotoczny Piotr, prof. UWM Uniwersytet Warmi**ń**sko-Mazurski w Olsztynie

## Plan wykładów

- 1. Przetwarzanie i rozpoznawanie obrazów – Wst**ę**p
- 2. Akwizycja obrazu
- 3. Typy plików graficznych
- 4. Metody segmentacji
- 5. Przekształcenia filtracyjne
- 6. Barwa modele
- 7. Kształt obiektów
- 8. Tekstury obrazu
- 9. Eksploracja danych <sup>2</sup>

## Plan wykładu

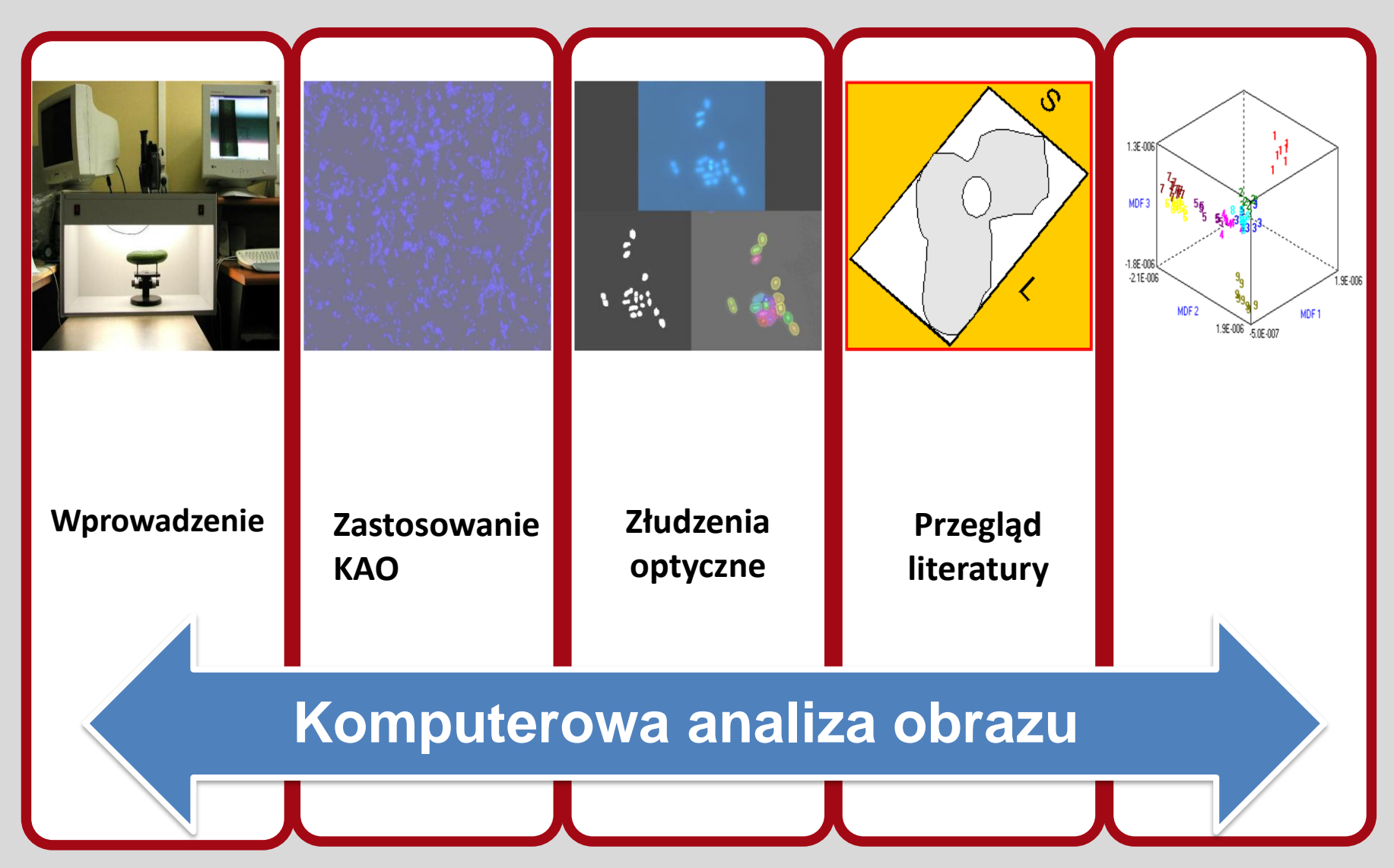

# •Co to jest analiza obrazu ?

# •A co to jest przetwarzanie obrazu ?

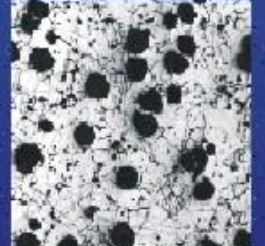

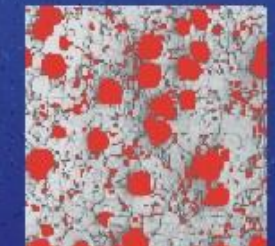

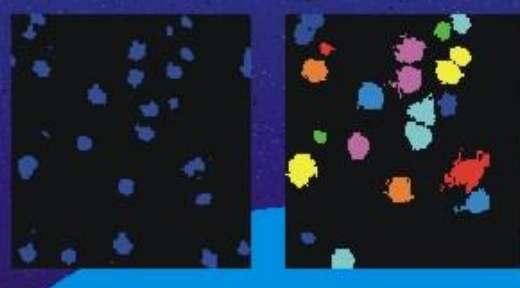

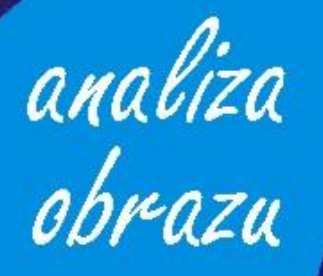

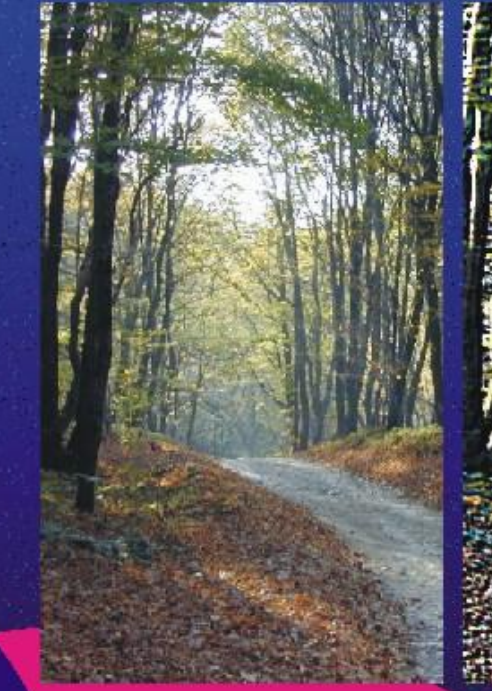

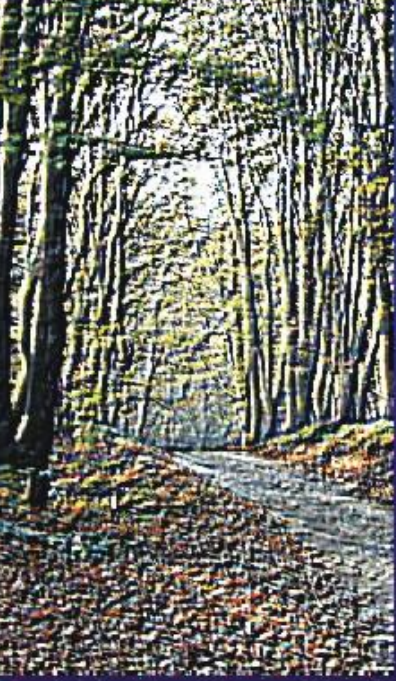

przetwarzanie

## Zastosowanie

- ➢ kryminalistyka, zastosowania militarne, ➢ diagnostyka obrazowa, analiza obrazów biomedycznych (automatyczna analiza i rozpoznawanie obrazów, ultrasonograficznych, rentgenograficznych, tomograficznych, MRI),
- ➢ sortowanie przesyłek pocztowych, czytanie etykiet, rozpoznawanie tekstu,
- ➢ robotyka,
- ➢ kontrola, monitoring i ocena jako**ś**ci,
- ➢ ekologia, geologia, kartografia,
- ➢ prognoza pogody, poszukiwanie złó**ż** mineralnych, monitorowanie zanieczyszcze**ń**, wykonywanie map terenu. 6

## Zastosowanie - rolnictwo

- ✓ Ocena jako**ś**ci surowca i gotowego produktu;
- ✓ Klasyfikacja jako**ś**ci technologicznej surowców i produktów spo**ż**ywczych;
- ✓ Analiza zmian struktury materiału wynikaj**ą**cych z procesów **ż**yciowych;
- ✓ Analiza zmian struktury materiału zachodz**ą**cych podczas procesów technologicznych;
- ✓ Identyfikacja i klasyfikacja odmianowa;
- ✓ Przewidywanie jako**ś**ci produktu;
- ✓ Ocena stanu mikrobiologicznego produktu, itp.

## Zalety cyfrowych systemów wizyjnych

- 1. Ni**ż**sza cena analizy,
- 2. Powtarzalno**ść** analizy,
- 3. Szybki czas reakcji,
- 4. Mo**ż**liwo**ść** automatycznego zapisu informacji,
- 5. Łatwo**ść** budowy powtarzalnych systemów,
- 6. Mo**ż**liwo**ść** automatycznego programowania procesu przetwarzania,
- 7. Praca w dowolnym zakresie widma (**ś**wiatło widzialne, podczerwie**ń**, ultrafiolet),
- 8. Brak oporów moralnych, brak instynktu samozachowawczego,
- 9. Praca w **ś**rodowisku nieprzyjaznym dla człowieka,
- 10.Brak czynników ludzkich (zm**ę**czenie, stres, znudzenie), odporno**ść** na złudzenia optyczne. 8

## Złudzenia optyczne

Jest to stan pojawienia si**ę** niezgodno**ś**ci pomi**ę**dzy fizycznym wygl**ą**dem obiektu a jego reprezentacj**ą** obrazow**ą** w korze mózgowej. Obserwator nie zdaje sobie sprawy i odnosi si**ę** z pełnym zaufaniem do złudnego spostrze**ż**enia.

#### Strukturyzacja wzrokowa – grupowaniu rozproszonych plam w spójne ale wyimaginowane struktury

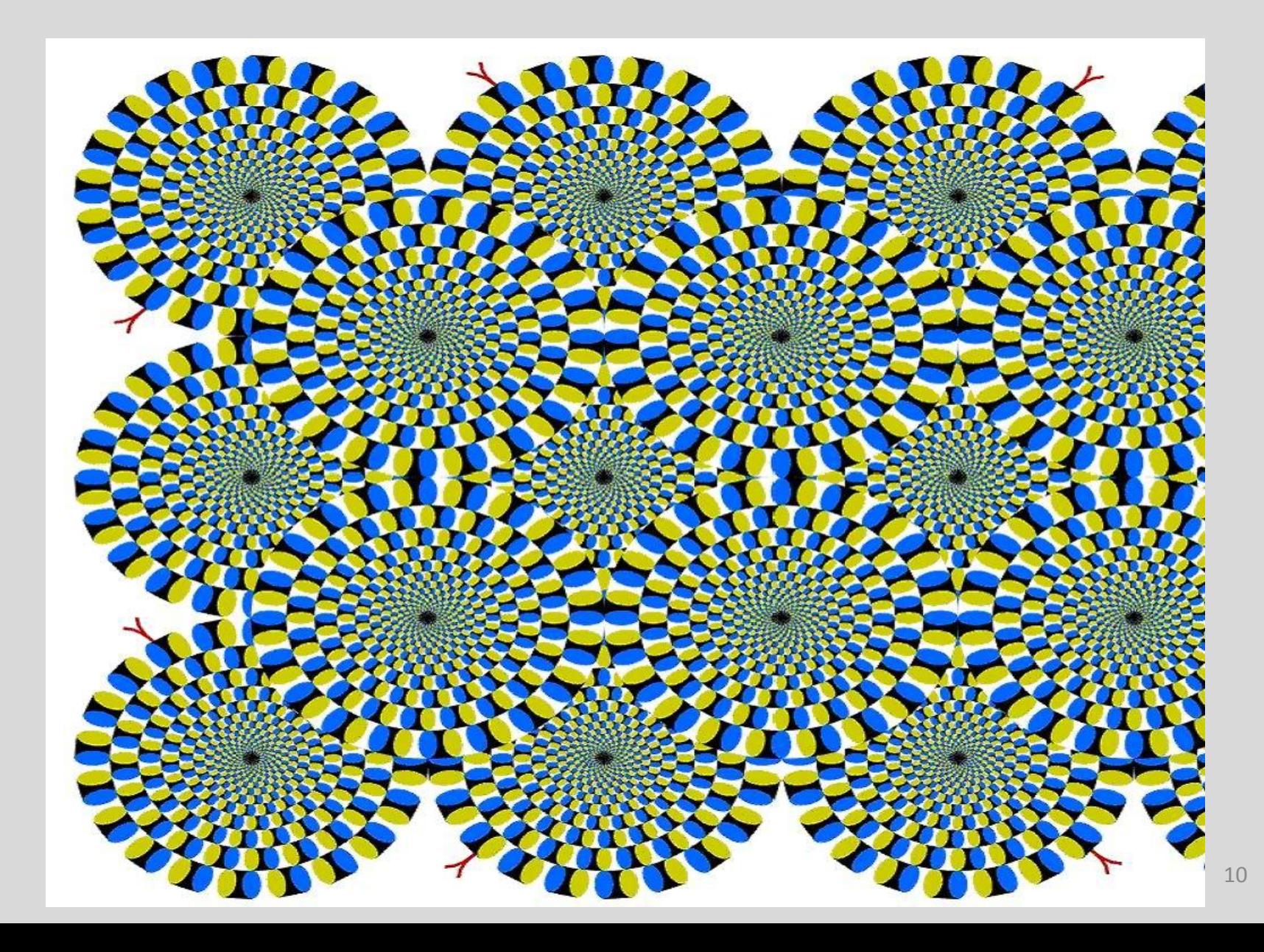

#### Pułapki w percepcji kształtów

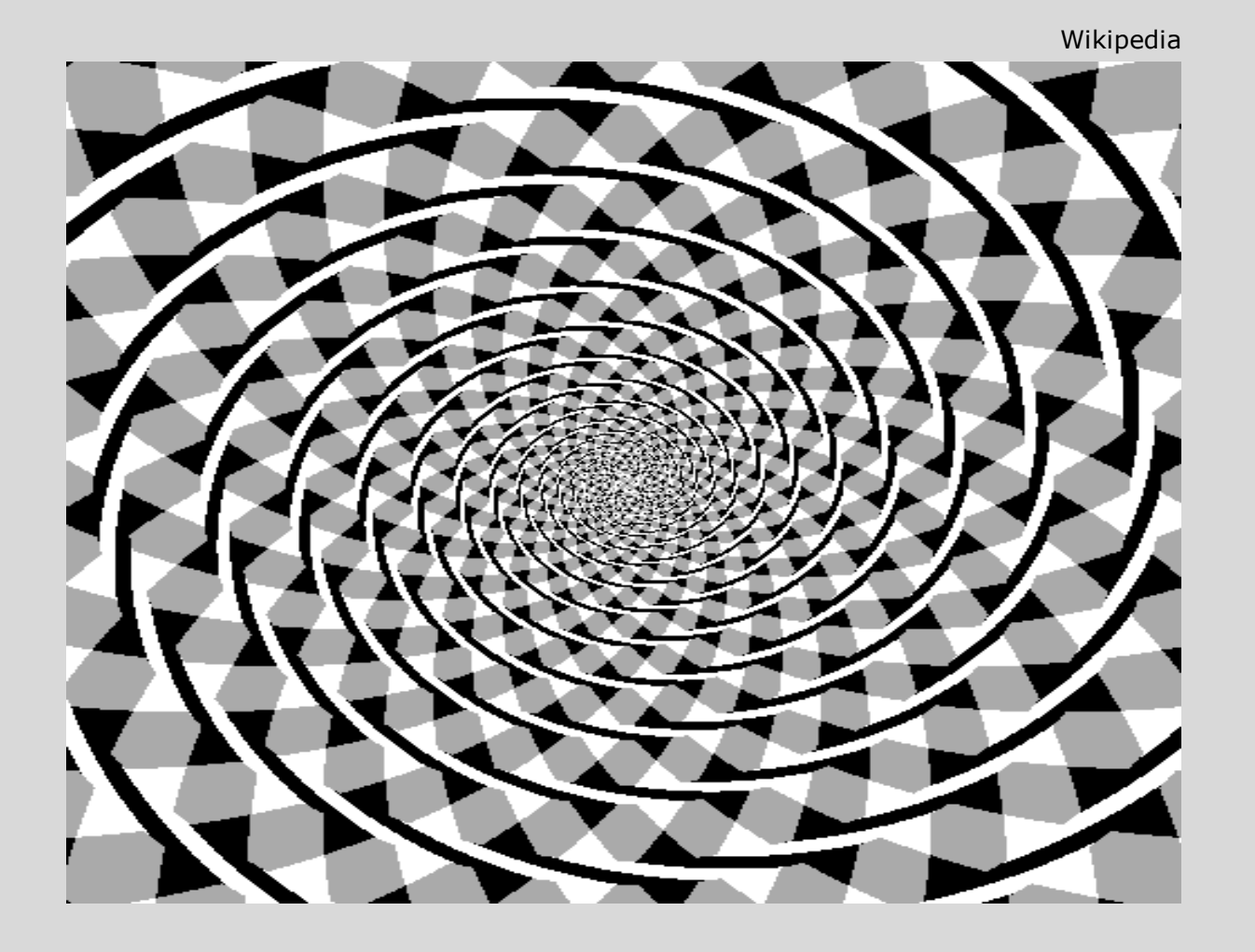

**Spirala Frasera – czy aby na pewno spirala ?**

Strukturyzacja wzrokowa – grupowaniu rozproszonych plam w spójne ale wyimaginowane struktury

### Wrażenie rozdwajania granic obiektów o dużym kontraście - Efekt Macha

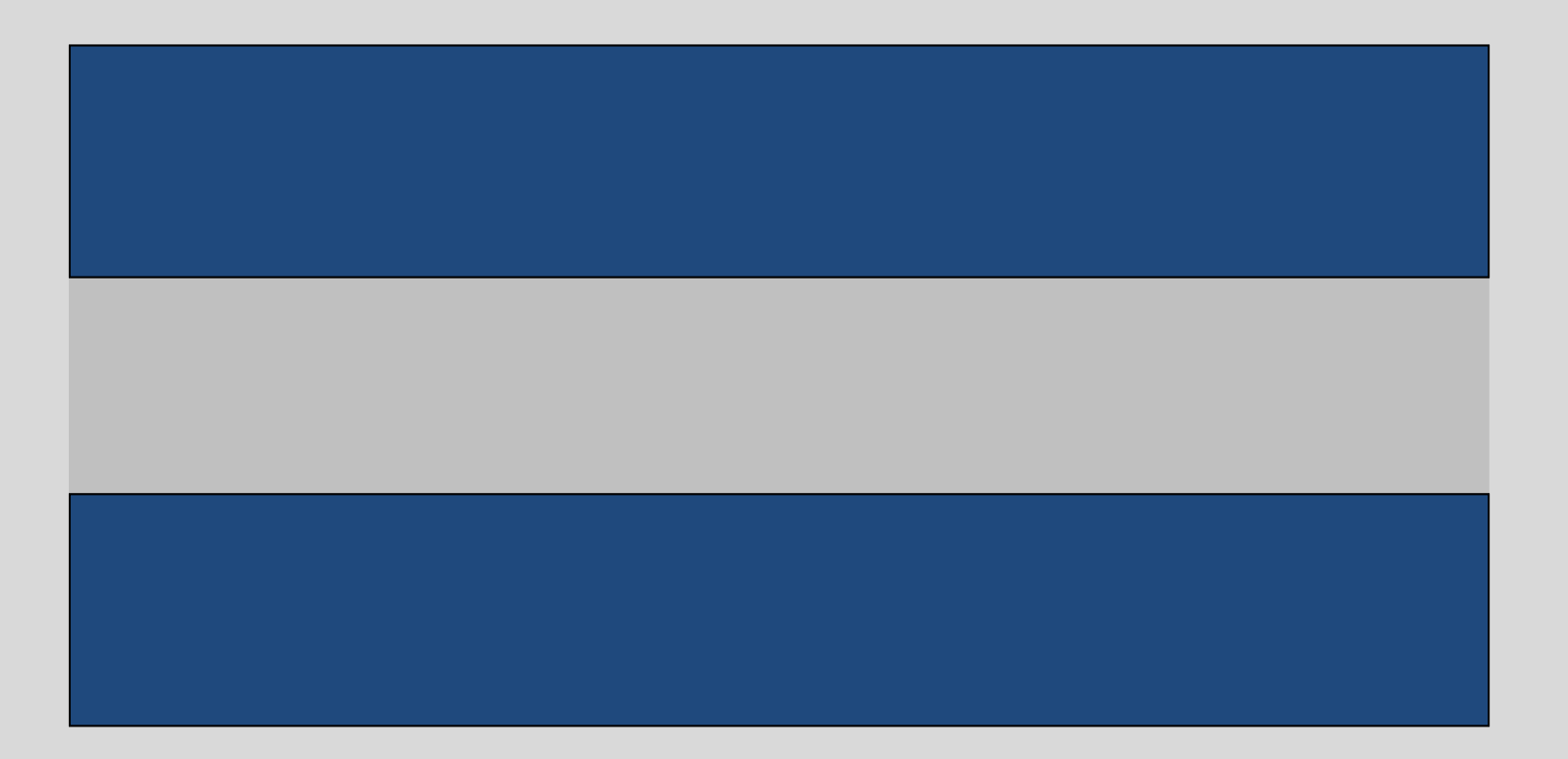

#### Indukcja przestrzenna – wzmocnienie kontrastu wyglądu

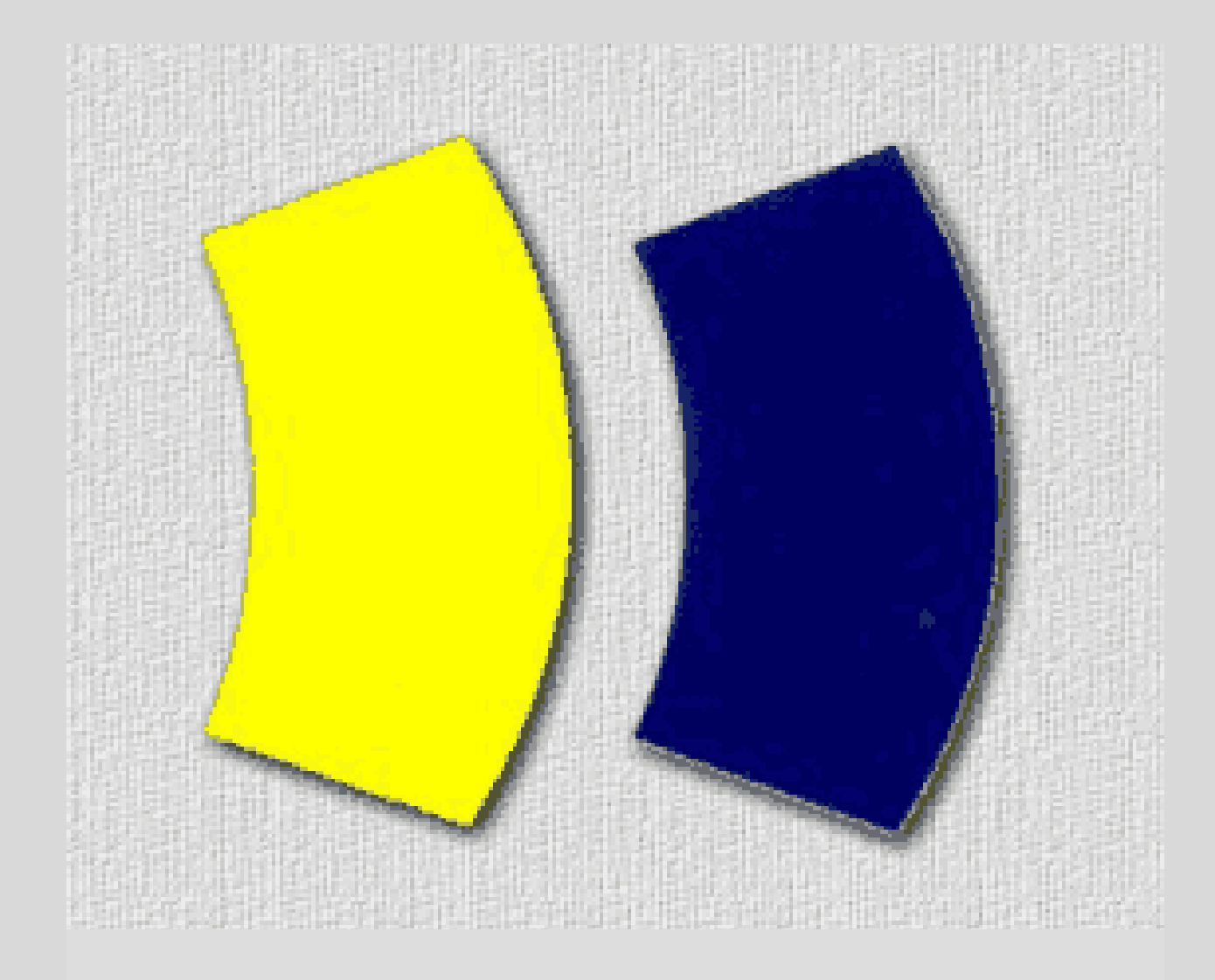

## Huzja Sandera – która z przekątnych jest dłuższa?

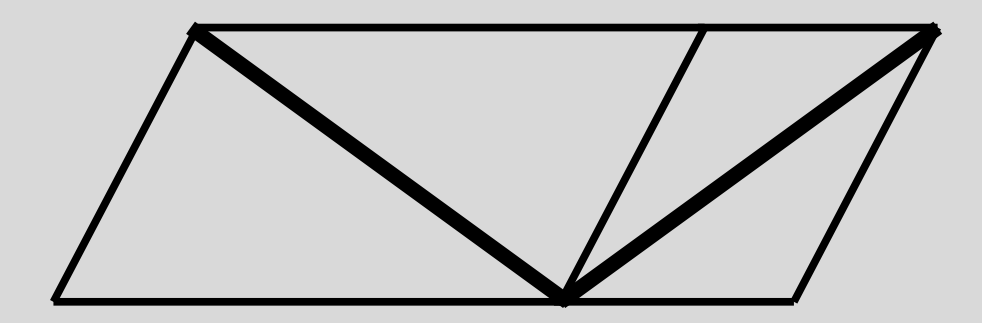

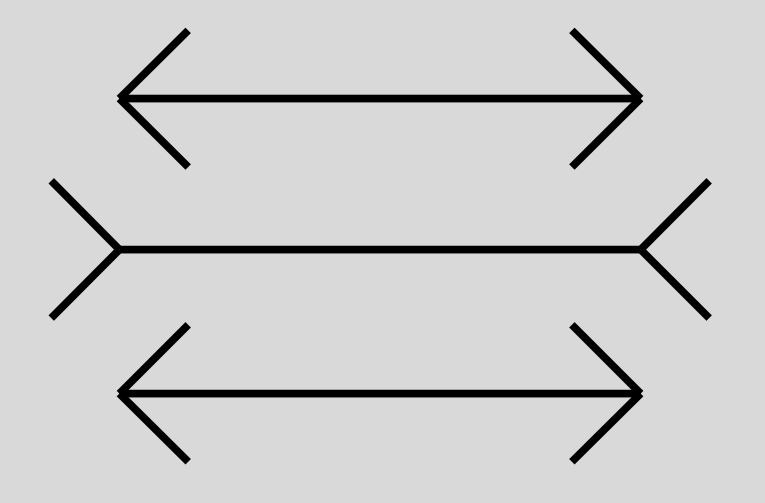

## Huzja Müllera-Lyera – znowu problem z długością!

### Iluzja Müllera-Lyera – znowu problem z długością!

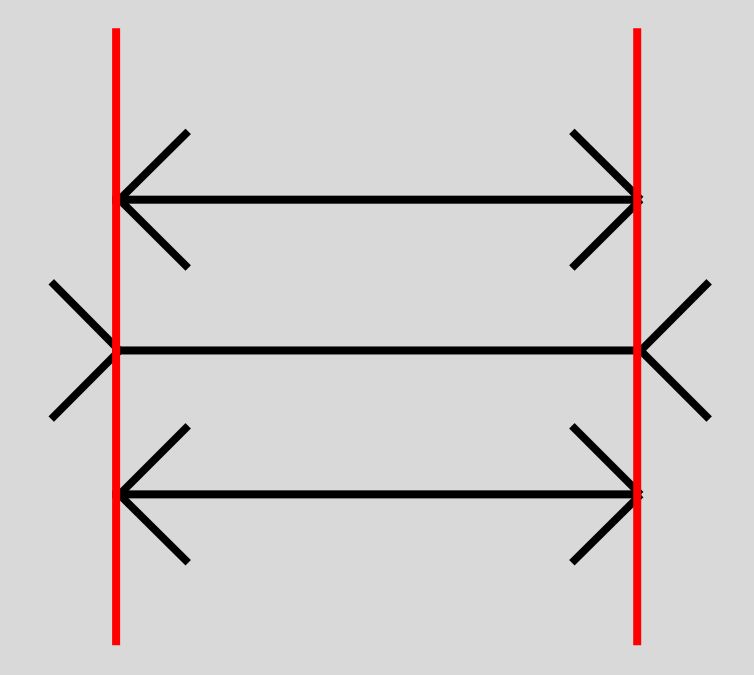

#### **Iluzja Ebbinghausa – które z białych kół jest większe ?**

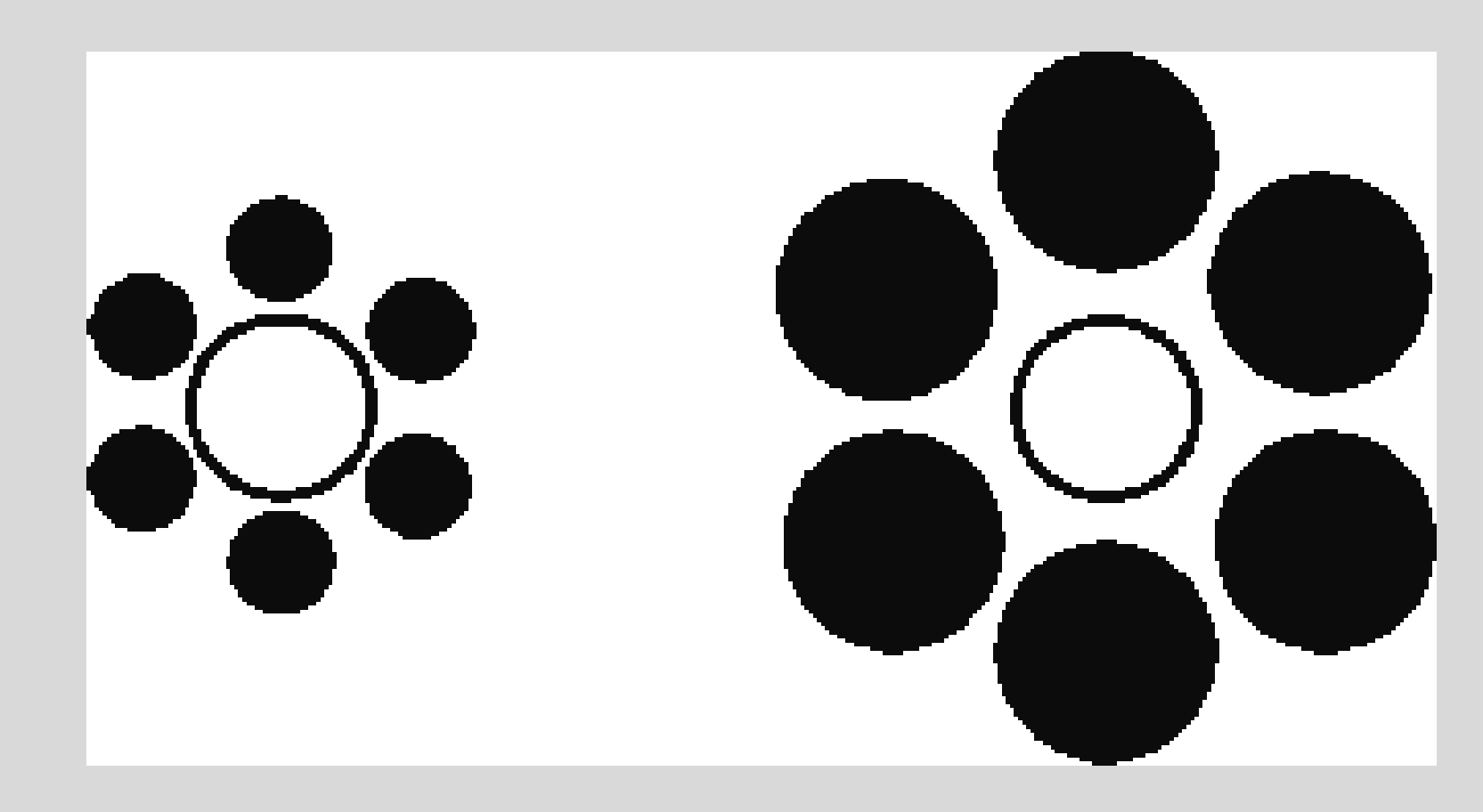

## Widzimy to co cheemy widzieć

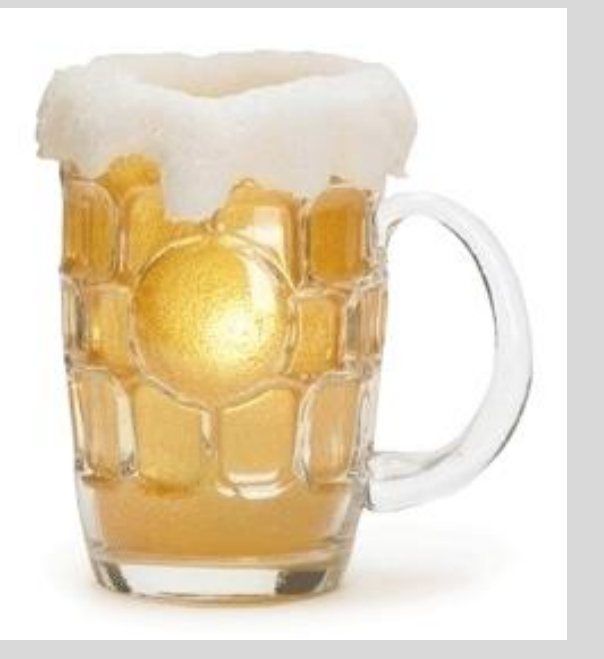

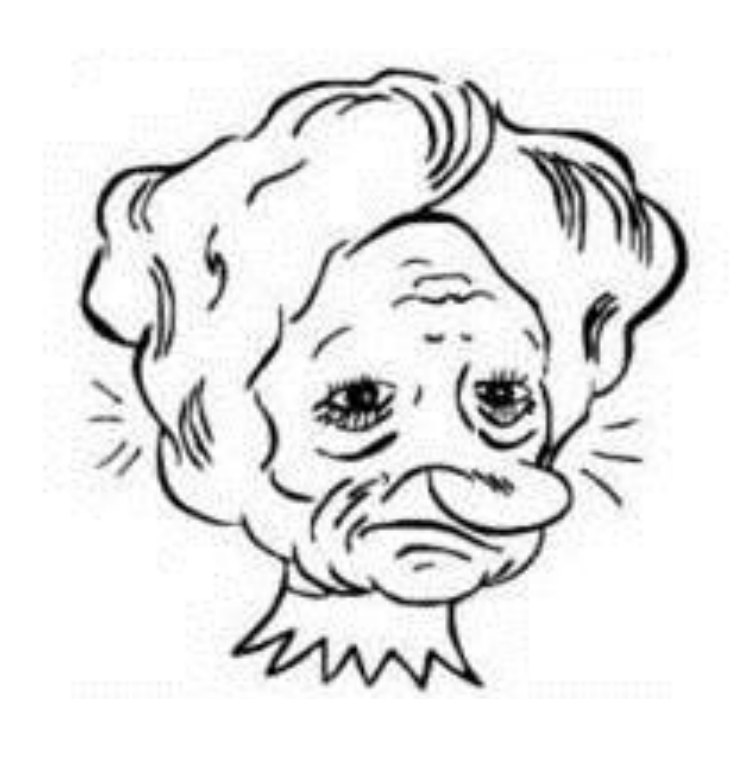

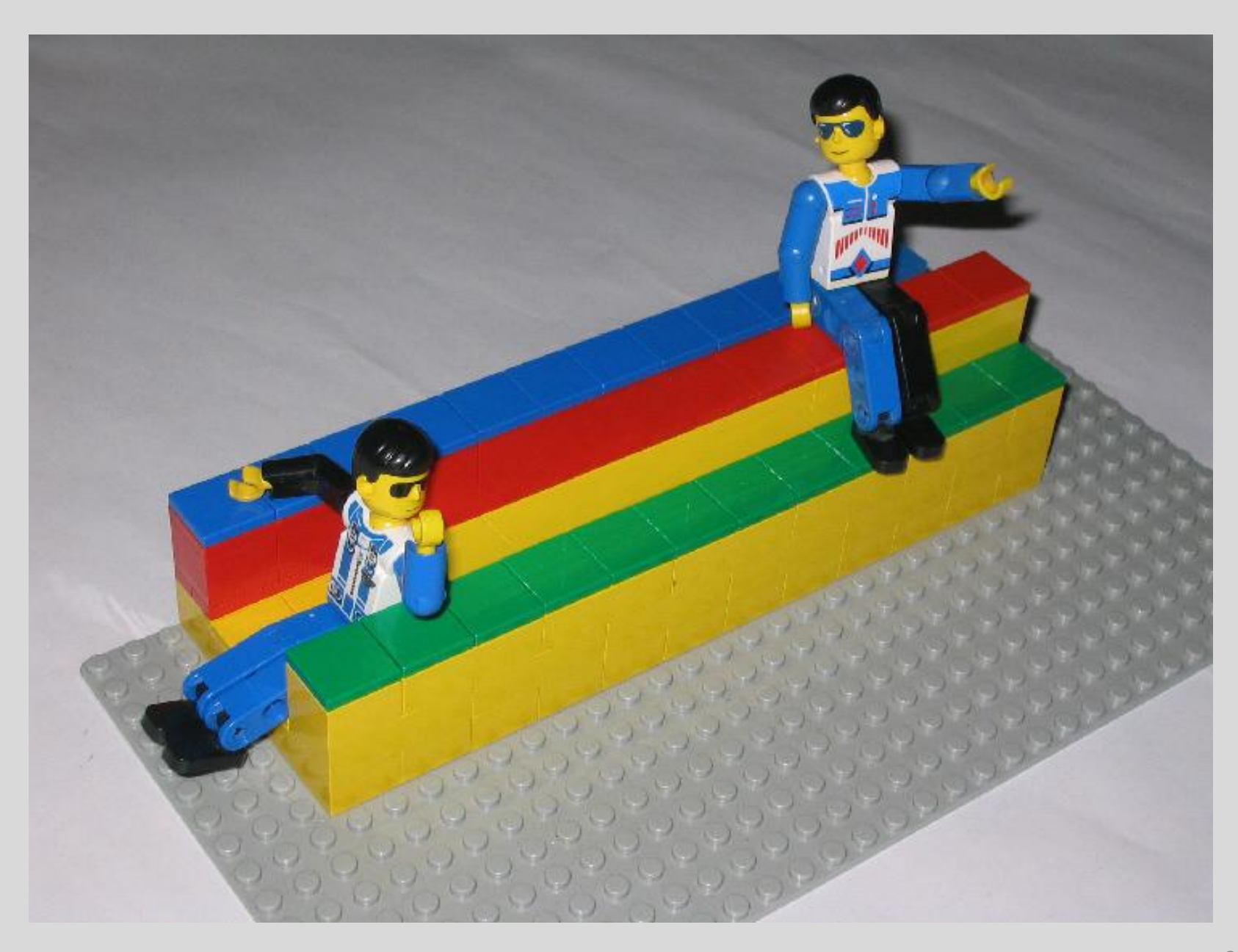

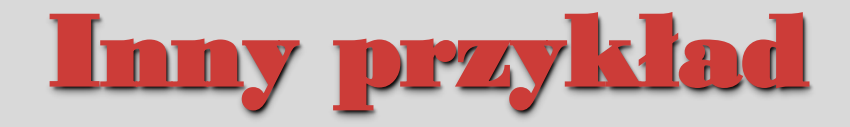

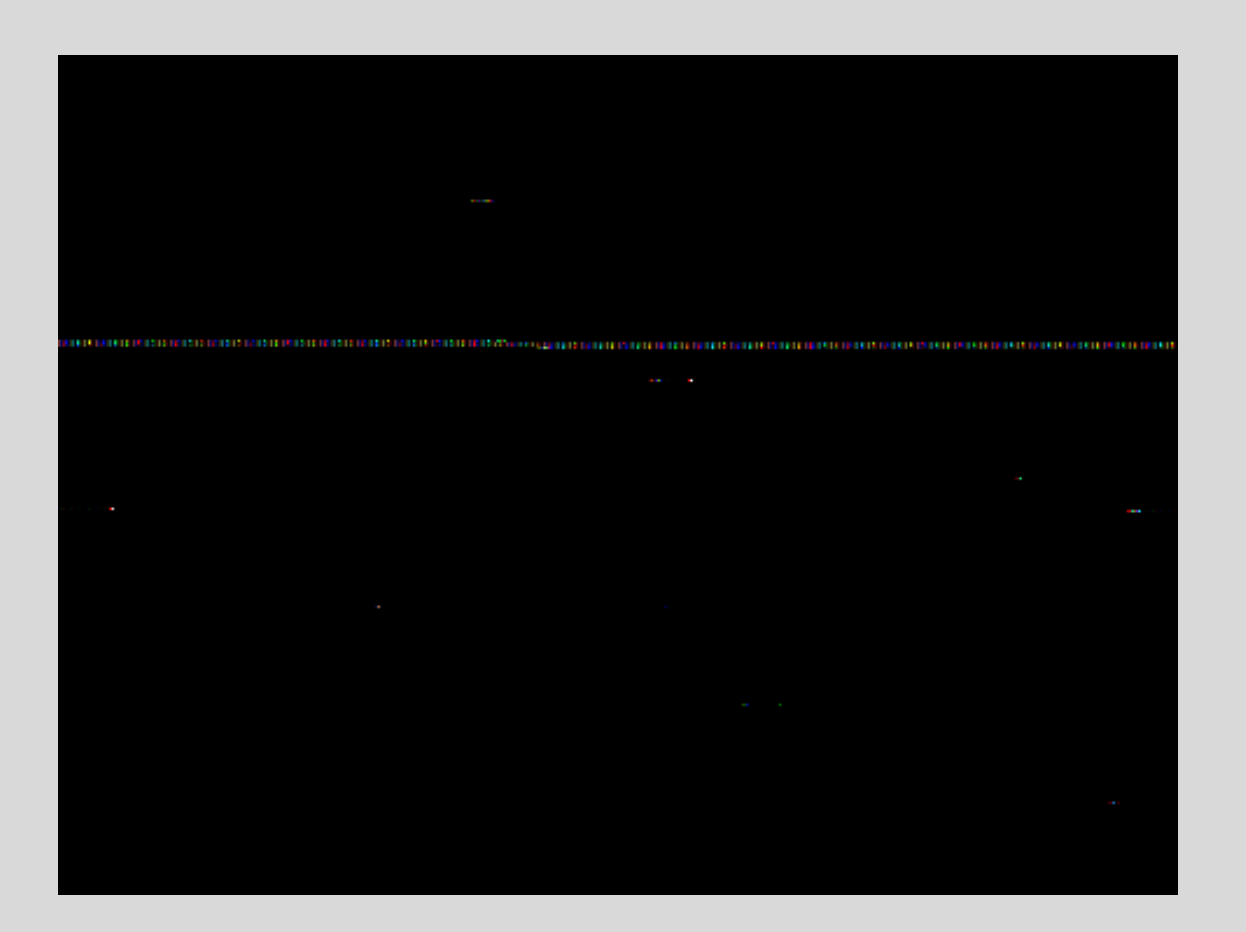

**Patrzeć nie znaczy widzieć** 

## Czy to te same obrazy?

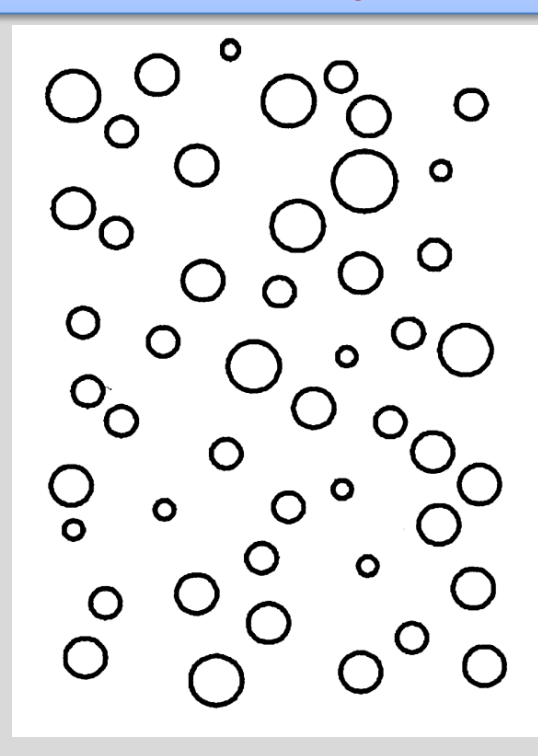

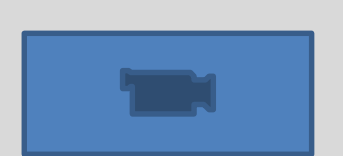

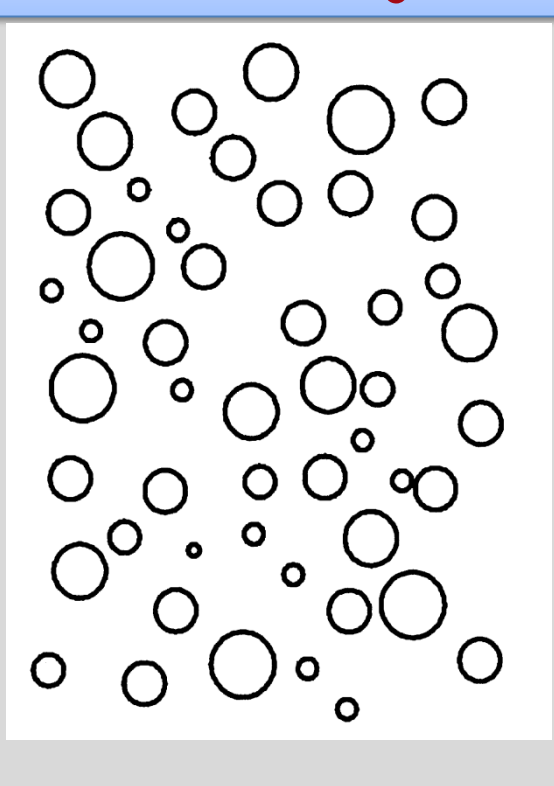

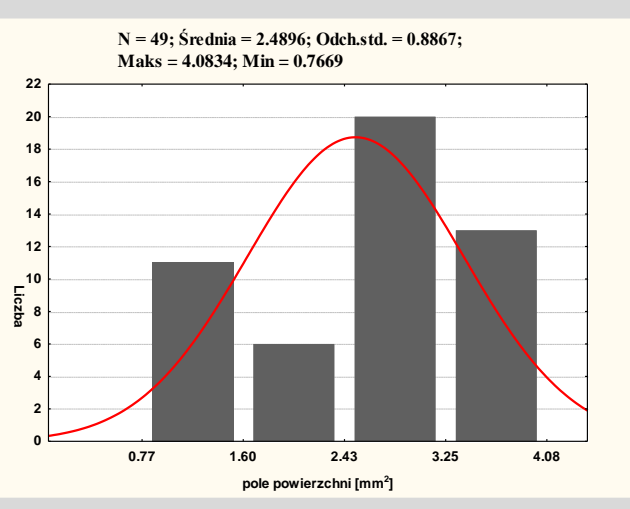

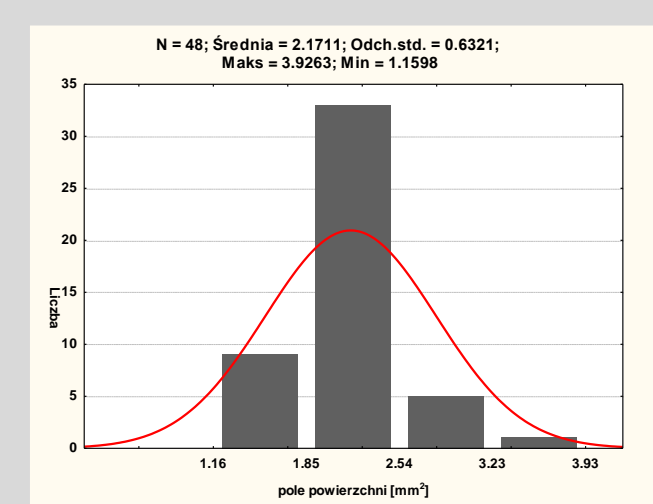

Przykłady wykorzystania KAO rolnictwie i nie tylko

Dce iloś wieb oraz ksztalt

**Graphite classification** 

Number of particles per sq. mm 657.49 11.63% Volume fraction Nodular graphite - Red 24.28% Irregular graphite - Magental 44.55 % Vermicular graphite - Blue 24.98% Flake graphite - Green 6.19%

a.

Size (largest dimension) of individual particles in microns-Minimum / Maximum / Mean / Standard deviation 6.43 / 105.19 / 19.06 / 11.87 Overall graphite Nodular graphite 6.43 / 41.89 / 13.01 / 6.97 Irregular graphite 7.55 / 52.39 / 17.97 / 9.78 Vermicular graphite 13.16 / 105.19 / 24.66 / 13.08 Flake graphite 13.41 / 62.18 / 37.60 / 14.43

OK.

**Search Color** 

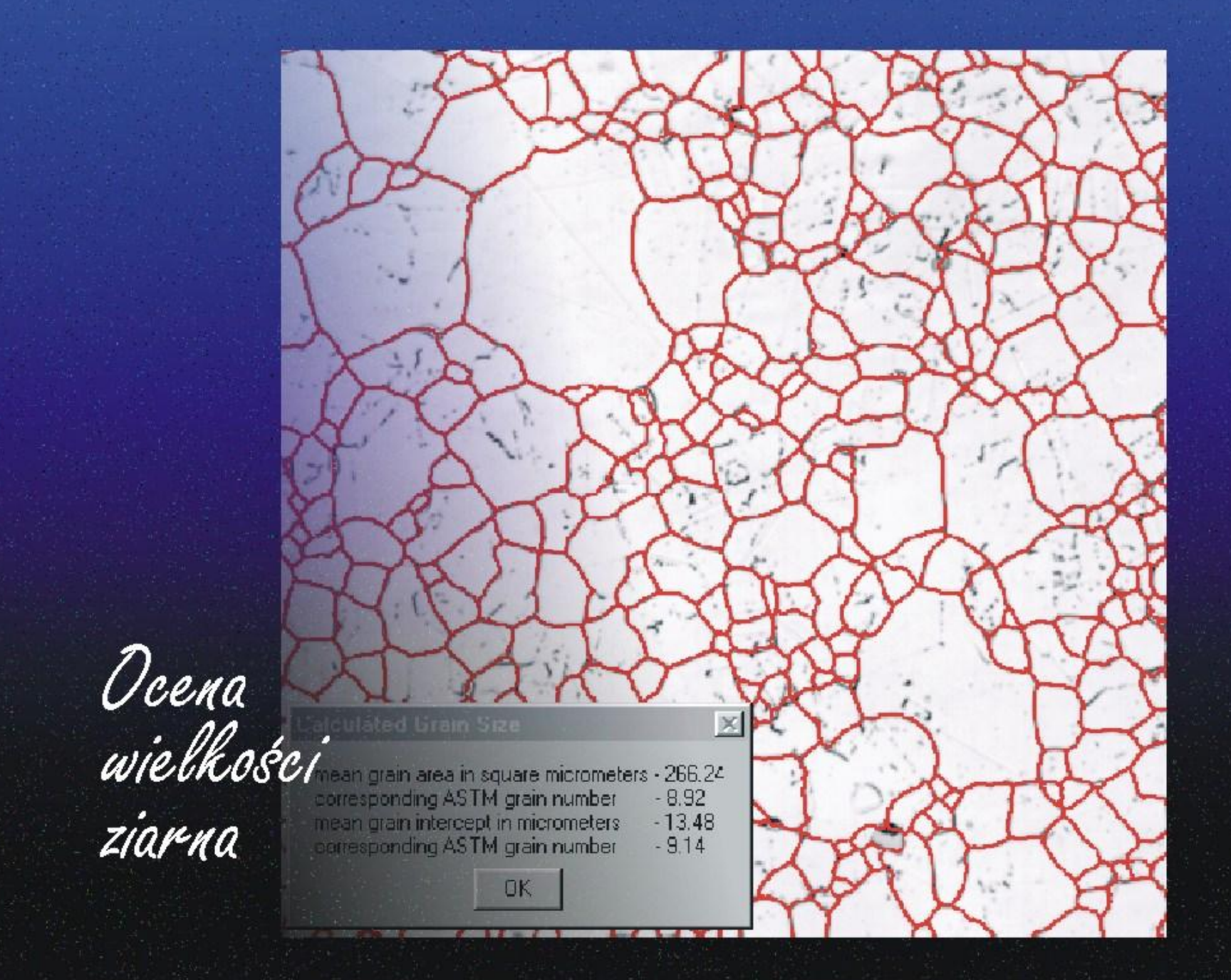

**Ź**ródłem obrazów wymagaj**ą**cych komputerowego przetwarzania, analizy i rozpoznawania s**ą** techniki obrazowania medycznago: Radiografia, Tomografia Komputerowa, Rezonans Magnetyczny, Ultrasonografia, Medycyna Nuklearna (tomografia pozytonowa – PET i jednego fotonu – SPECT), metody optyczne i impedancyjne)

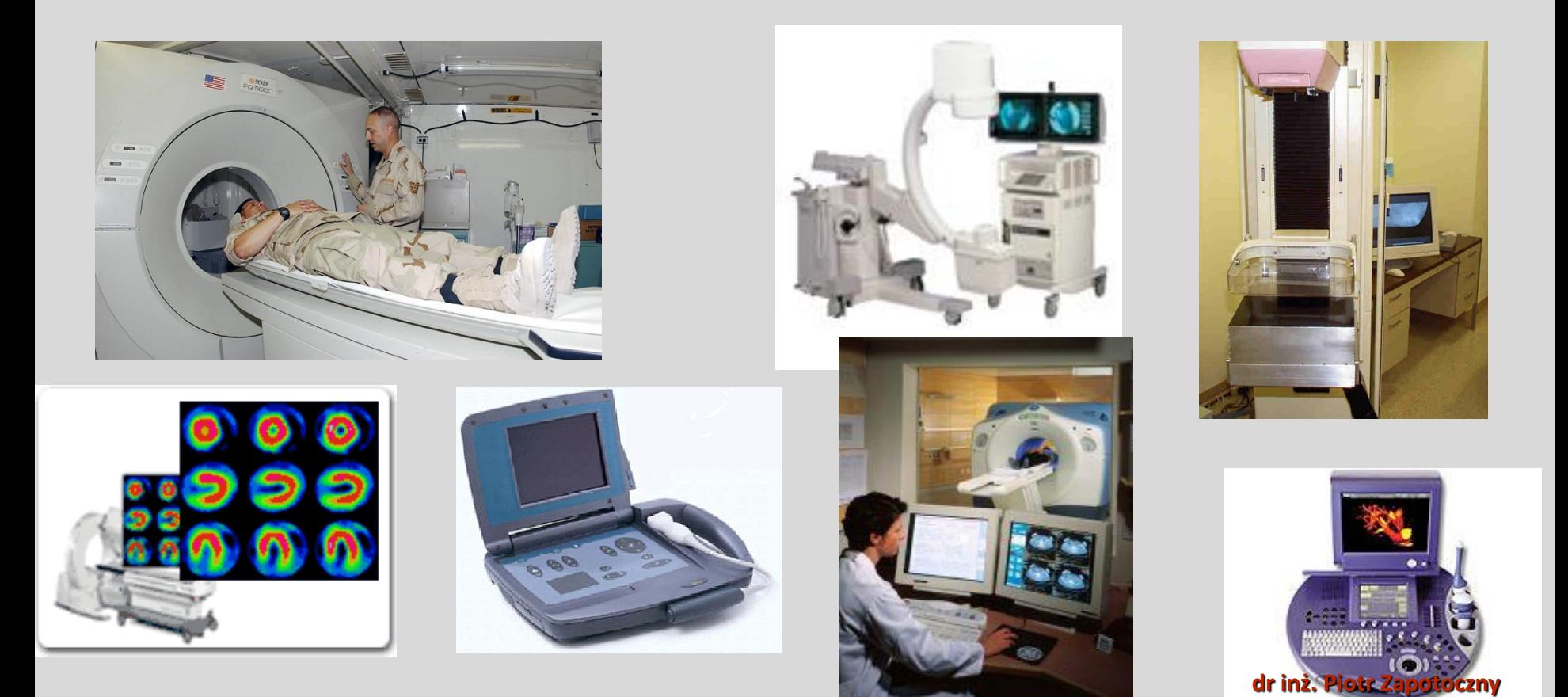

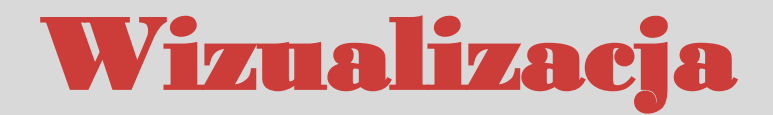

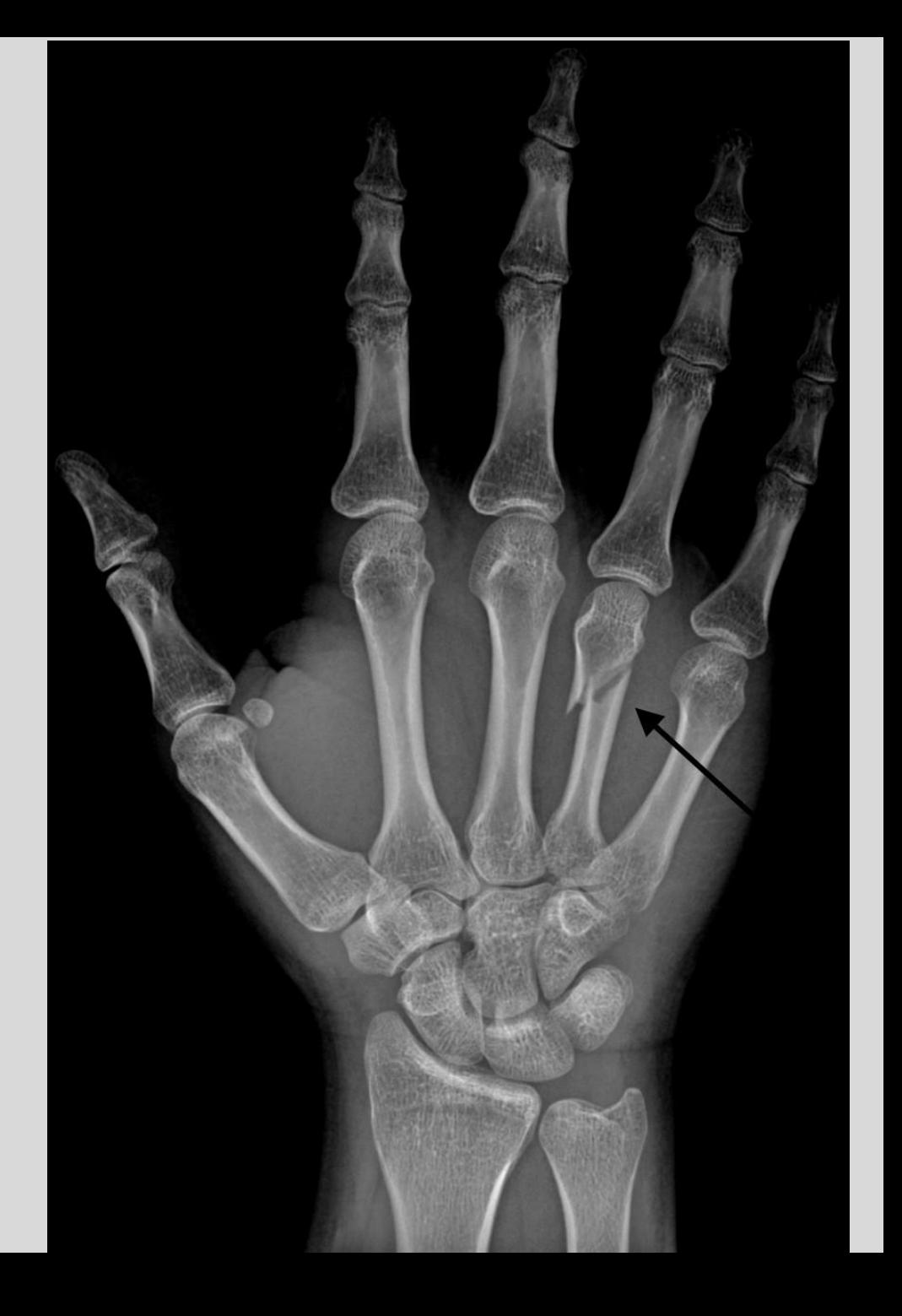

## Analiza ilościowa

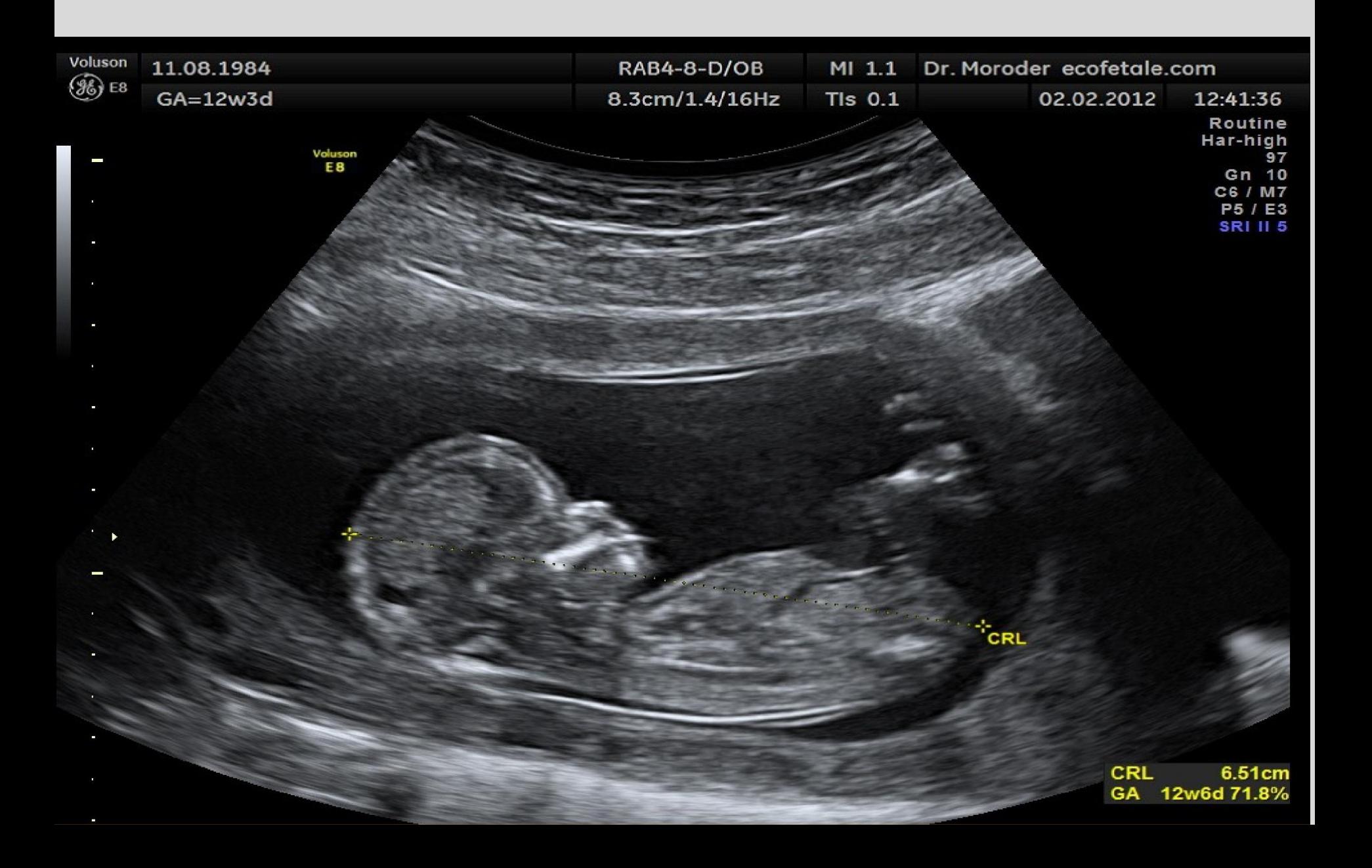

## Diagnostyka przesiewowa

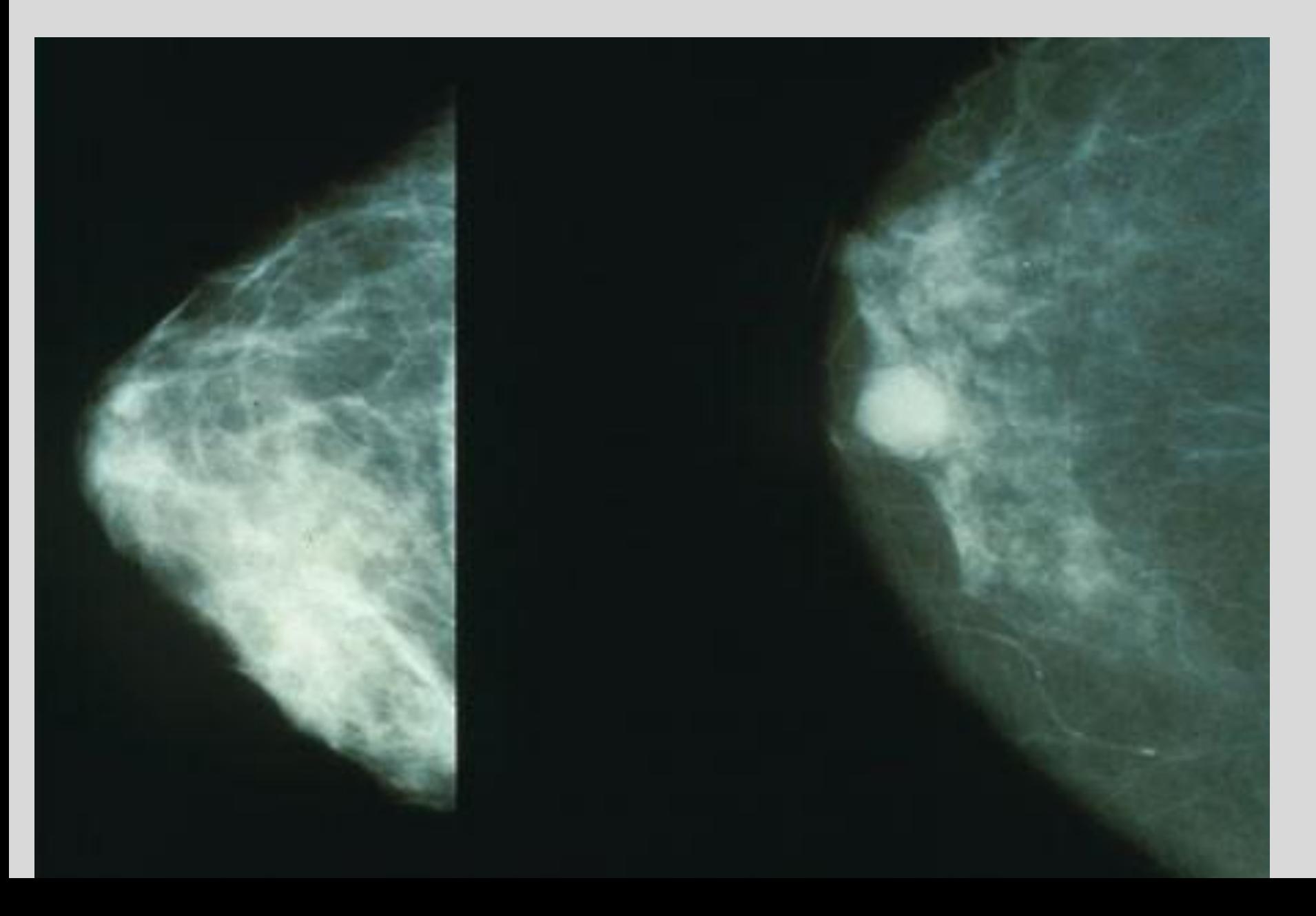

## Rekonstrukcja 3D

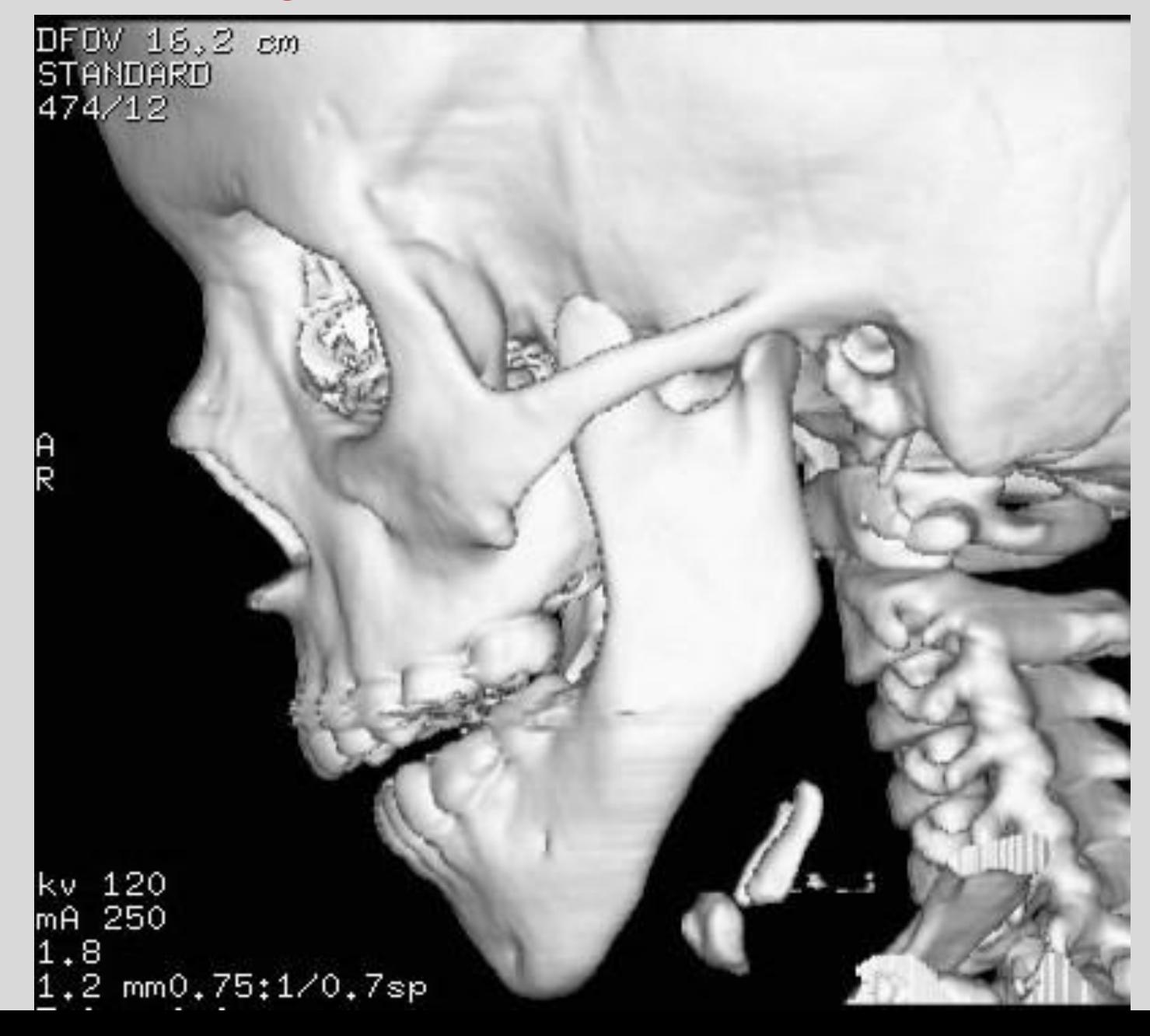

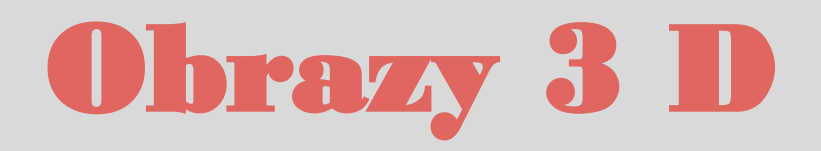

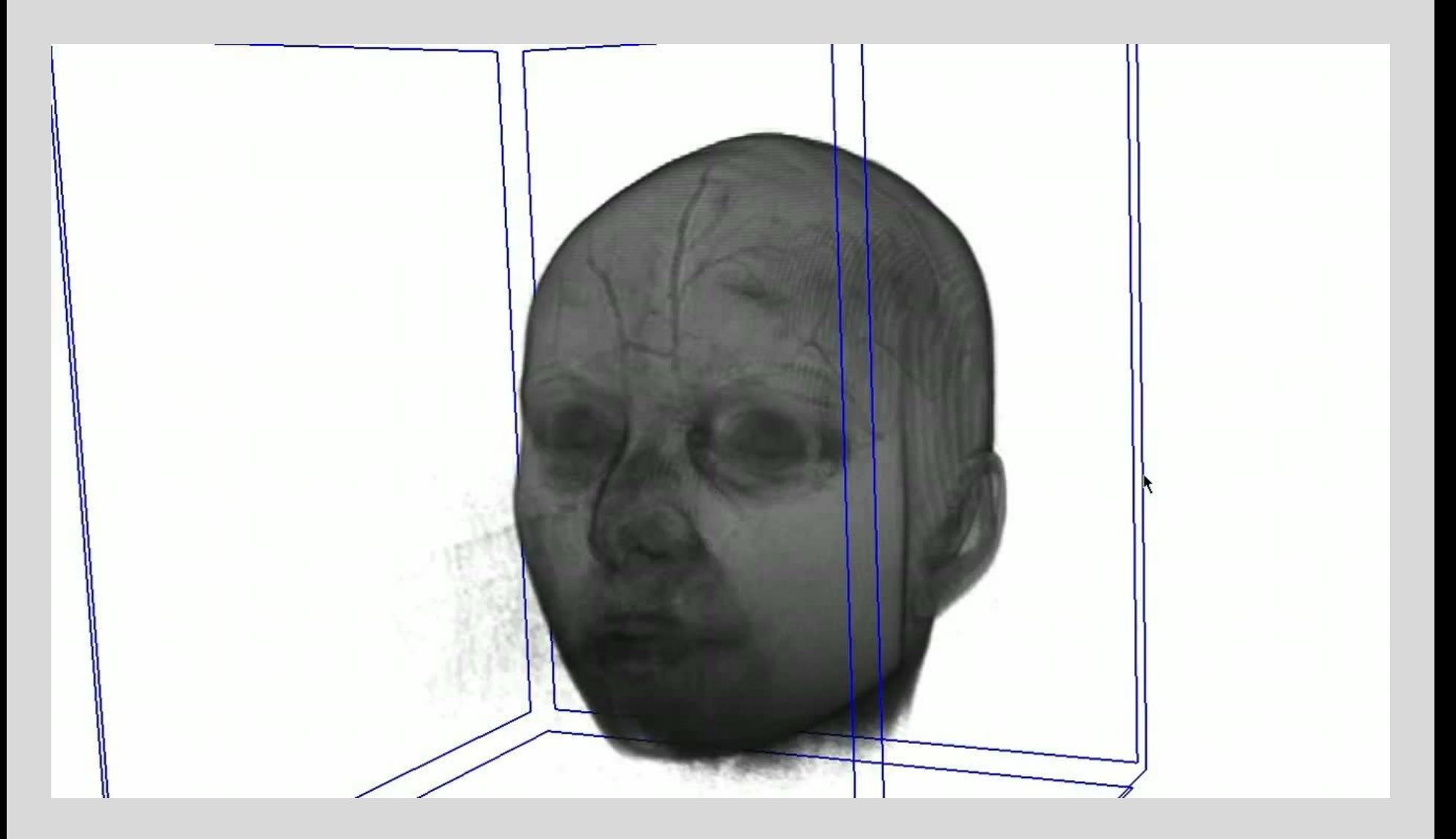

#### Zastosowanie: kryminalistyka

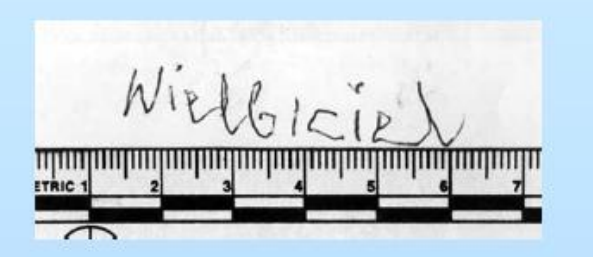

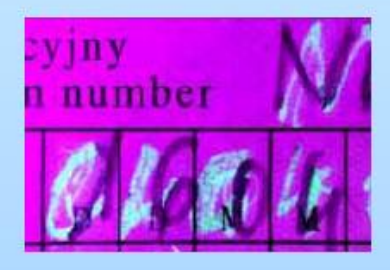

#### analiza pisma

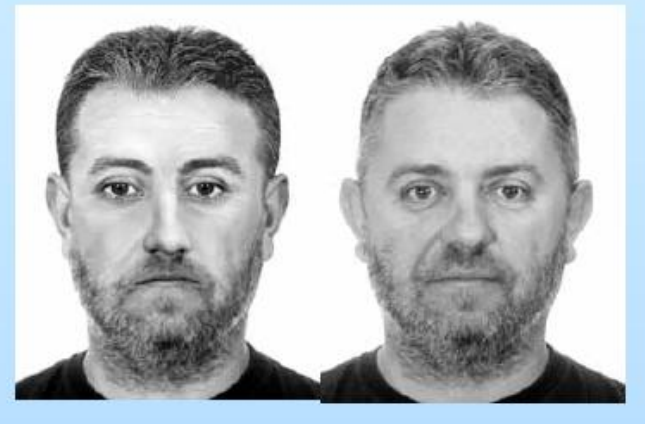

porównywanie portretów pamięciowych

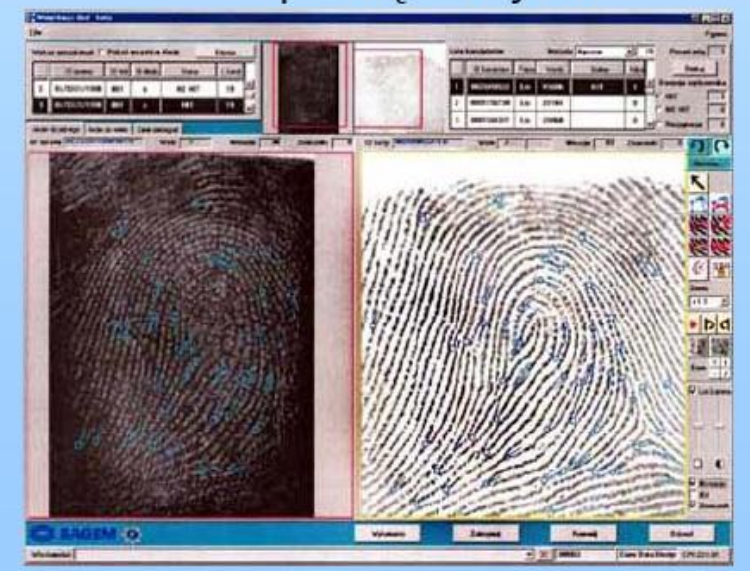

#### porównywanie linii papilarnych

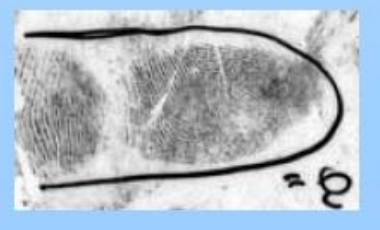

http://www.warminsko-mazurska.policja.gov.pl/lk/index.php?id category=570

## Tą metodą można wykrywać falszerstwa

a)

Crasse a suptacinie para Ry<br>hvaty 92800 statych

 $\mathbf{b}$ 

# Podczerwień

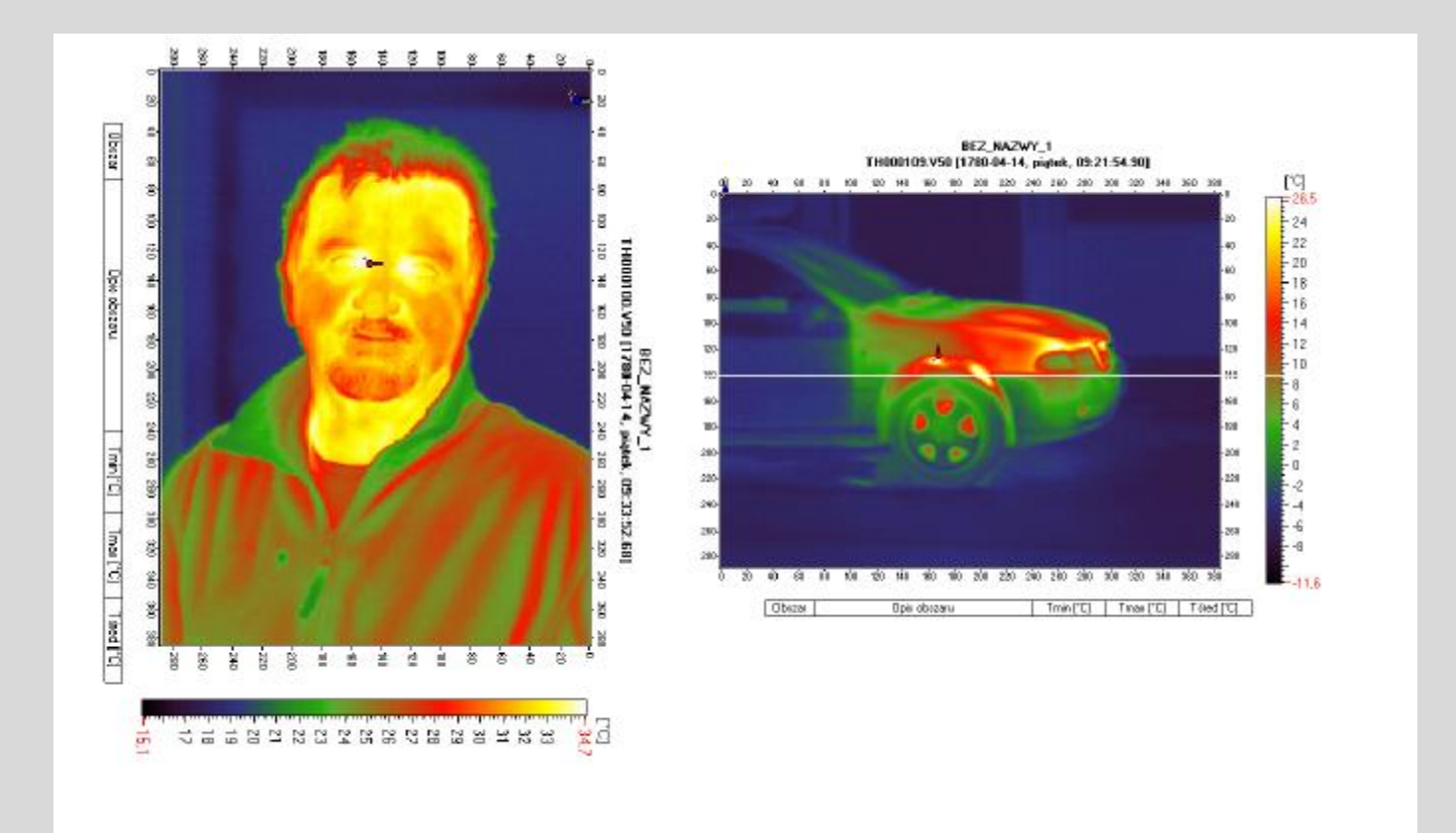

Zdjęcie wykonane kamerą termowizyjną

## Obraz uzyskany z zakresu UV

**Skrajne** – długość fali: 10-121 nm **Dalekie** – długość fali: 122-200 nm **Pośrednie** – długość fali: 200-300 nm **Bliskie** – długość fali 300-400 nm

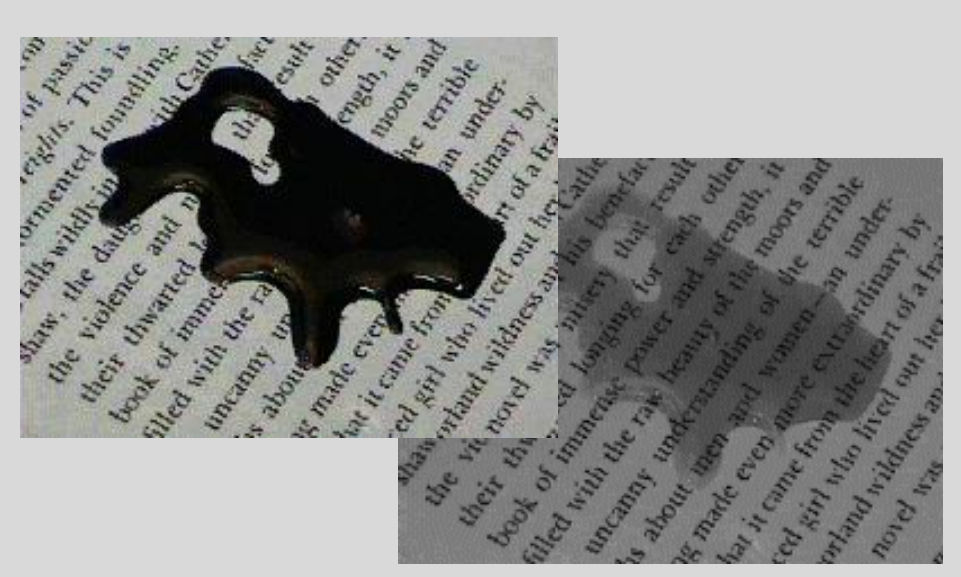

[Transition Region and Coronal Explorer](http://en.wikipedia.org/wiki/Transition_Region_and_Coronal_Explorer) (TRACE), Stanford-Lockheed Institute for Space Research, http://pl.wikipedia.org/wiki/Ultrafiolet ک<u>nasa</u> **[NASA](http://commons.wikimedia.org/wiki/NASA)** 

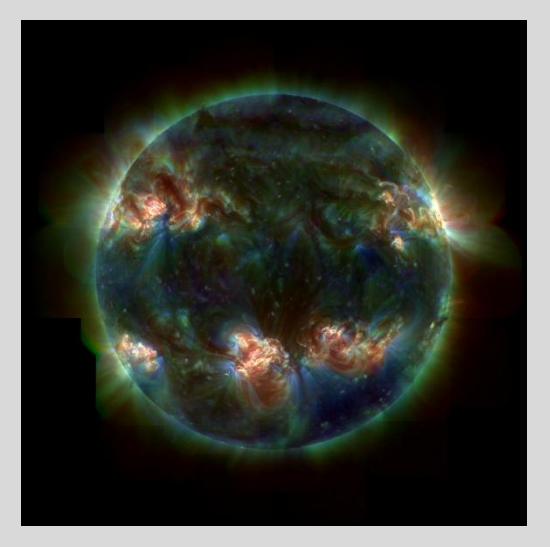

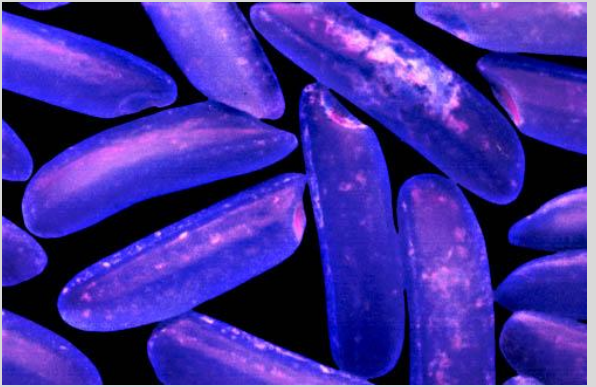

#### **Kamera C-10633-13**

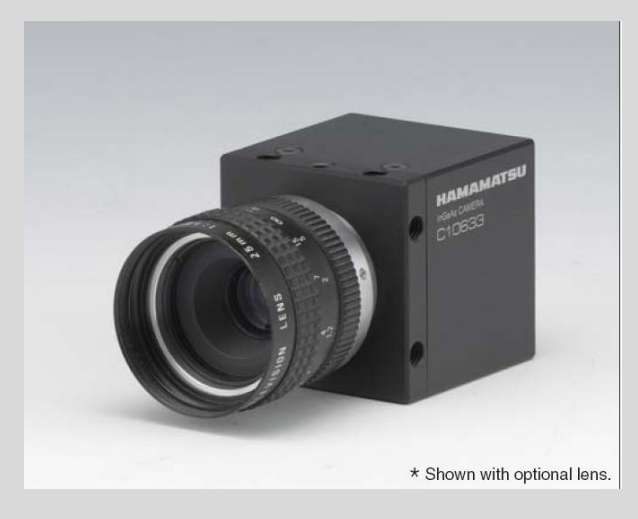

#### **Ultrafiolet**

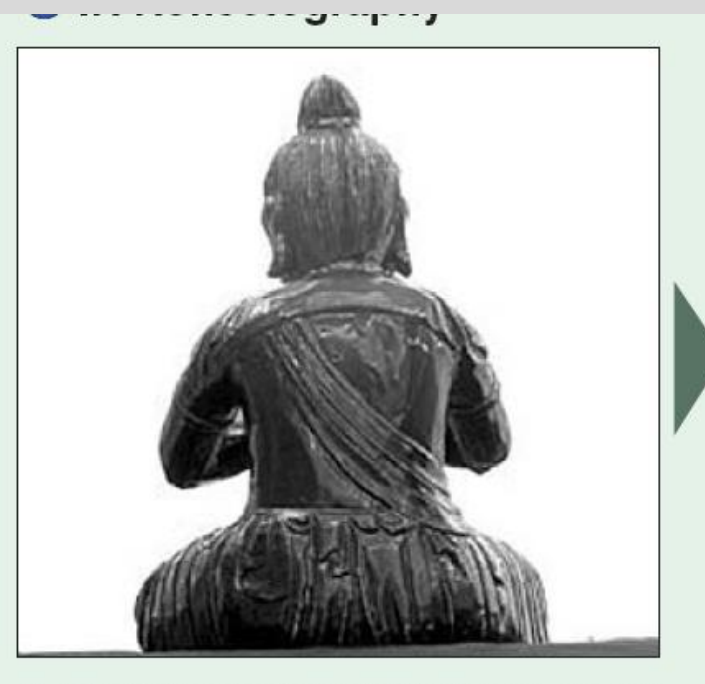

▲ Observation by visible light (Normal camera)<br>The letter under lacqure is invisible.

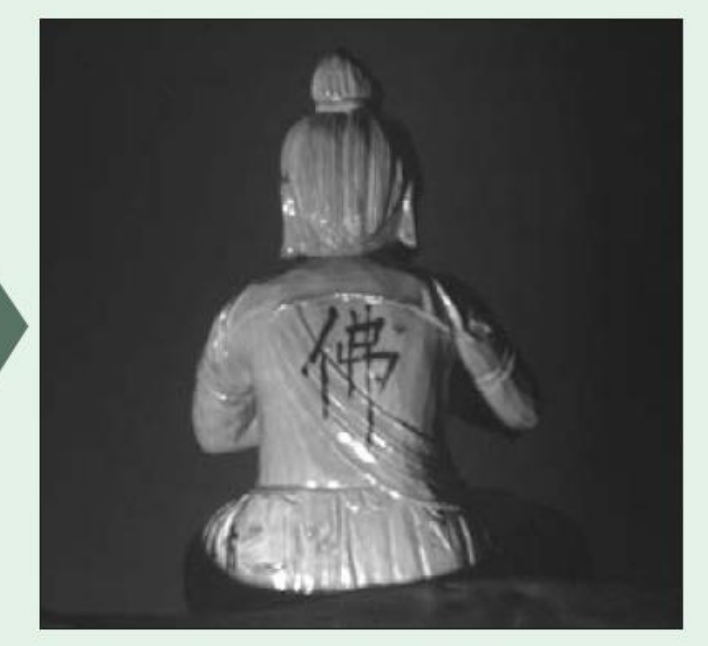

▲ Observation by IR light (C10633-13)<br>The letter under lacqure is clearly visible.
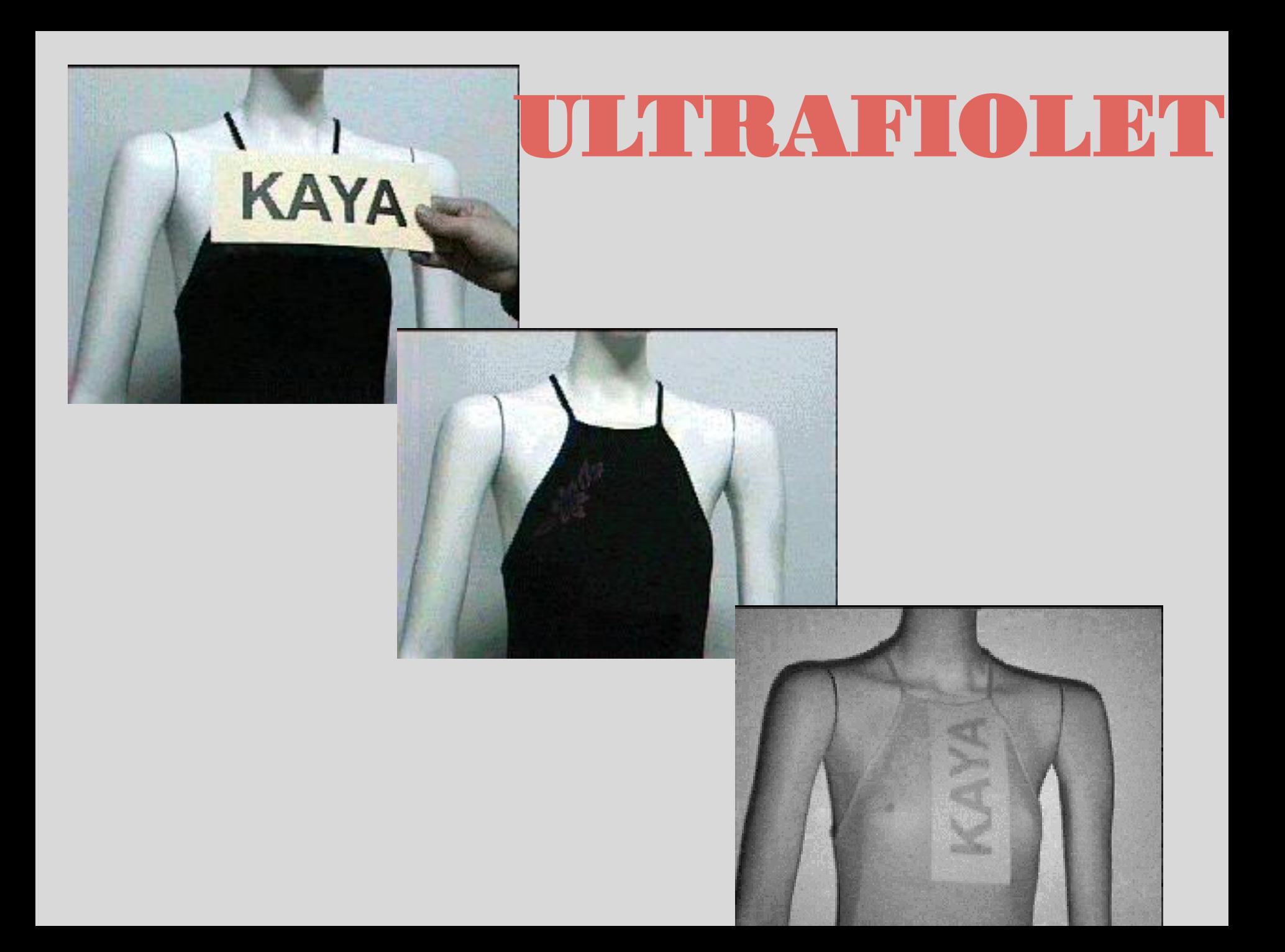

# ULTRAFIOLET

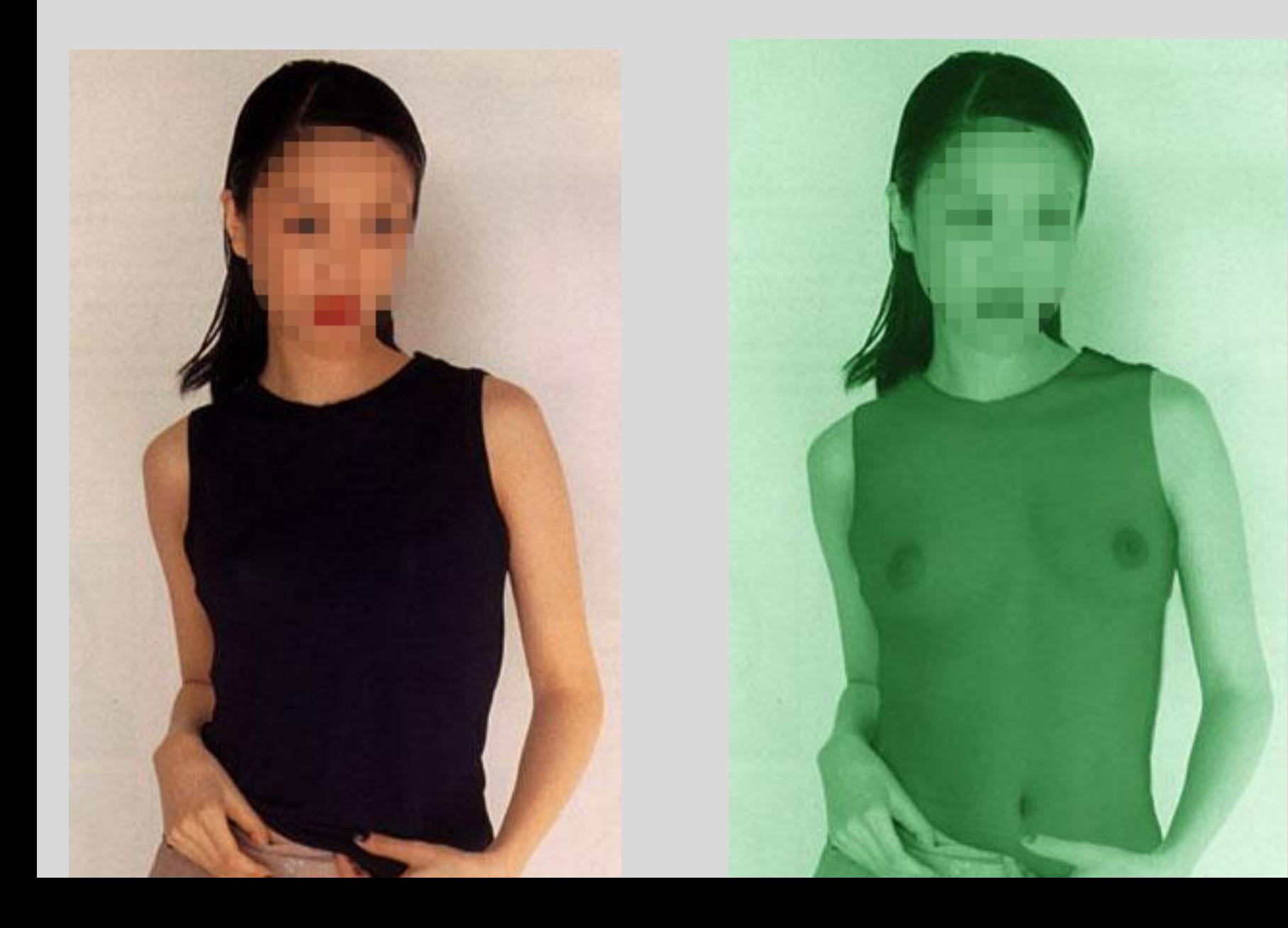

# ULTRAFIOLET

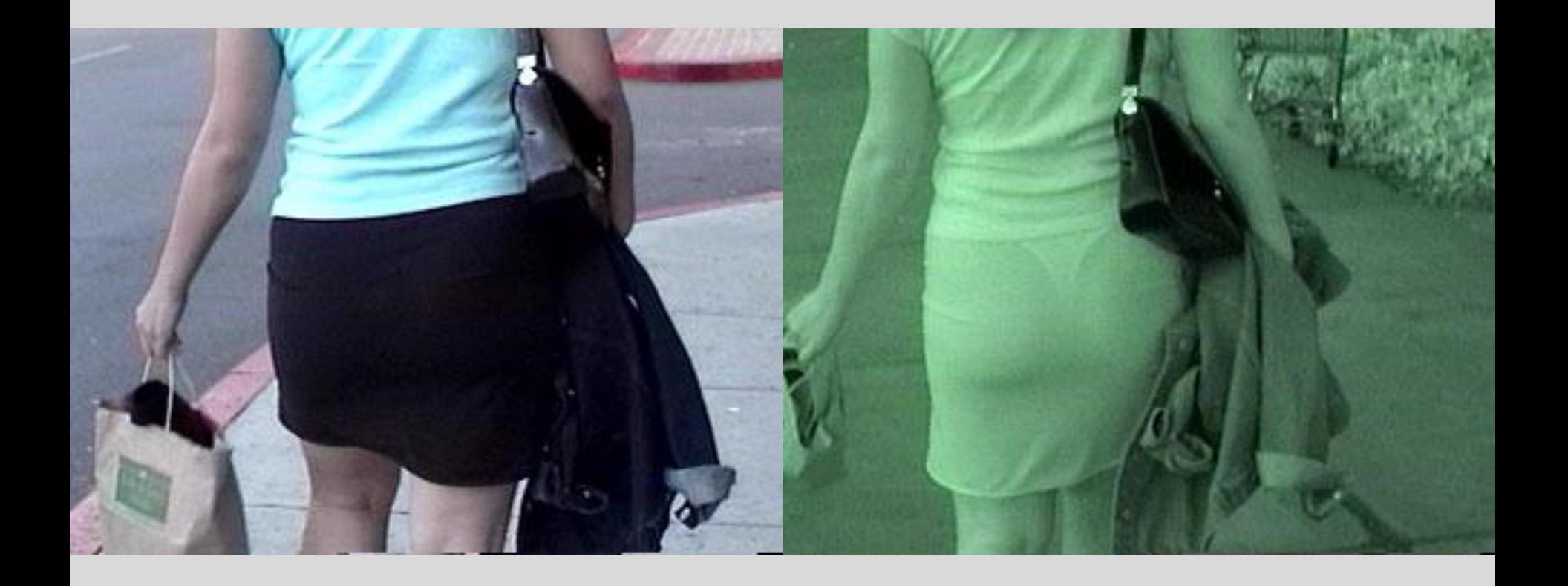

#### Sensor obrazu C9732DK-11 CMOS dla obrazów uzyskanych z promieniowania X

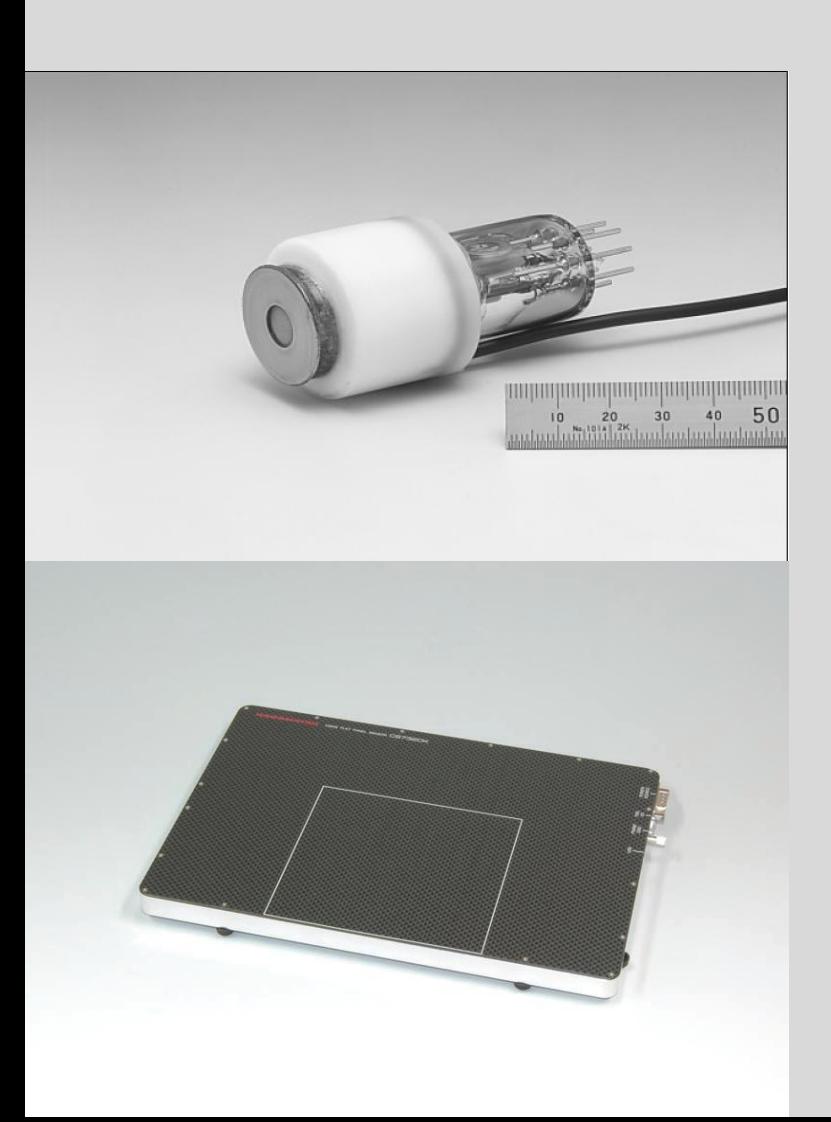

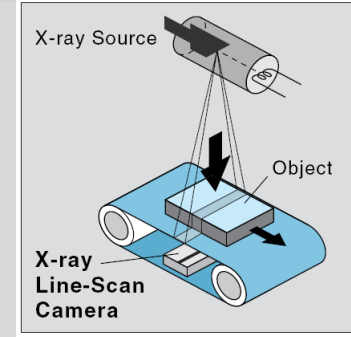

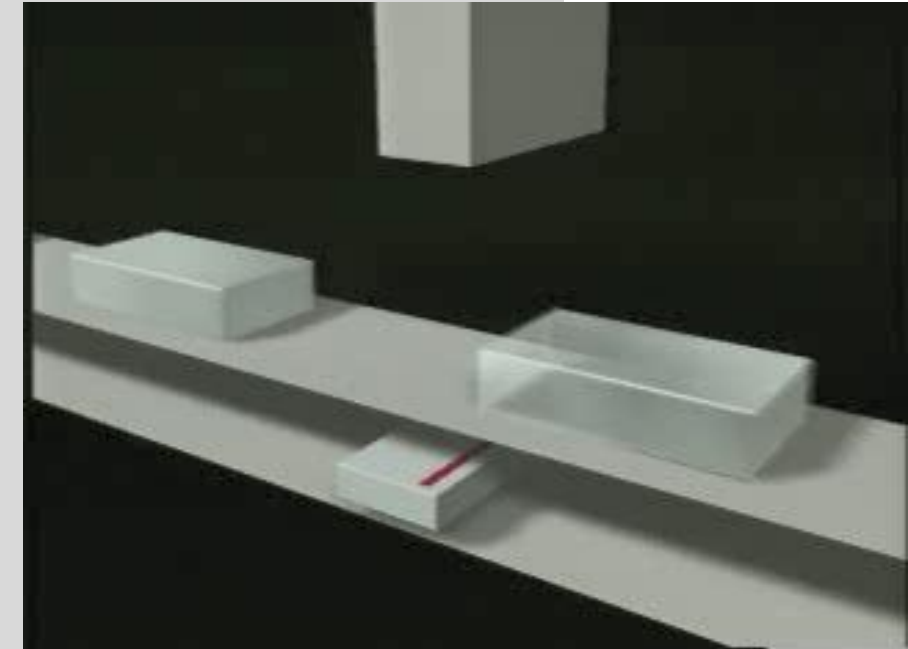

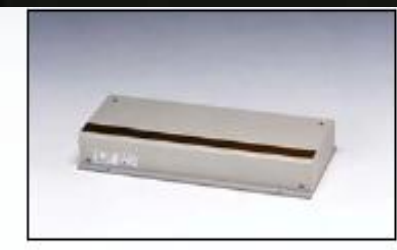

▲C8750-05FC

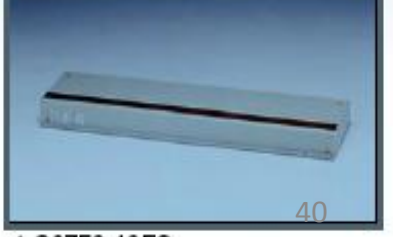

▲C8750-10FC

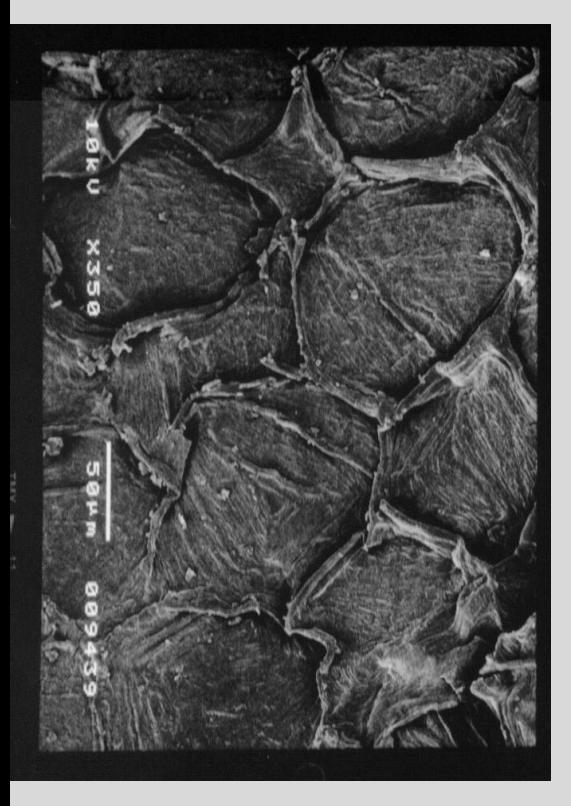

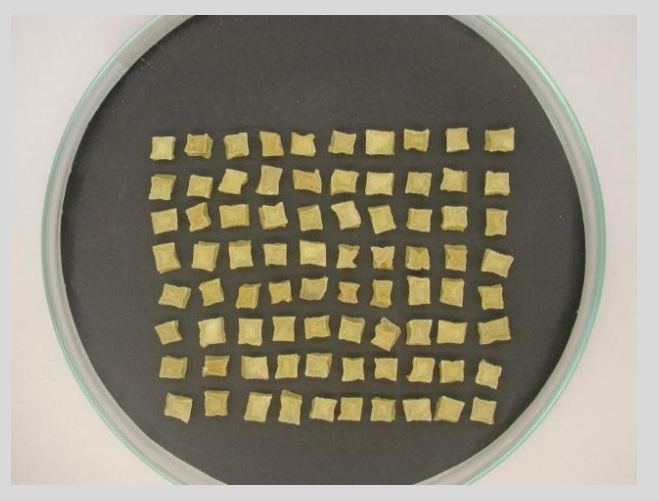

Zdjęcie wykonane w świetle z zakresu – 400-700 nm

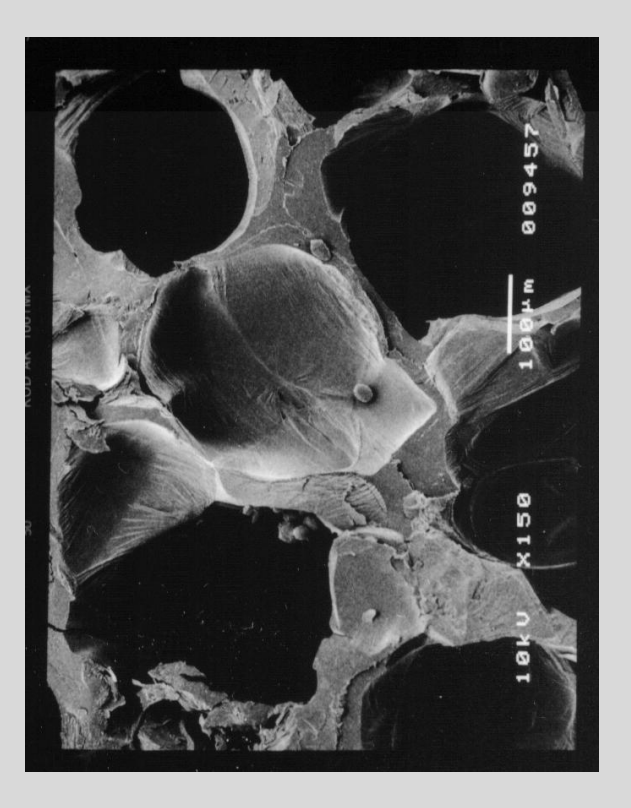

#### Obraz z mikroskopu skaningowego

## Mikroskopia elektronowa

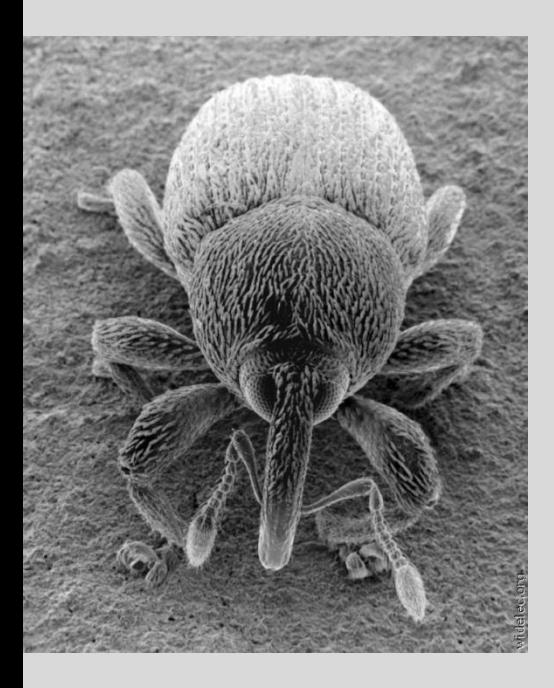

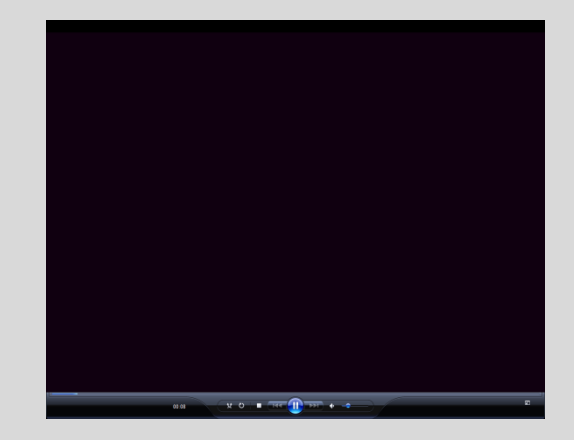

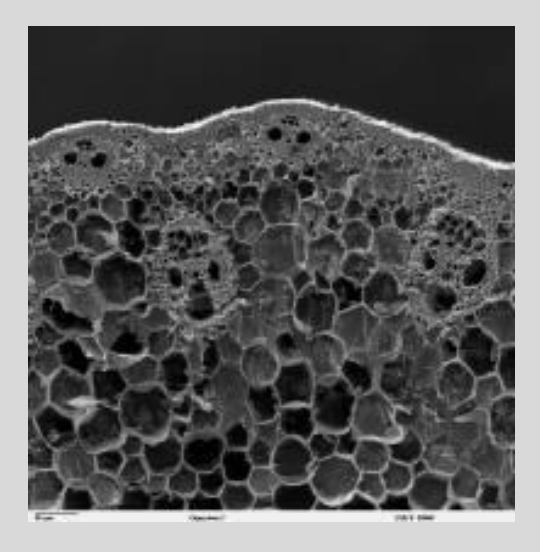

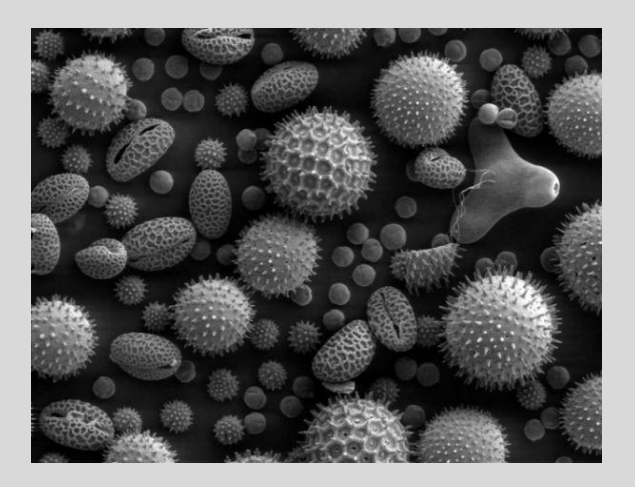

**P. Strumiłło, J. Niewczas, P. Szczypiński, P. Makowski, W. Woźniak,**  *Computer System for Analysis of X-Ray Images of Wheat Grains***, Int. Agrophysics, 1999, 13, pp. 133-140**

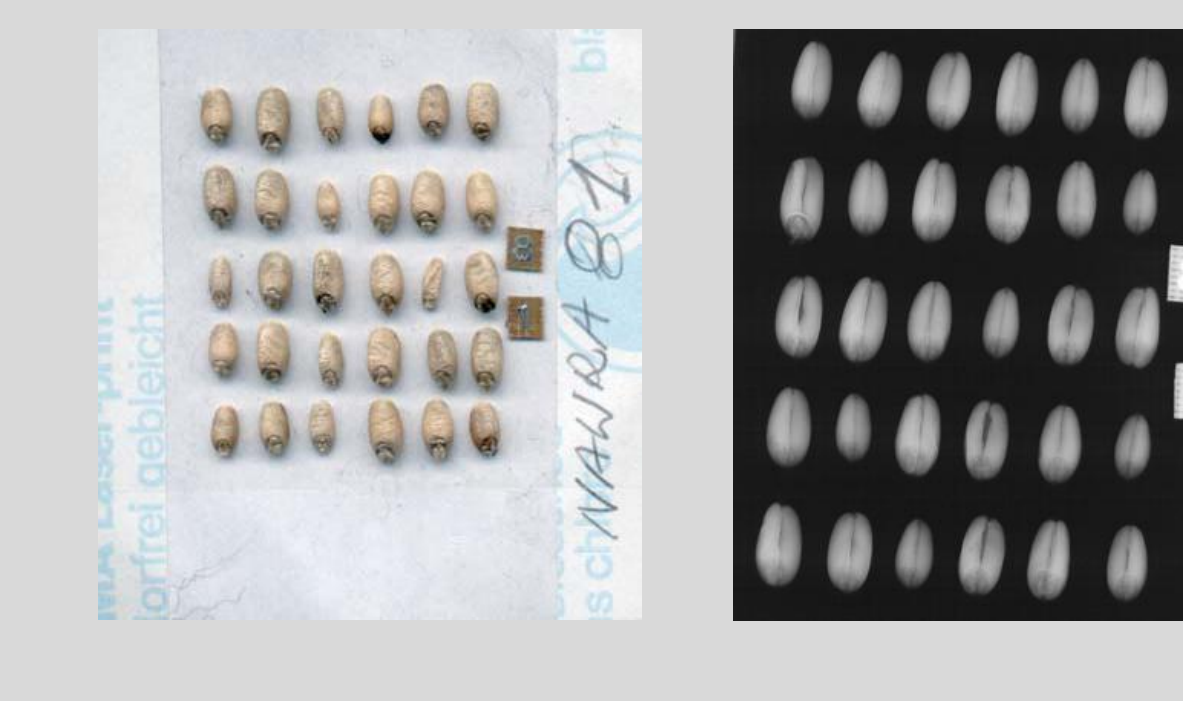

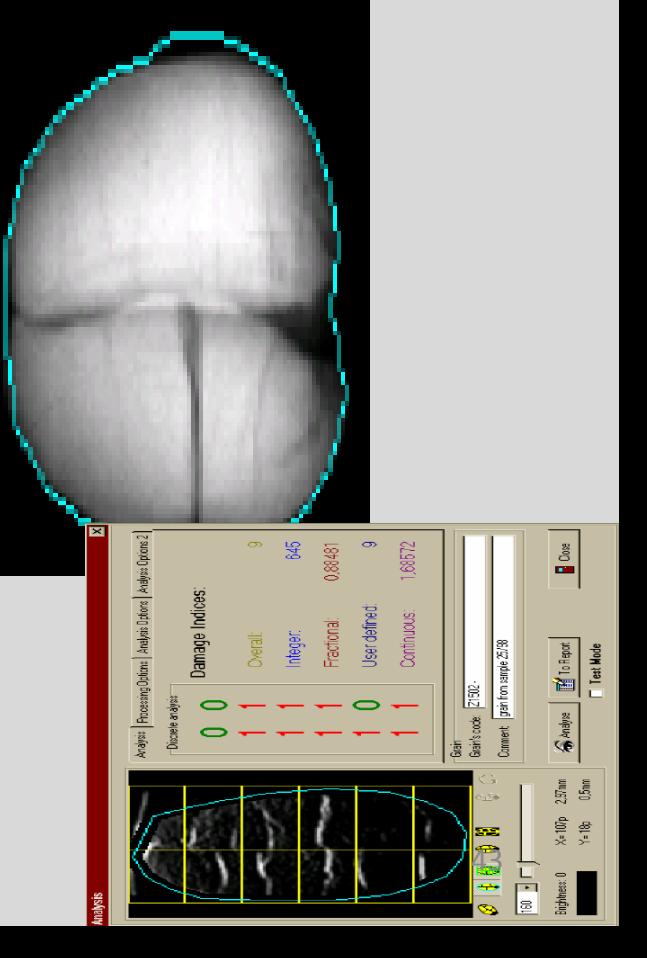

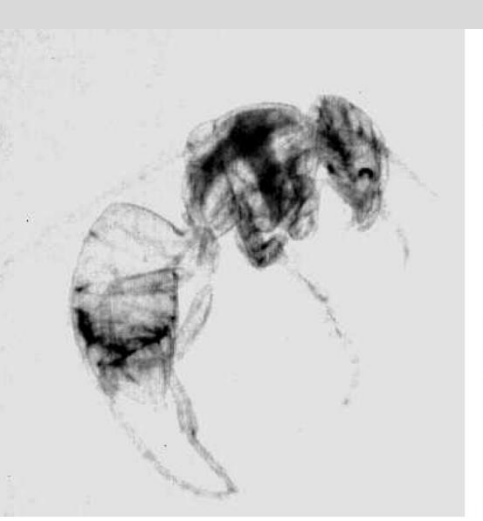

#### $\text{C7921CA}\text{-}02$ 1x1 mode $0.35\text{f/s}$ X-ray source: RIGAKU 150CPT

(Focus size: 300um,<br>Window Be<br/>: $1 \mathrm{mm}$ ) $35 \mathrm{kV}$   $1.7 \mathrm{mA}$ 

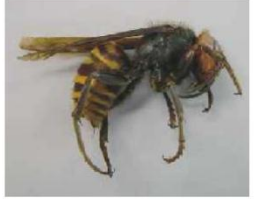

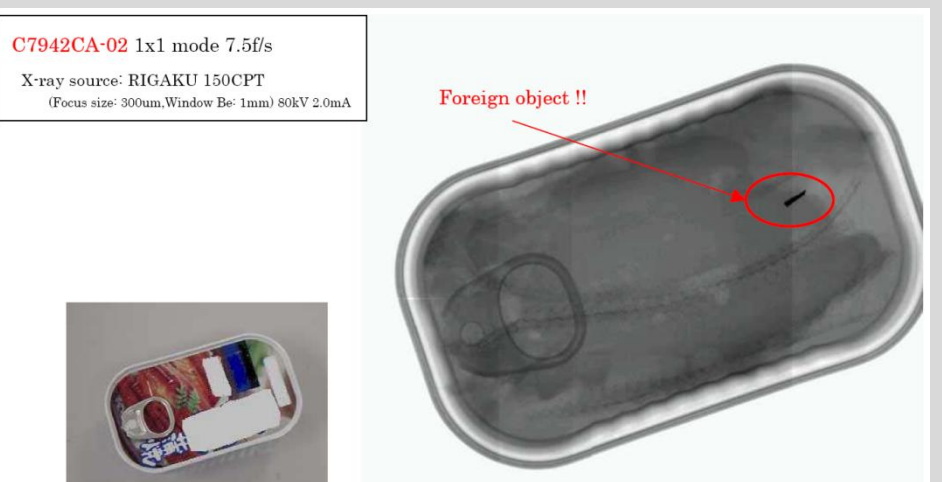

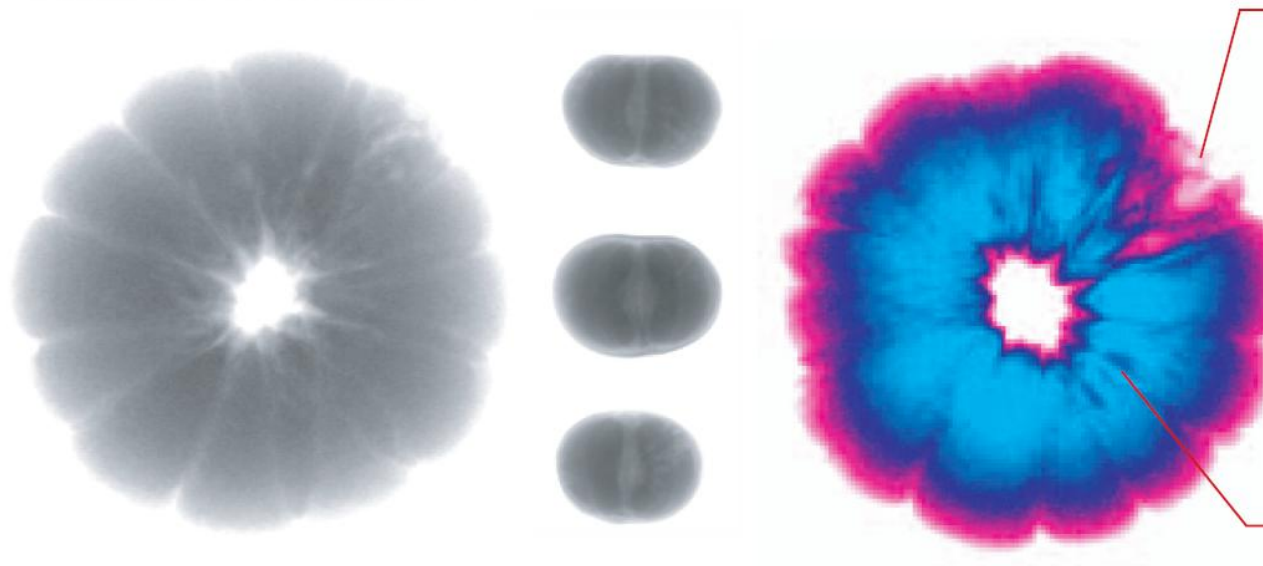

#### Possible to detect a rotten part of orange.

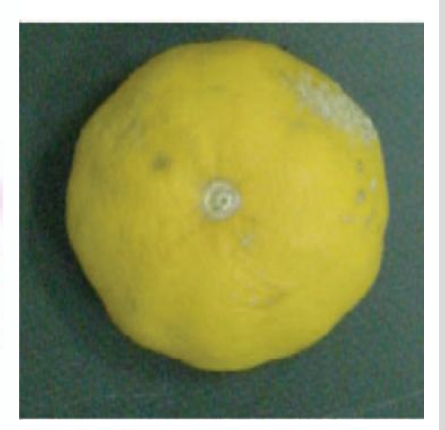

Possible to detect orange seeds.

▲Pseudo color

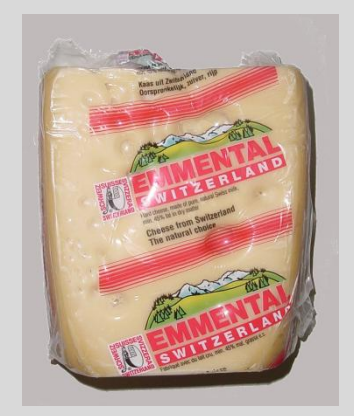

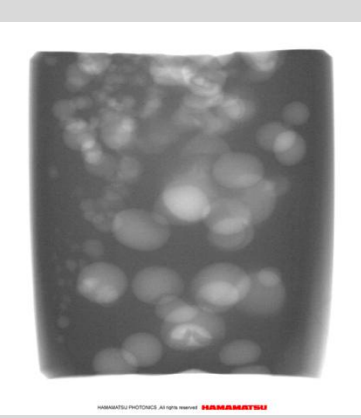

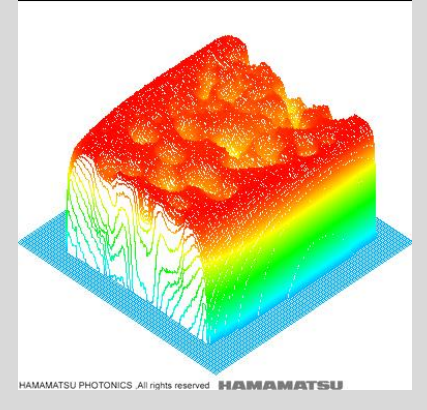

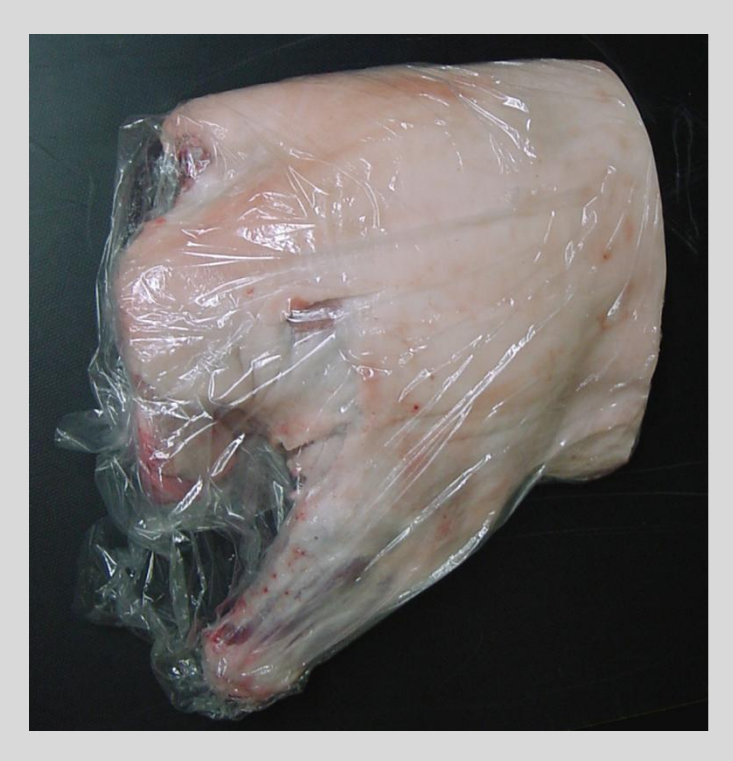

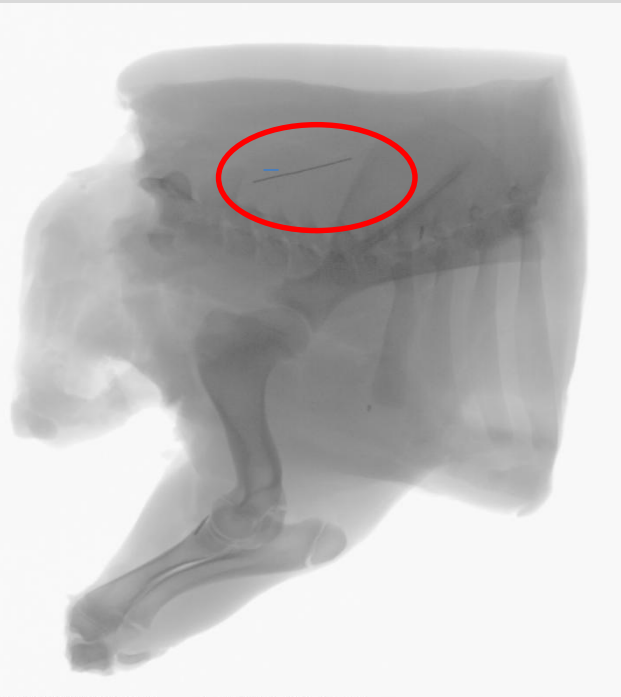

**M. Pluta, W. Bicz: Synthetic aperture acoustic microscope for evaluation of fingertip peripheral skin structure; SPIE Vol. 2390;**

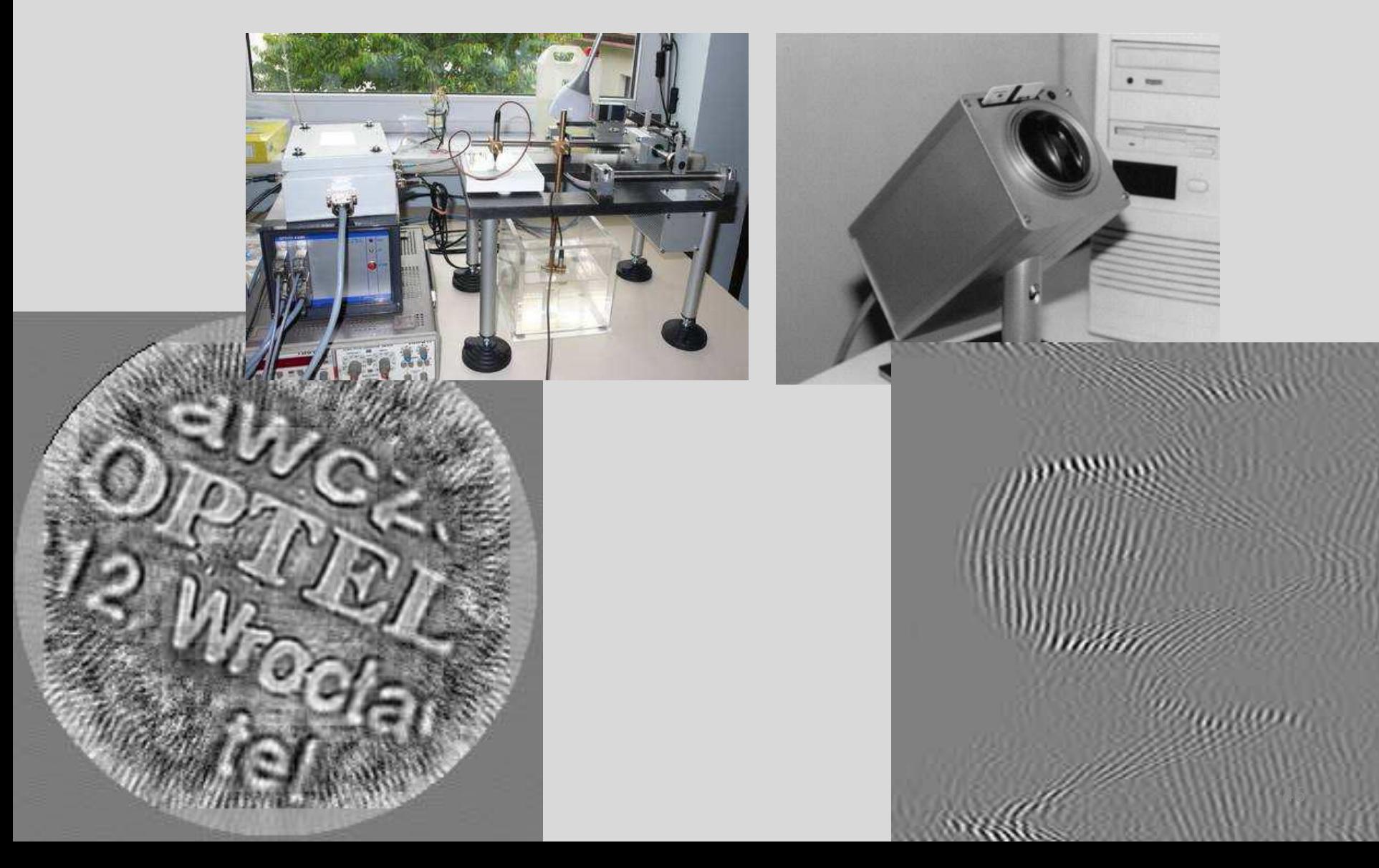

**R. Choudhary, S. Mahesh, J. Paliwal, D.S. Jayas. 2009. Identification of wheat classes using wavelet features from near infrared hyperspectral images of bulk samples. Biosystems engineering 102 (2009) 115 – 127**

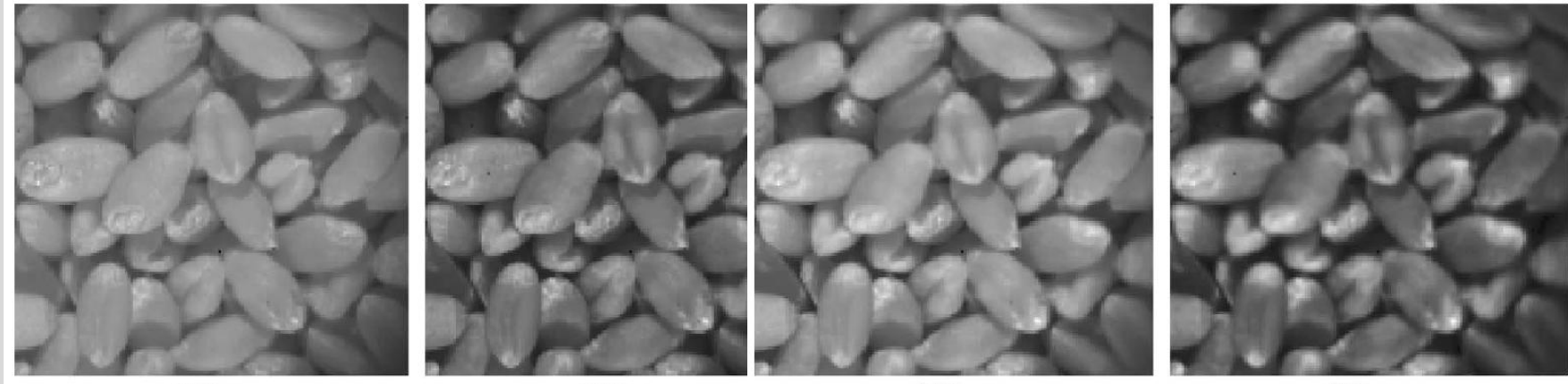

1100 nm

1200 nm

1300 nm

1400 nm

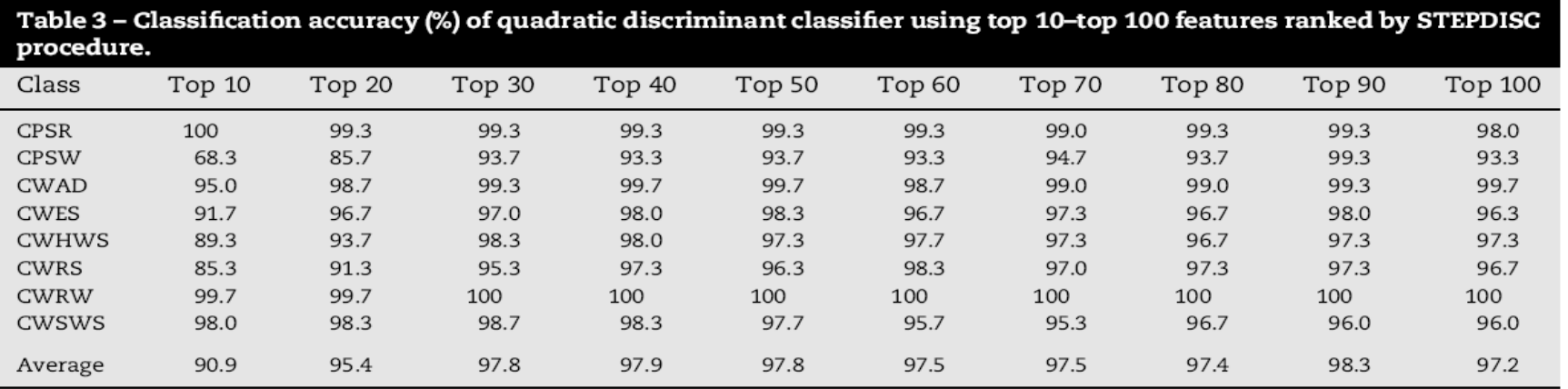

**Patrick M. Mehl, Yud-Ren Chen, Moon S. Kim, Diane E. Chan. Development of hyperspectral imaging technique for the detection of apple surface defects and contaminations. Journal of Food Engineering 61 (2004) 67–81**

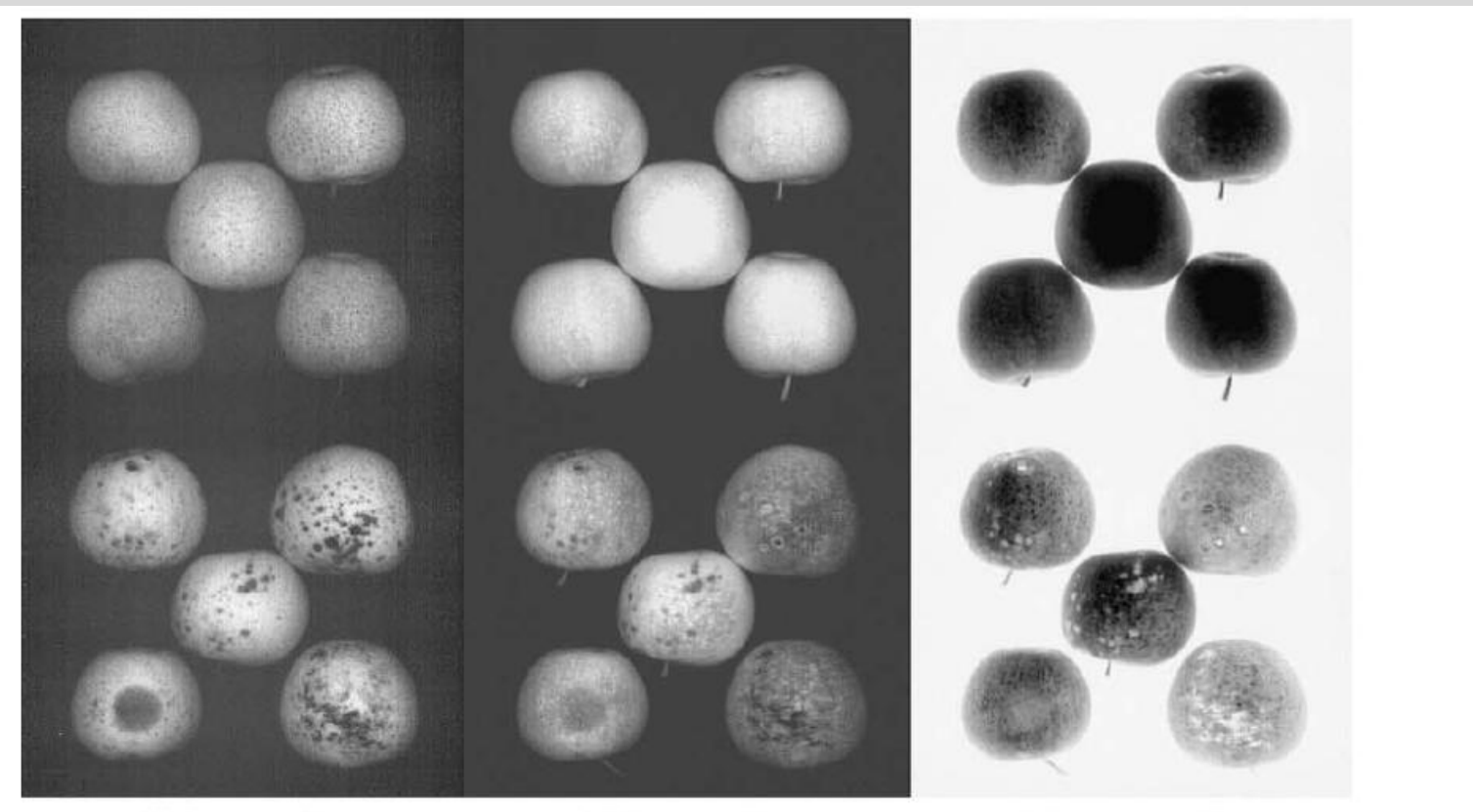

 $450$  nm, g=7

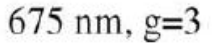

 $686$  nm,  $g=11$ 

#### S. Sankarana, A. Mishraa, R. Ehsania, C. Davisb. A review of advanced techniques for detecting plant diseases. Computers and Electronics in Agriculture 72 (2010) 1-13

#### Table 3

Examples of studies on plant disease detection using imaging techniques.

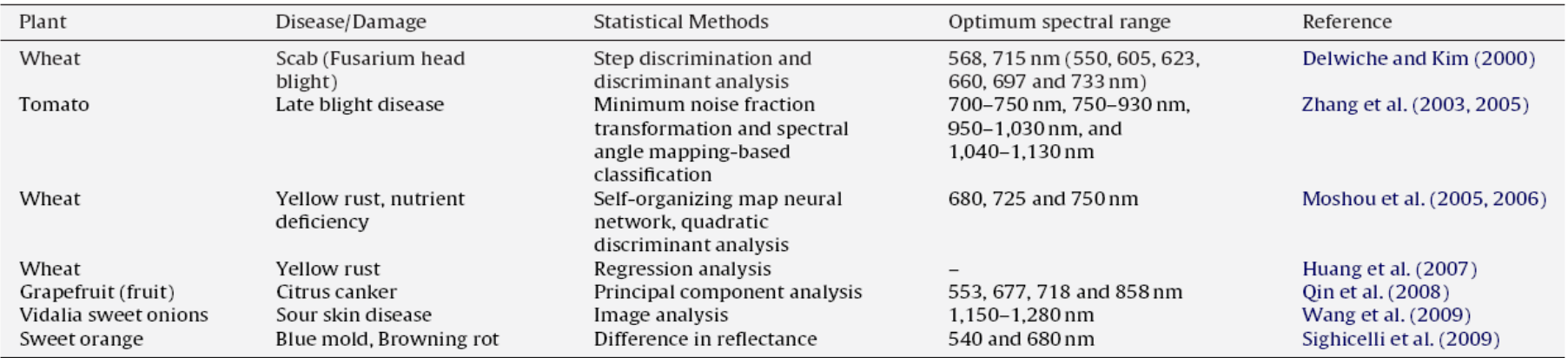

#### **Table 4**

Vegetative indices used in spectroscopic studies for disease detection.

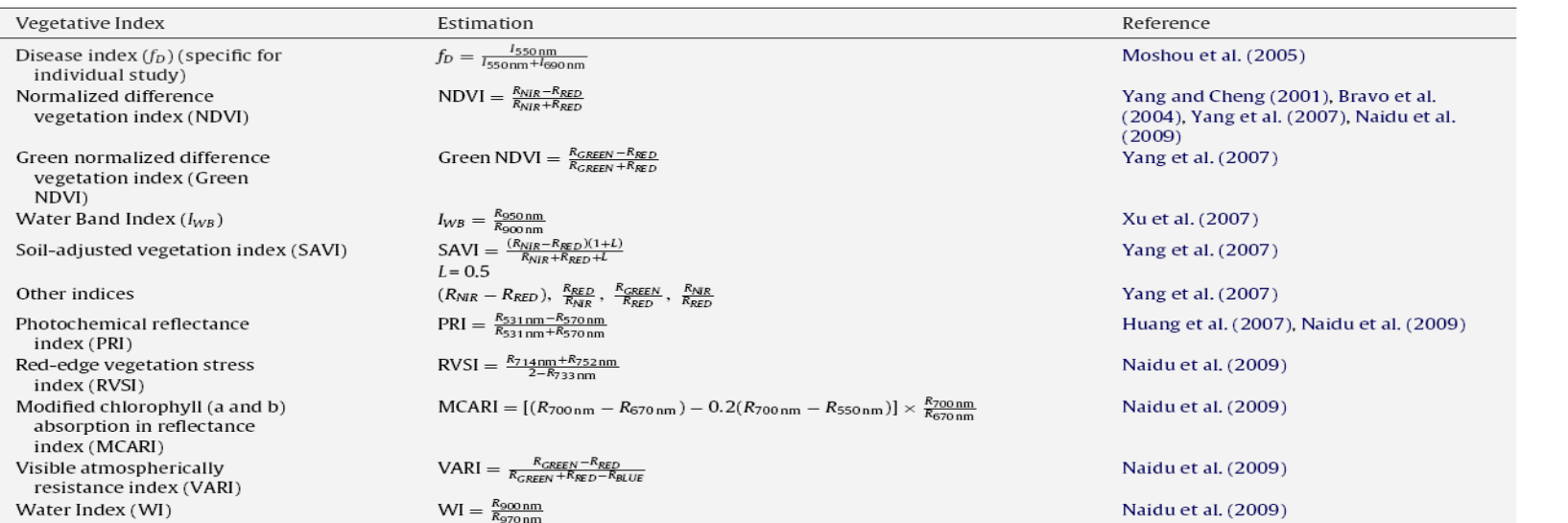

I: Fluorescence intensity; R: Reflectance.

S. Neethirajan, D.S. Jayas a, C. Karunakaran. Dual energy X-ray image analysis for classifying vitreousness in durum wheat. Postharvest Biology and Technology 45 (2007) 381-384

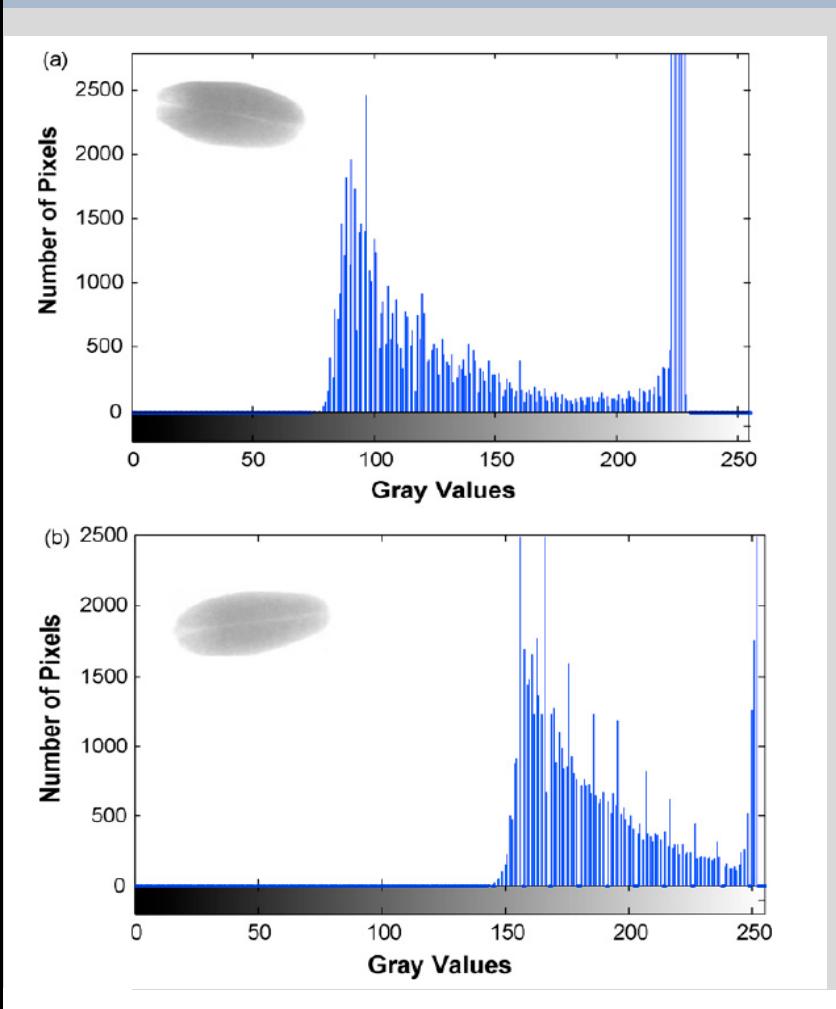

#### Table 1

Comparison of classification percentages of vitreous kernels in durum wheat using statistical and BPNN classifiers

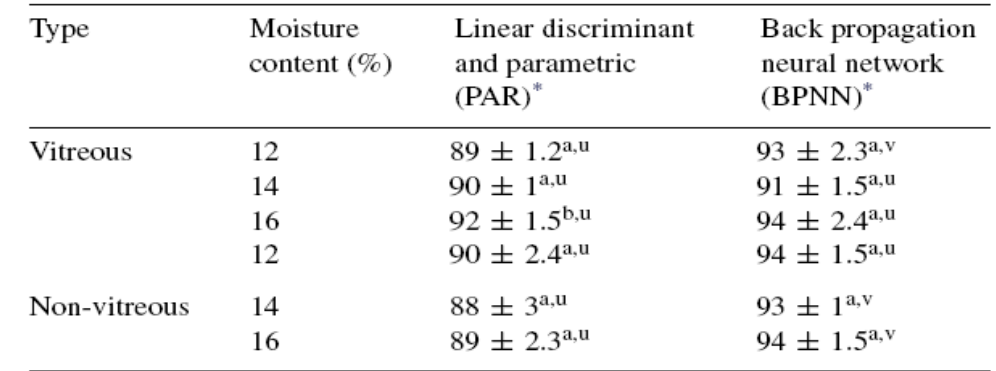

Numbers followed the same superscript characters (a and b) in each column and (u and v) in each row are statistically similar ( $\alpha$  = 0.05).

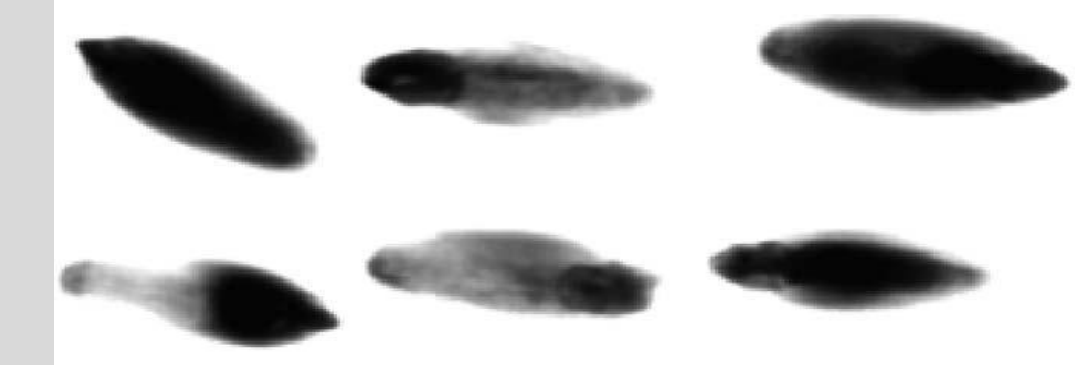

Inverted gray values of vitreous (a) and non-vitreous (b) durum wheat kernels at 12% moisture content.

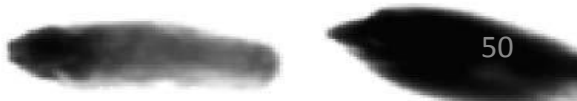

**A. Manickavasagan, D. S. Jayas, N. D.G. White. Thermal Imaging to Identify Western Canadian Wheat Classes.** *An ASAE Meeting Presentation Paper Number: 056078* **2005 .**

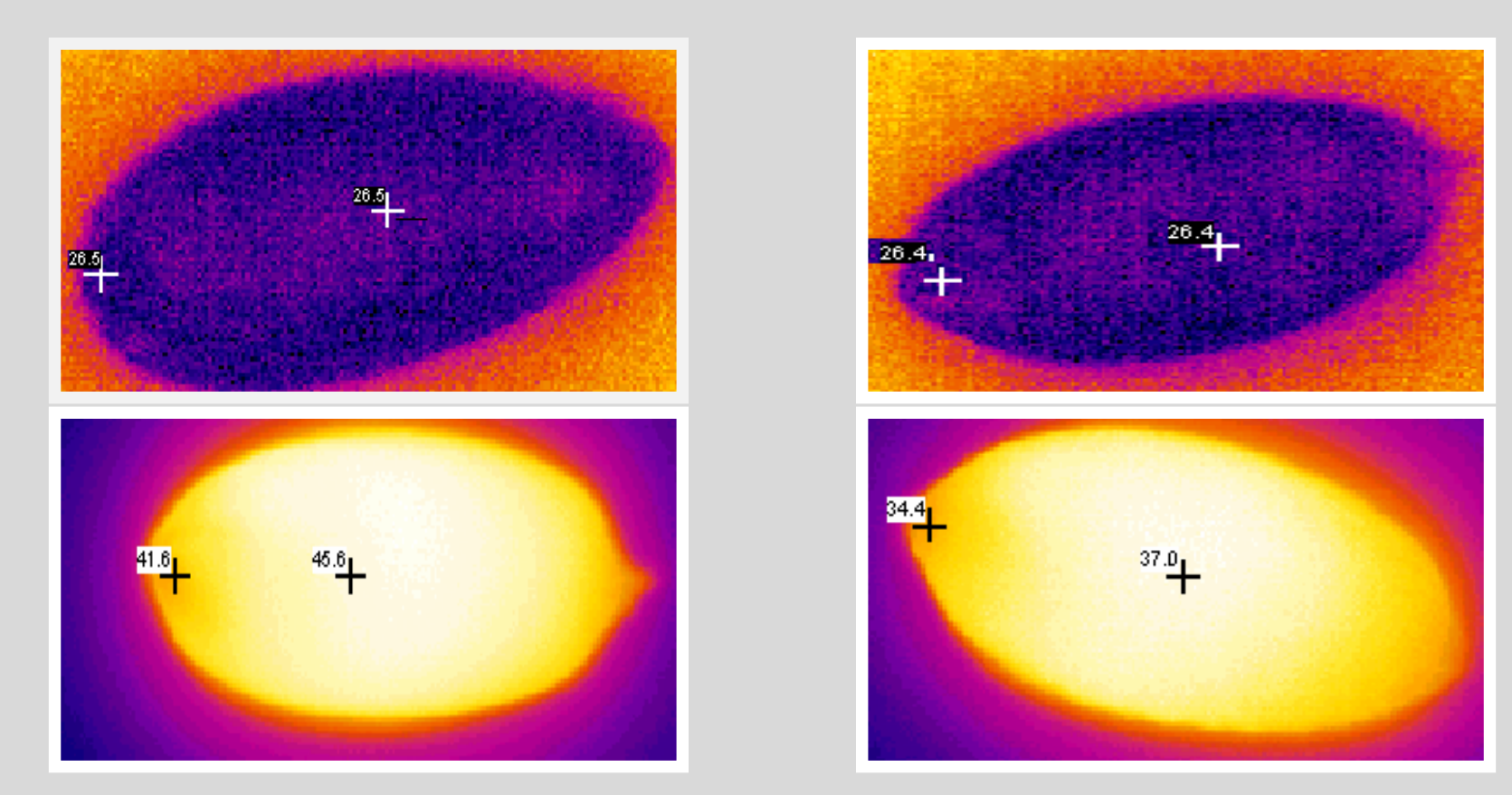

#### **Conclusions:**

**Thermal imaging has potential for non destructive and online identification of wheat classes.** 51

# steganografia

**Obraz w komputerowej analizie obrazu może pochodzić z różnych źródeł. Samo pozyskanie obrazu nie jest skomplikowanym procesem. Mamy najczęściej do dyspozycji cyfrowe kamery, aparaty, skanery lub inne urządzenia. Binarne zdjęcia, zawierają informację o barwie, kształcie i teksturze obiektów w nich zapisanych. Laboratoria naukowe na całym świecie pracują nad tym jak postąpić z tą informacją bitową aby uzyskać jak najwięcej informacji. Denerwujące dla każdego początkującego naukowca jest zrozumienie podstaw działania programów do komputerowej analizy obrazu.**

# steganografia

**Obraz w komputerowej analizie obrazu może pochodzić z różnych źródeł. Samo pozyskanie obrazu nie jest skomplikowanym procesem. Mamy najczęściej do dyspozycji cyfrowe kamery, aparaty, skanery lub inne urządzenia. Binarne zdjęcia, zawierają informację o barwie, kształcie i teksturze obiektów w nich zapisanych. Laboratoria naukowe na całym świecie pracują nad tym jak postąpić z tą informacją bitową aby uzyskać jak najwięcej informacji. Denerwujące dla każdego początkującego naukowca jest zrozumienie podstaw działania programów do komputerowej analizy obrazu.**

# steganografia

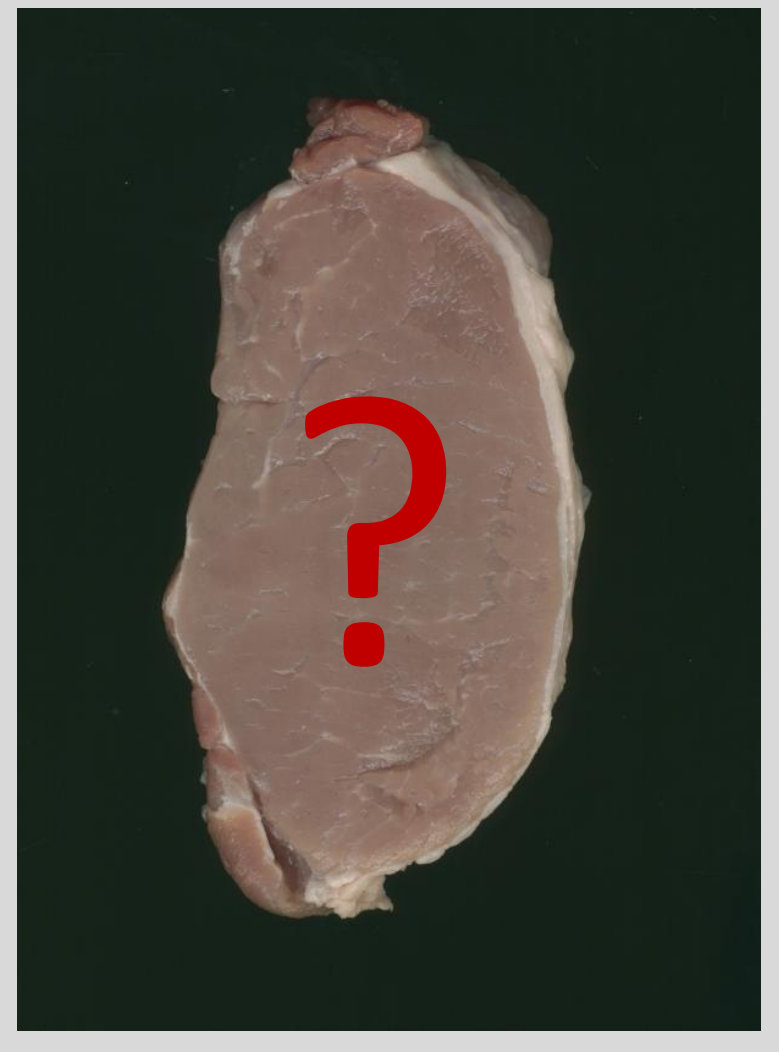

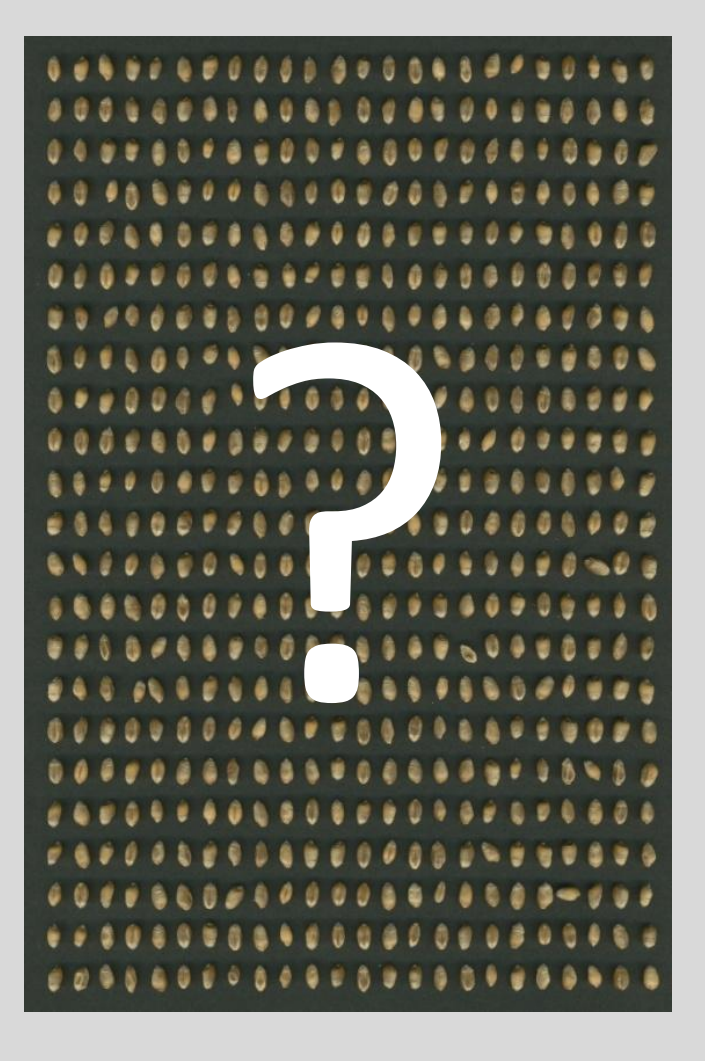

## Przykład zastosowania – badania własne

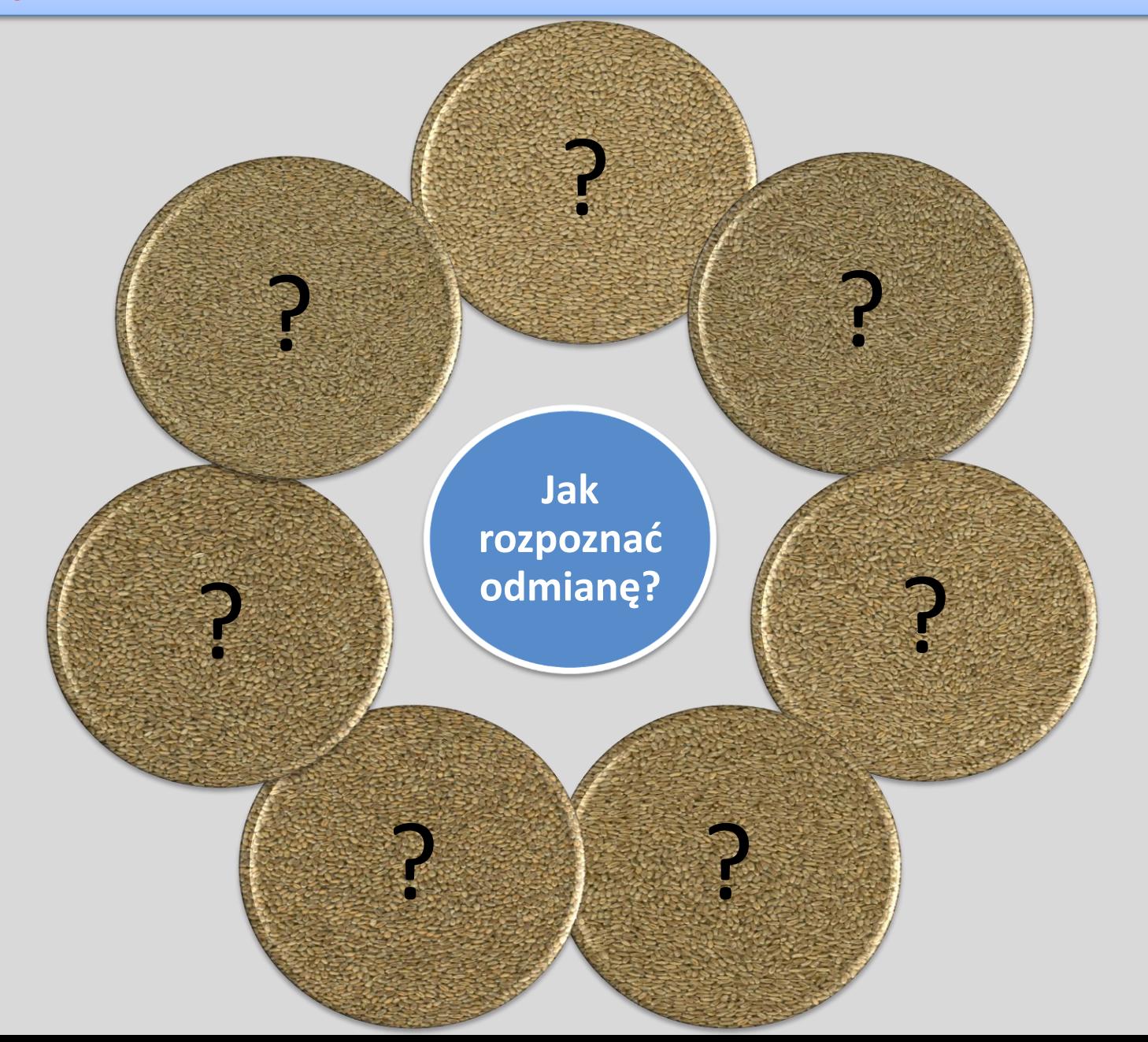

## Sposób ułożenia ziarniaków

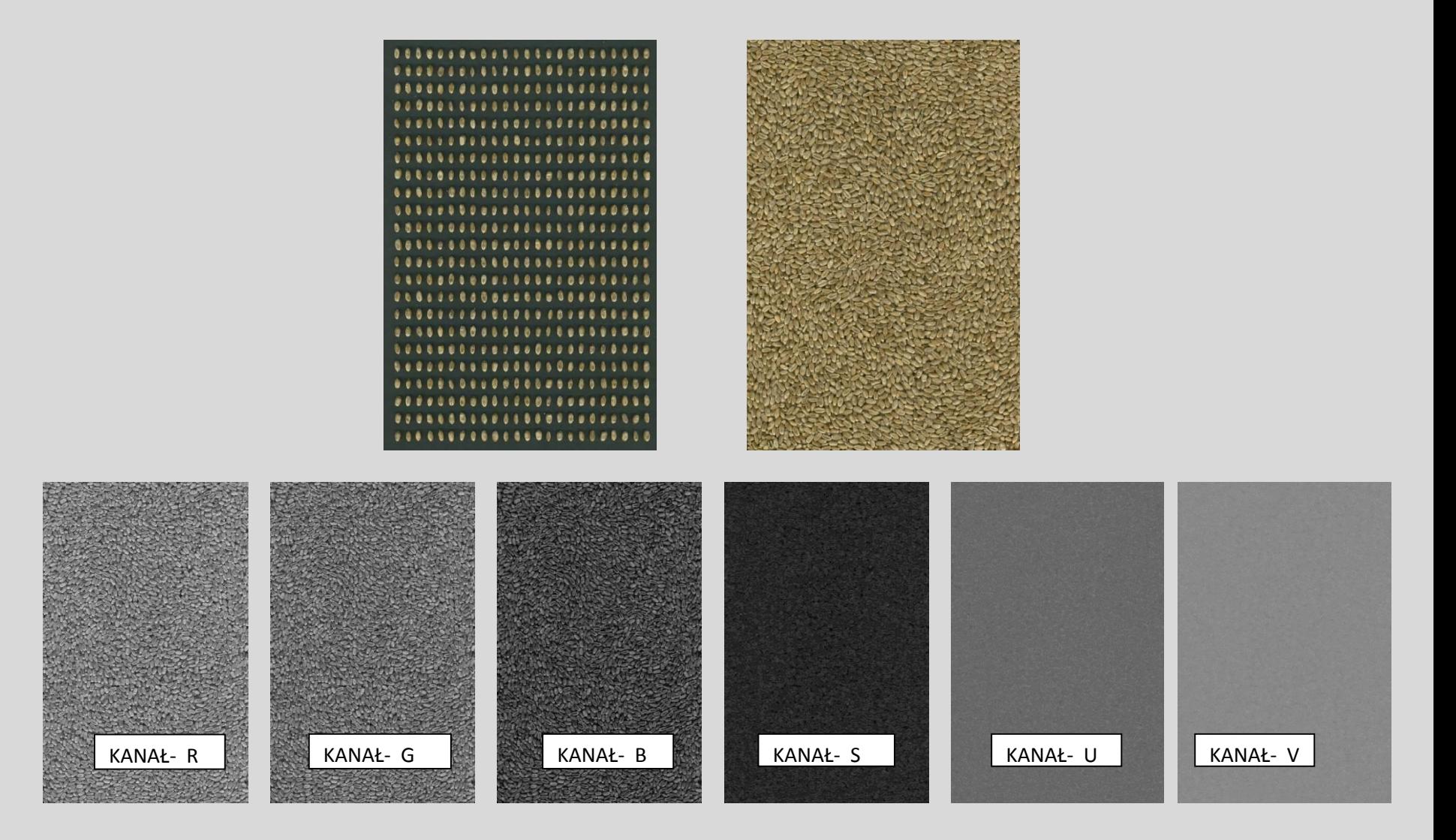

## Ustalanie obszarów ROI

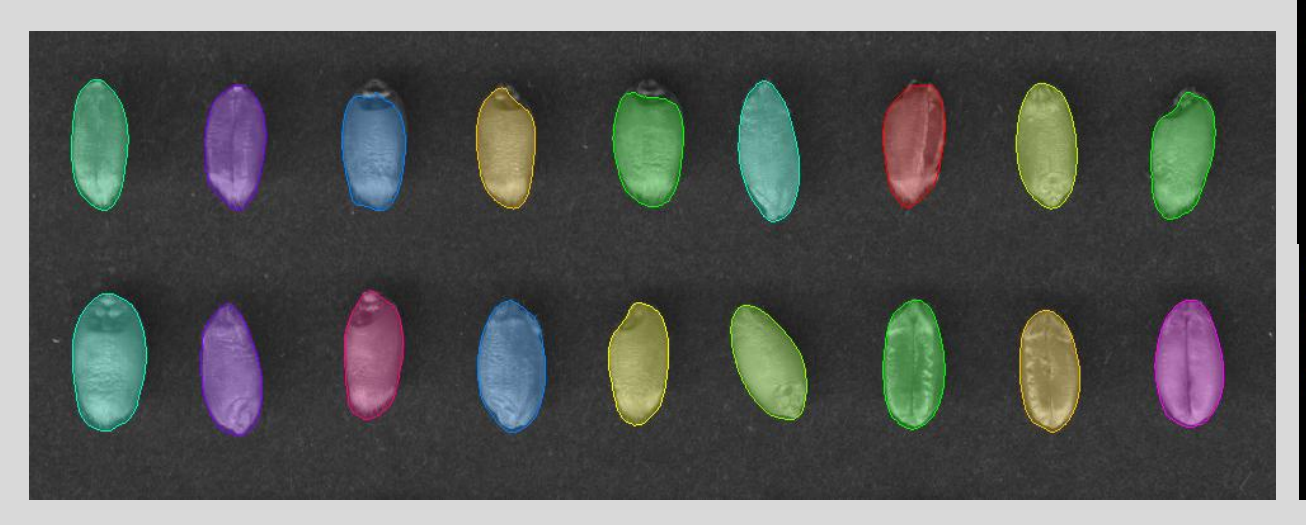

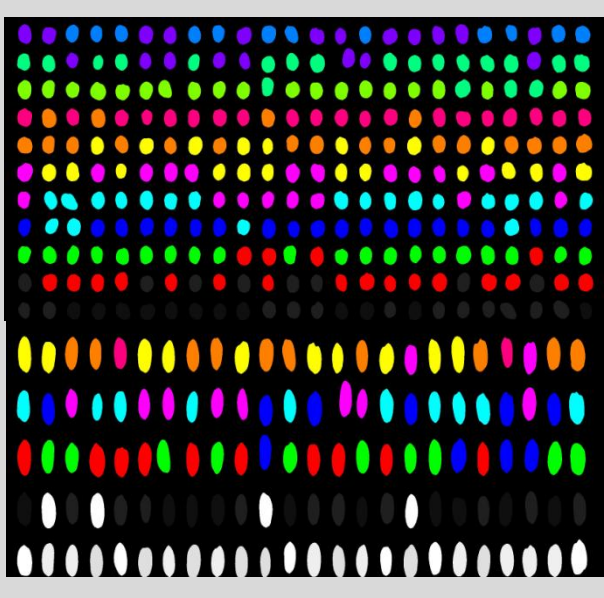

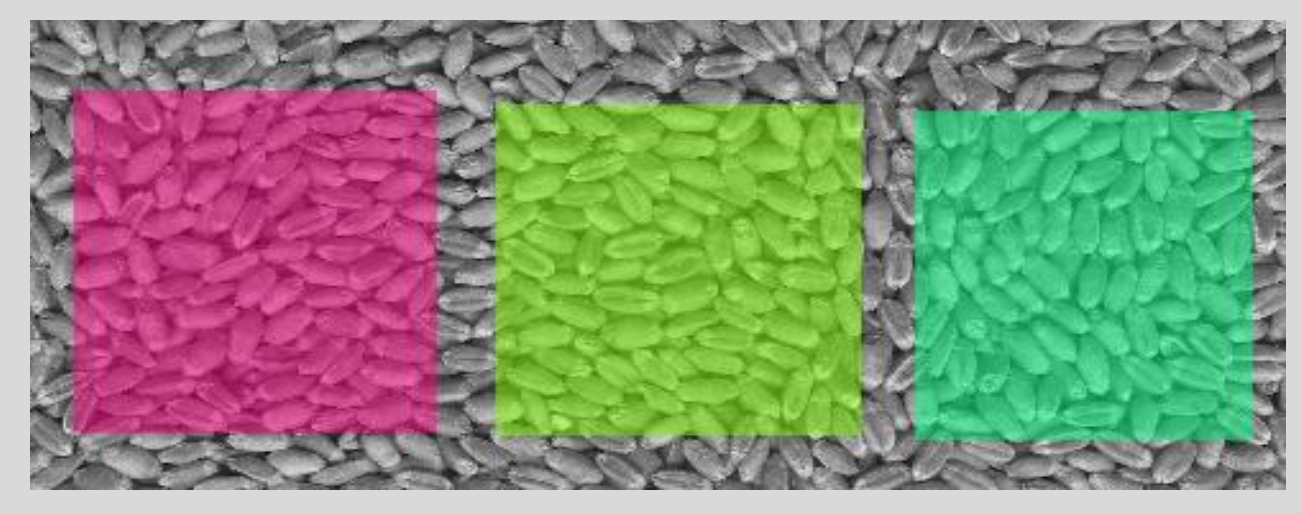

## Przykład zastosowania

Computers and Electronics in Agriculture 87 (2012) 32-38

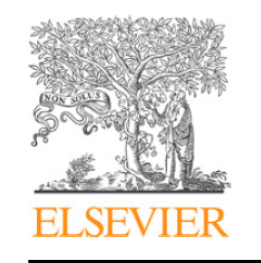

Contents lists available at SciVerse ScienceDirect

#### Computers and Electronics in Agriculture

journal homepage: www.elsevier.com/locate/compag

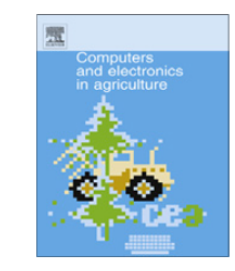

#### Ŋ

#### Computer vision algorithm for barley kernel identification, orientation estimation and surface structure assessment

Piotr M. Szczypiński<sup>a,1</sup>, Piotr Zapotoczny<sup>b,\*</sup>

<sup>a</sup> Institute of Electronics, Technical University of Lodz, Wolczanska 211/215, 90-924 Lodz, Poland <sup>b</sup> Department of Agri-Food Process Engineering, University of Warmia and Mazury in Olsztyn, Heweliusza 14, 10-718 Olsztyn, Poland

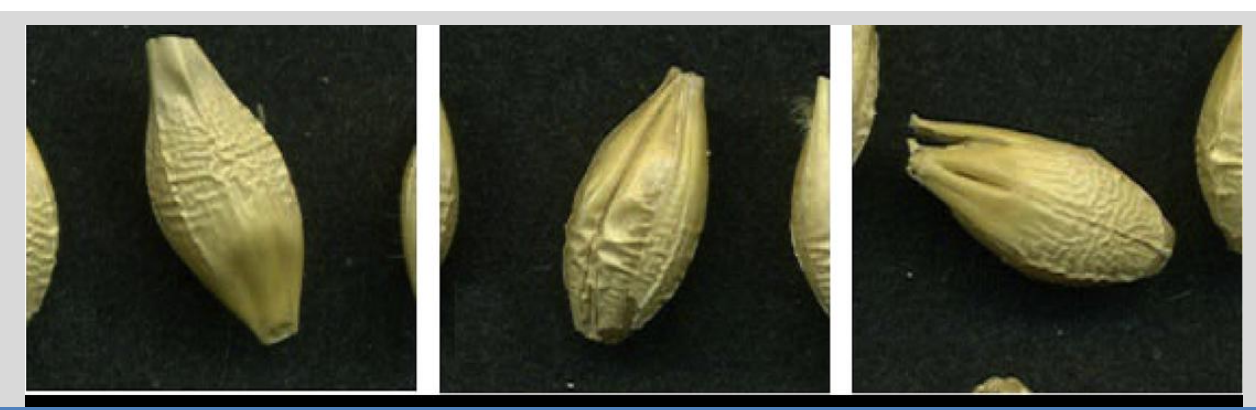

Selected kernels with incorrectly determined orientations: (a) grain with an elongated fold incorrectly recognized as crease, (b) deformed, asymmetric grain whose crease was not detected, and (c) grain with incorrectly identified germ-brush direction.

# Materiał, motywacja i cel projektu

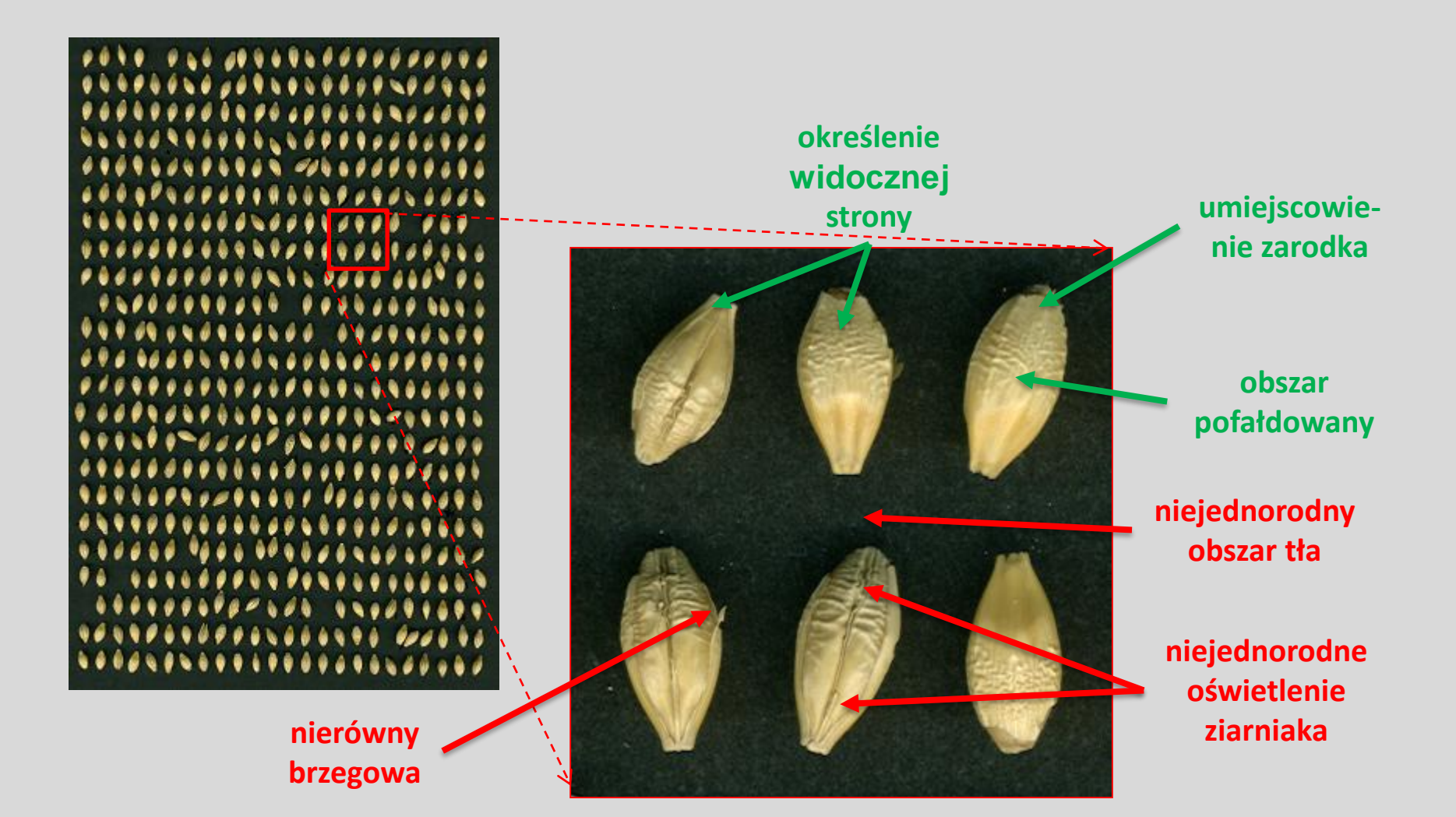

# Sekwencja metod

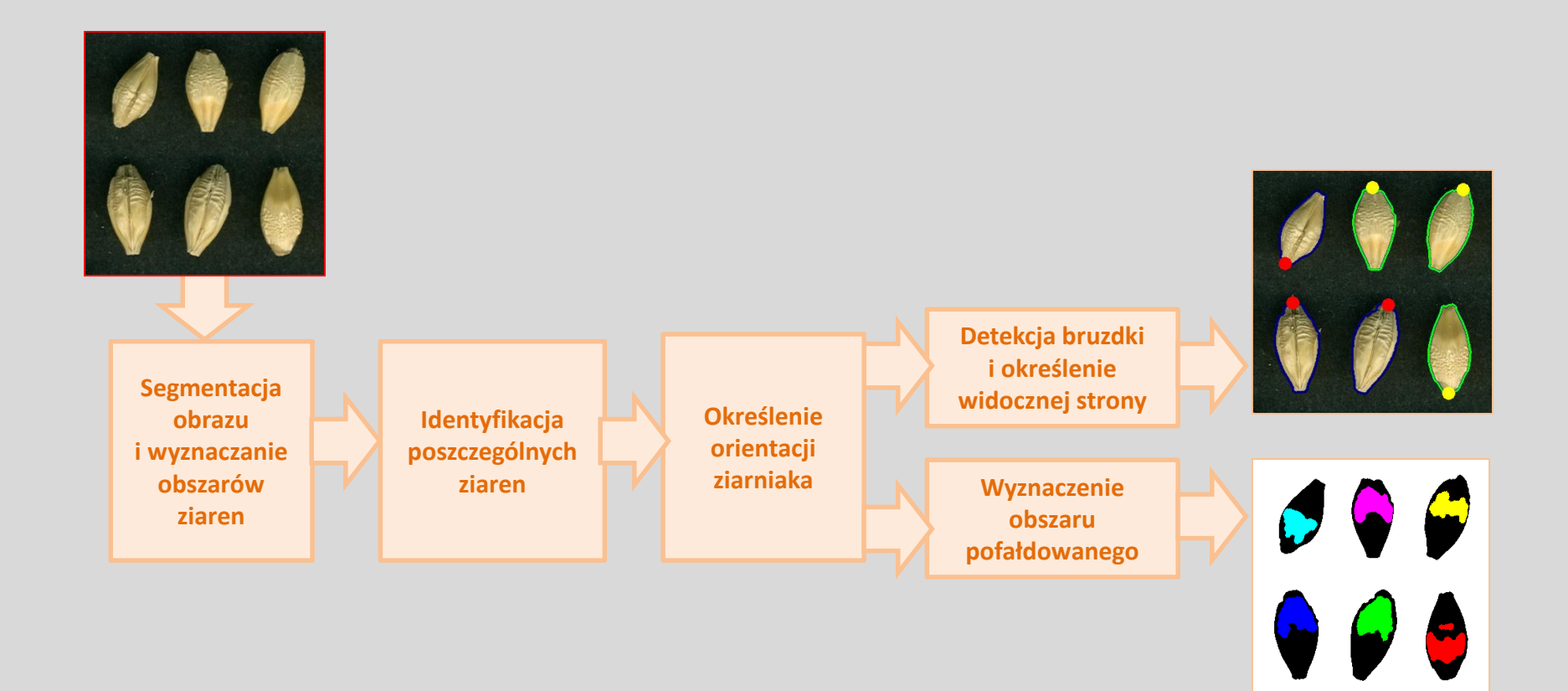

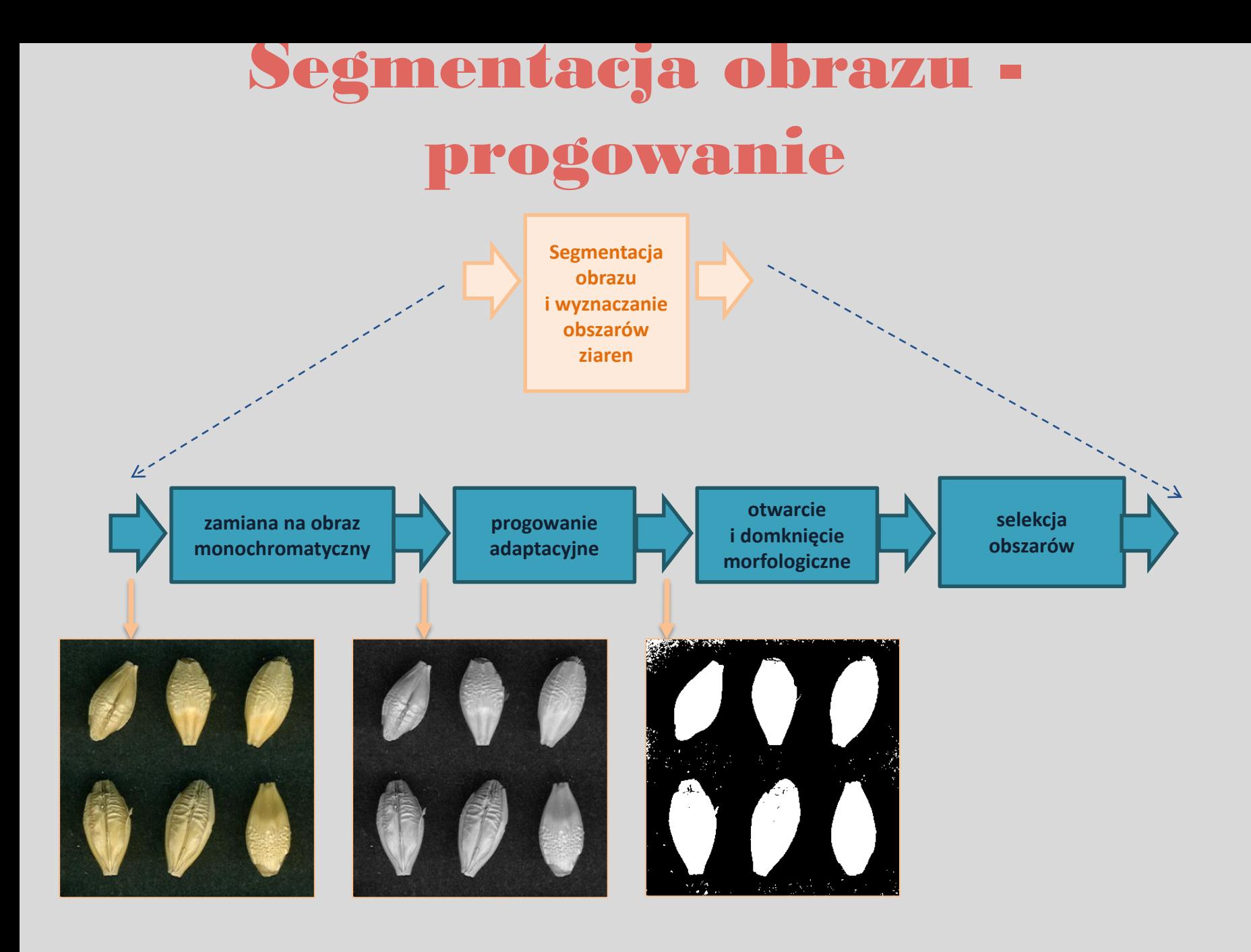

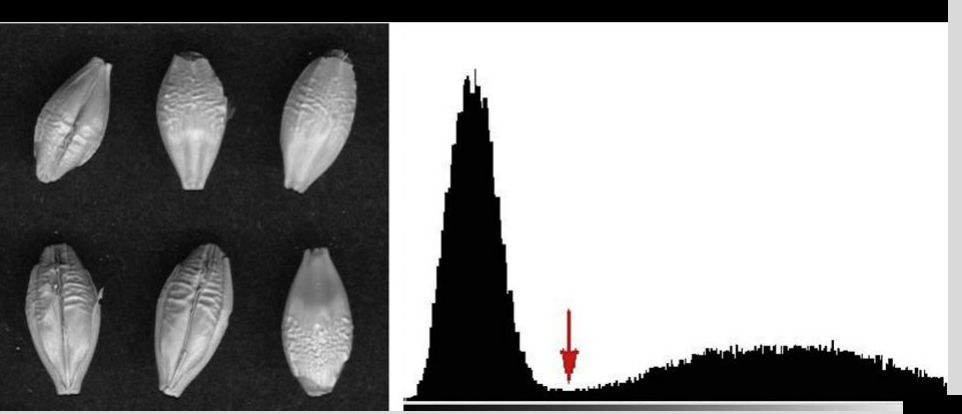

Example fragment of (a) the input image and (b) its histogram

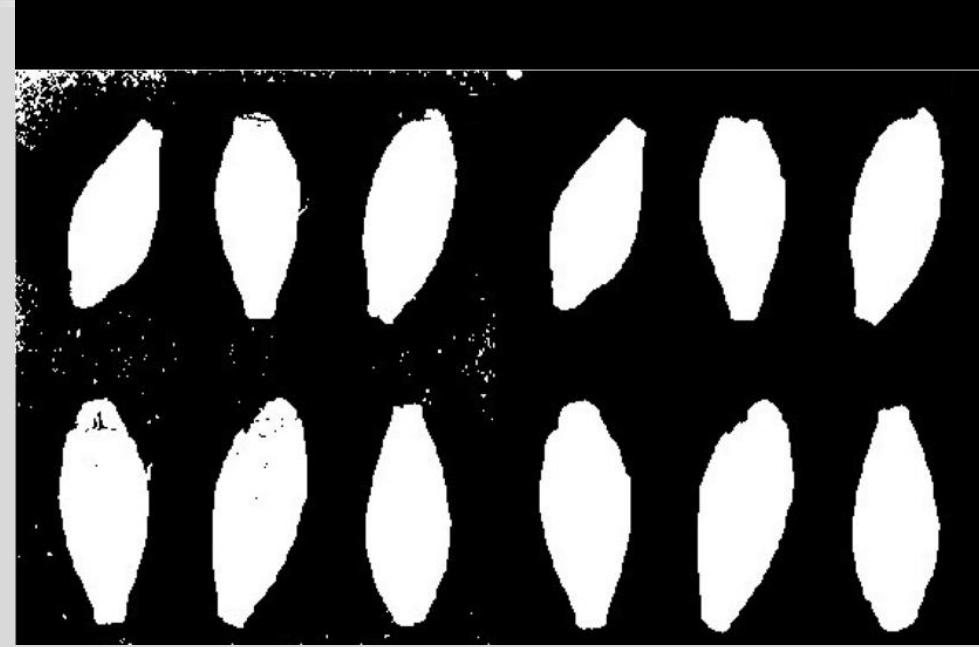

The result of the segmentation (a) after the image gray-scale thresholding and (b) followed by morphological closing and opening

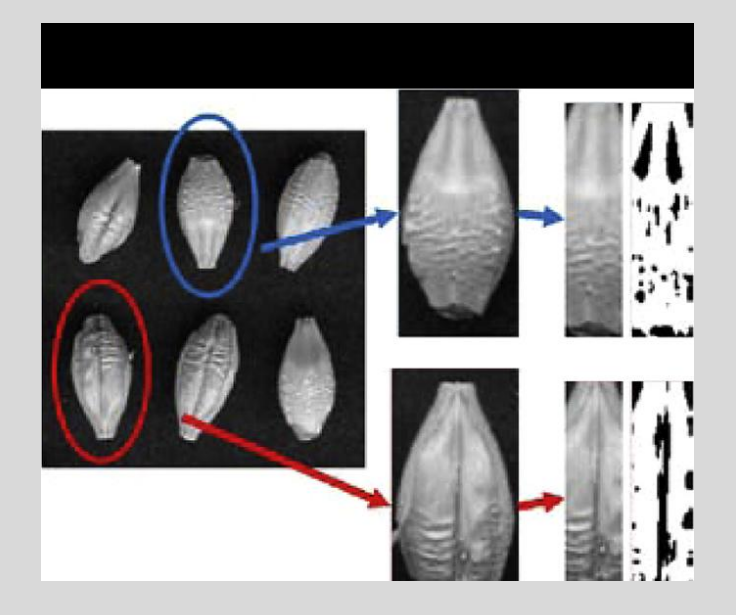

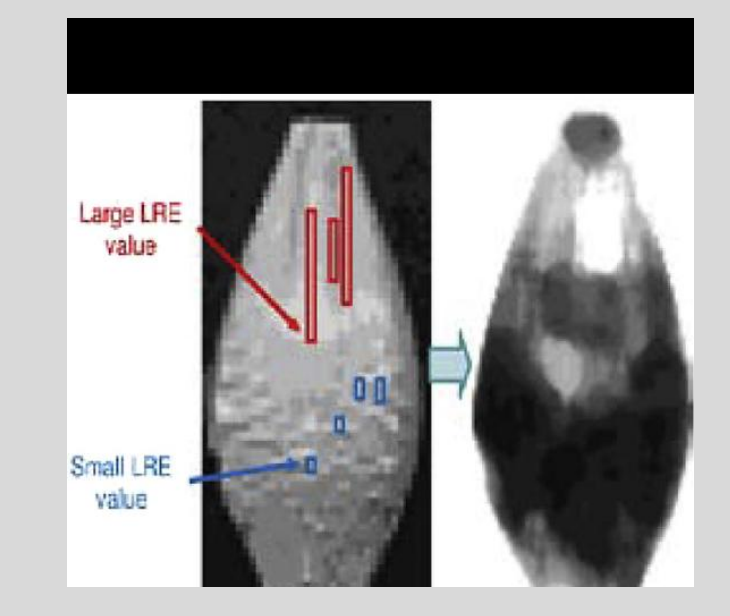

Determination of the kernel's visible side: the dorsal (at the top row) and the ventral dorsal (at the bottom row).

Mapping the LRE moments

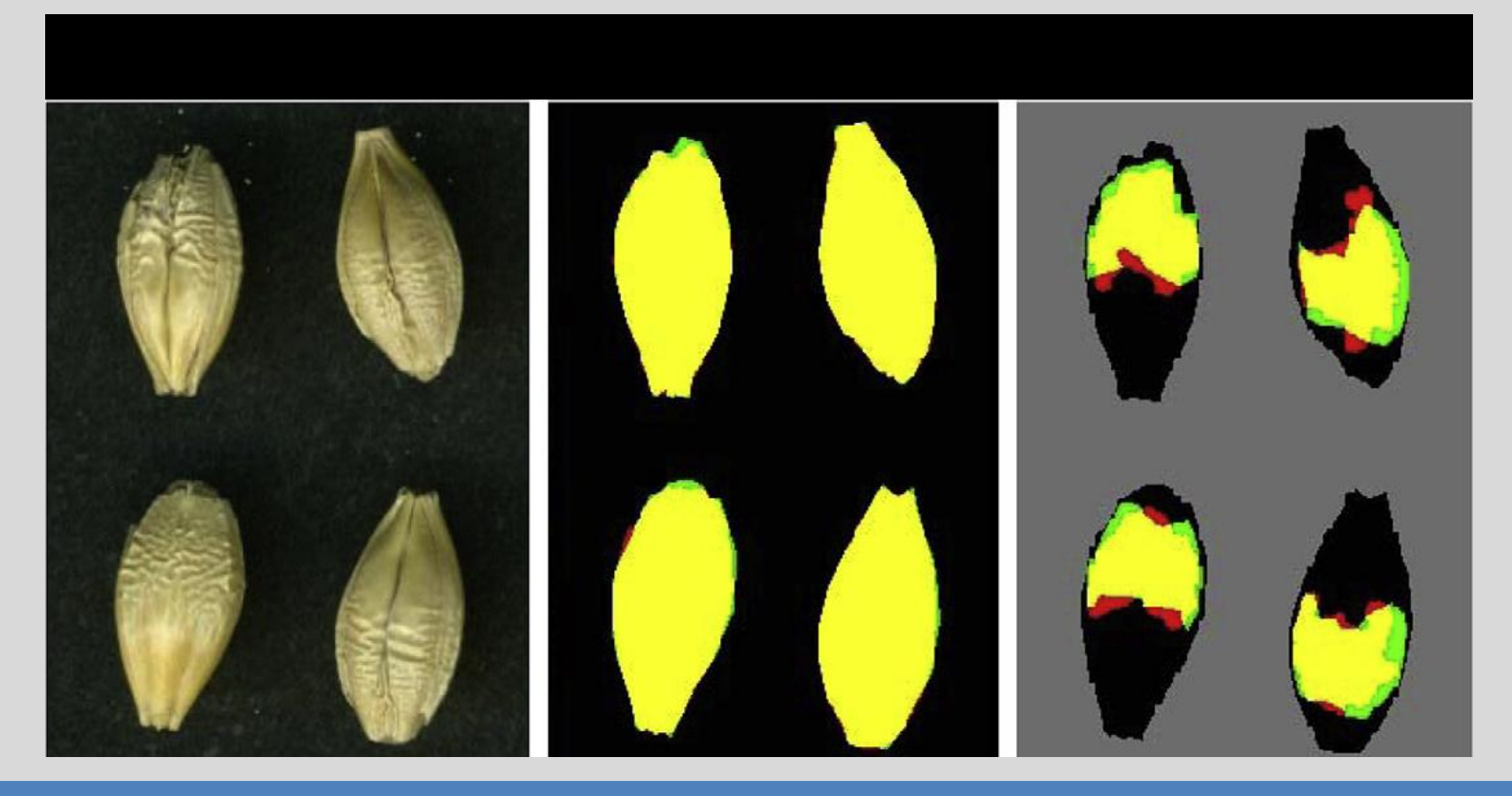

A comparison of manually and automatically depicted regions: (a) original image, (b) regions corresponding to individual grains, and (c) regions of wrinkled areas. The regions depicted by the assessor are marked green (FN area), the regions depicted automatically are shown in red (FP area), and the intersection of two regions (TP area) is marked yellow. (For interpretation of the references to color in this figure legend, the reader is referred to the web version of this article.)

#### **Table 3**

Assessment of the automatic analysis results on various varieties of barley kernels.

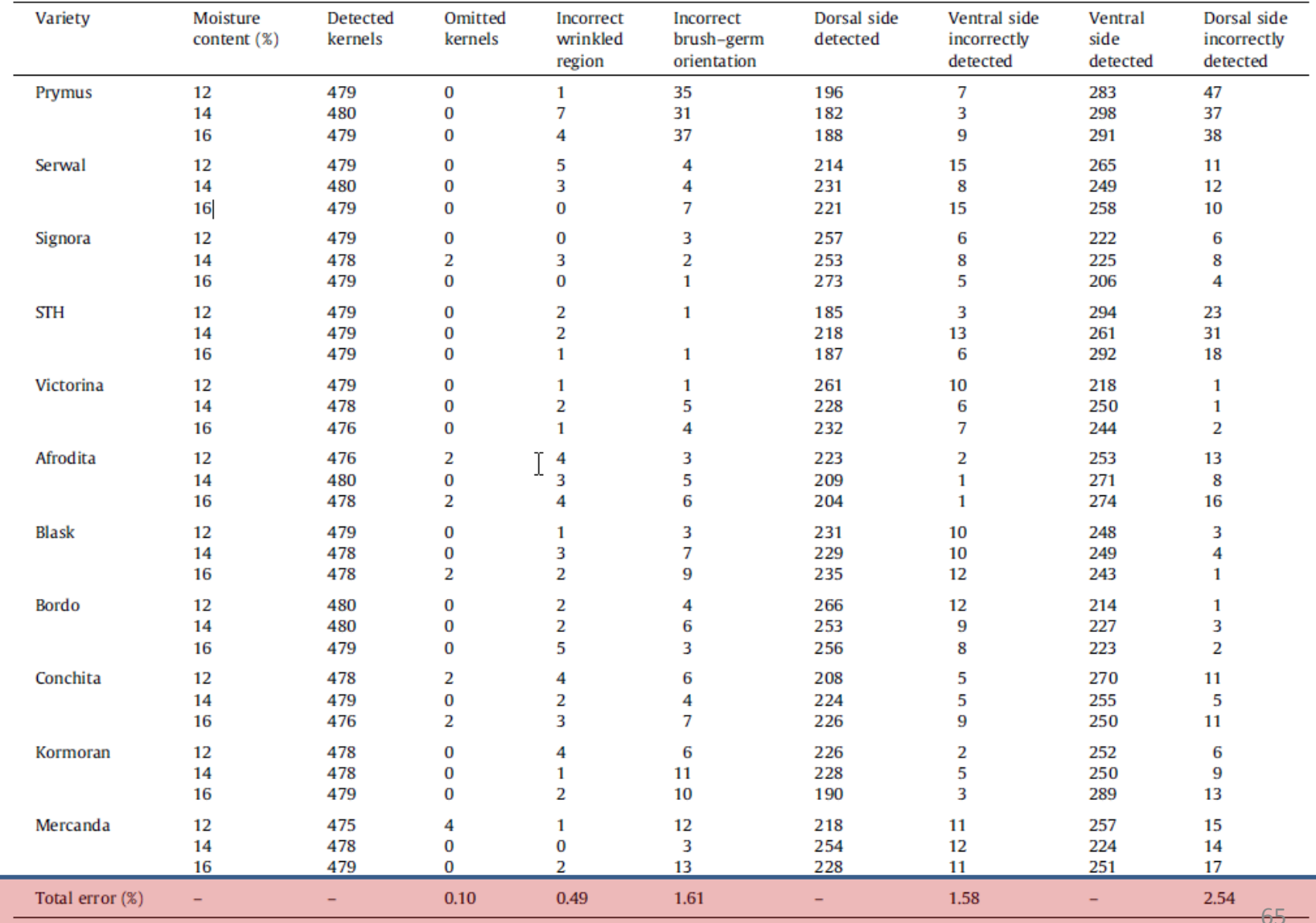

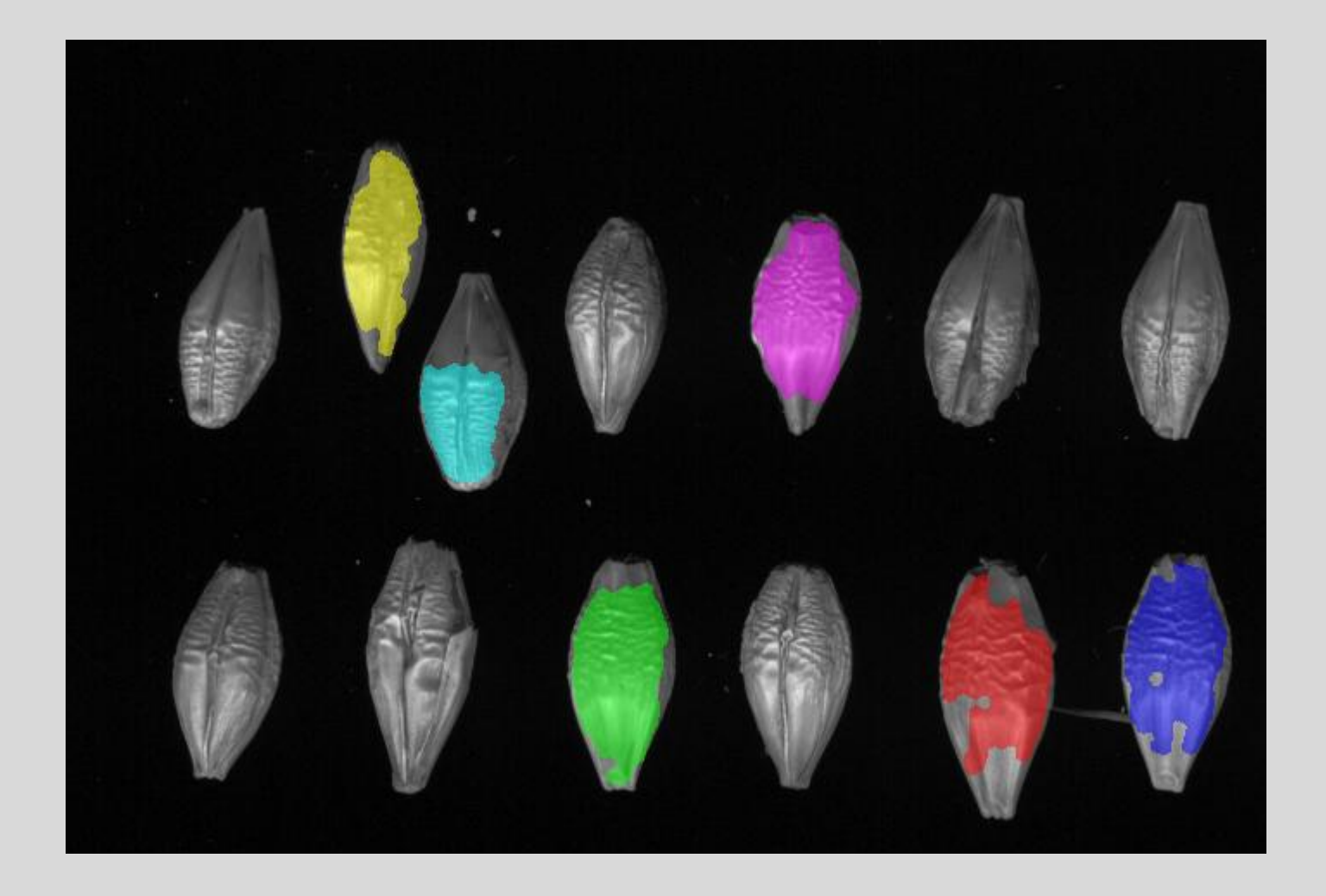

## Mieso wieprzowe

Meat Science 97 (2014) 518-528

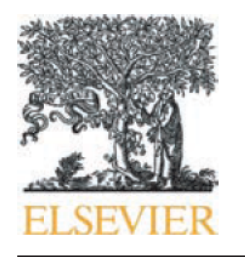

**Contents lists available at ScienceDirect** 

#### **Meat Science**

journal homepage: www.elsevier.com/locate/meatsci

The use of computer-assisted image analysis in the evaluation of the effect of management systems on changes in the color, chemical composition and texture of m. longissimus dorsi in pigs

Piotr Zapotoczny<sup>a,\*</sup>, Wojciech Kozera<sup>b</sup>, Krzysztof Karpiesiuk<sup>b</sup>, Rodian Pawłowski<sup>b</sup>

<sup>a</sup> Department of System Engineering, University of Warmia and Mazury in Olsztyn, Heweliusza 14, 10-718 Olsztyn, Poland

<sup>b</sup> Department of Pig Breeding, University of Warmia and Mazury in Olsztyn, Oczapowskiego 5, 10-718 Olsztyn, Poland

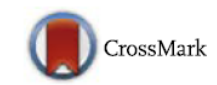

**MEAT SCIENG** 

## Mięso wieprzowe

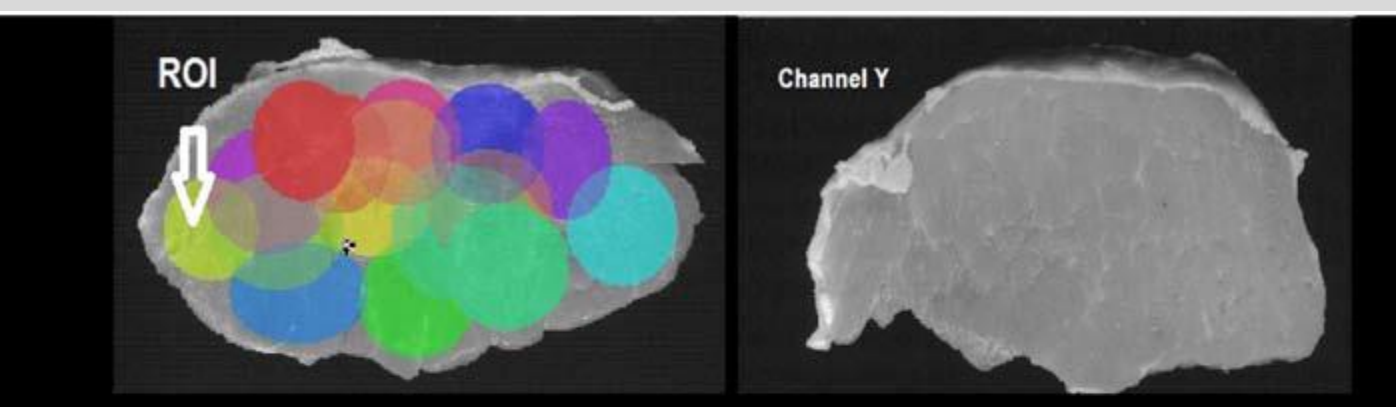

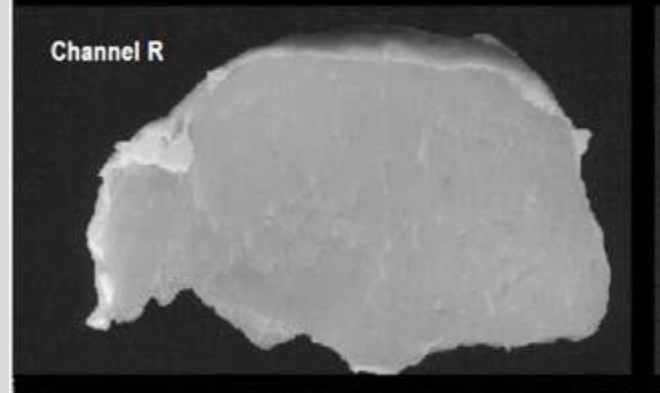

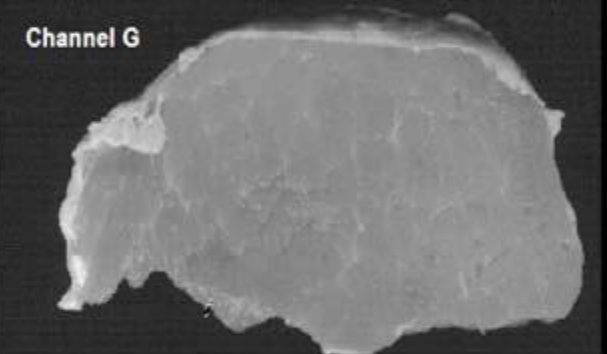

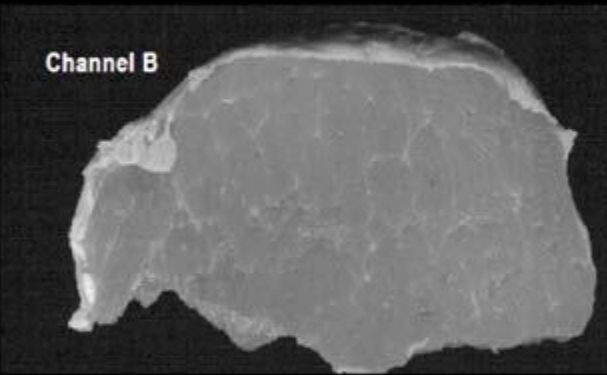

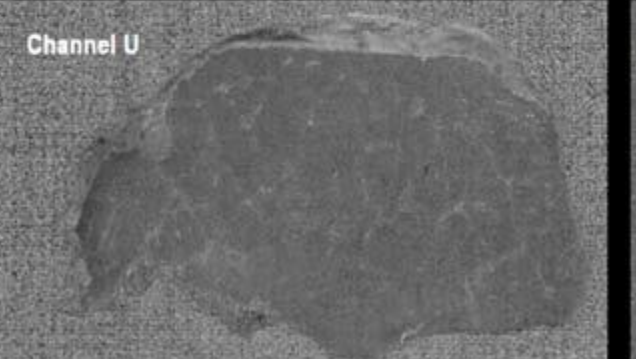

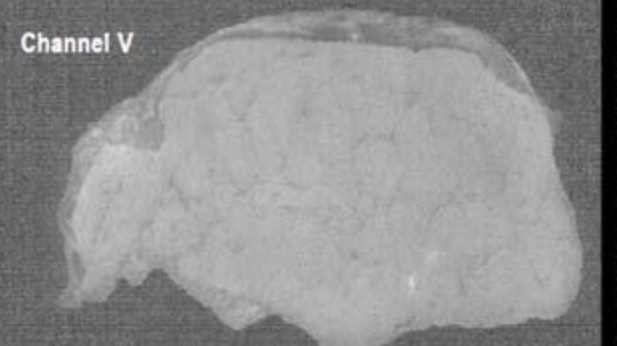

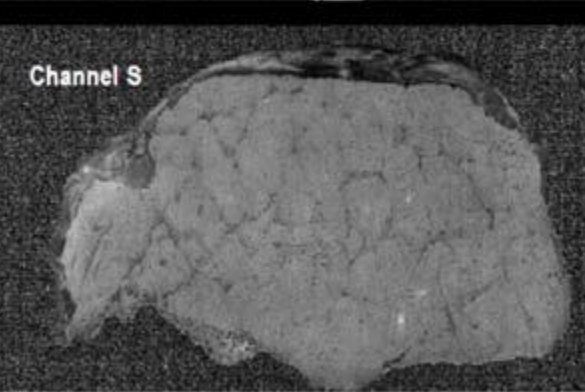

## Mięso wieprzowe

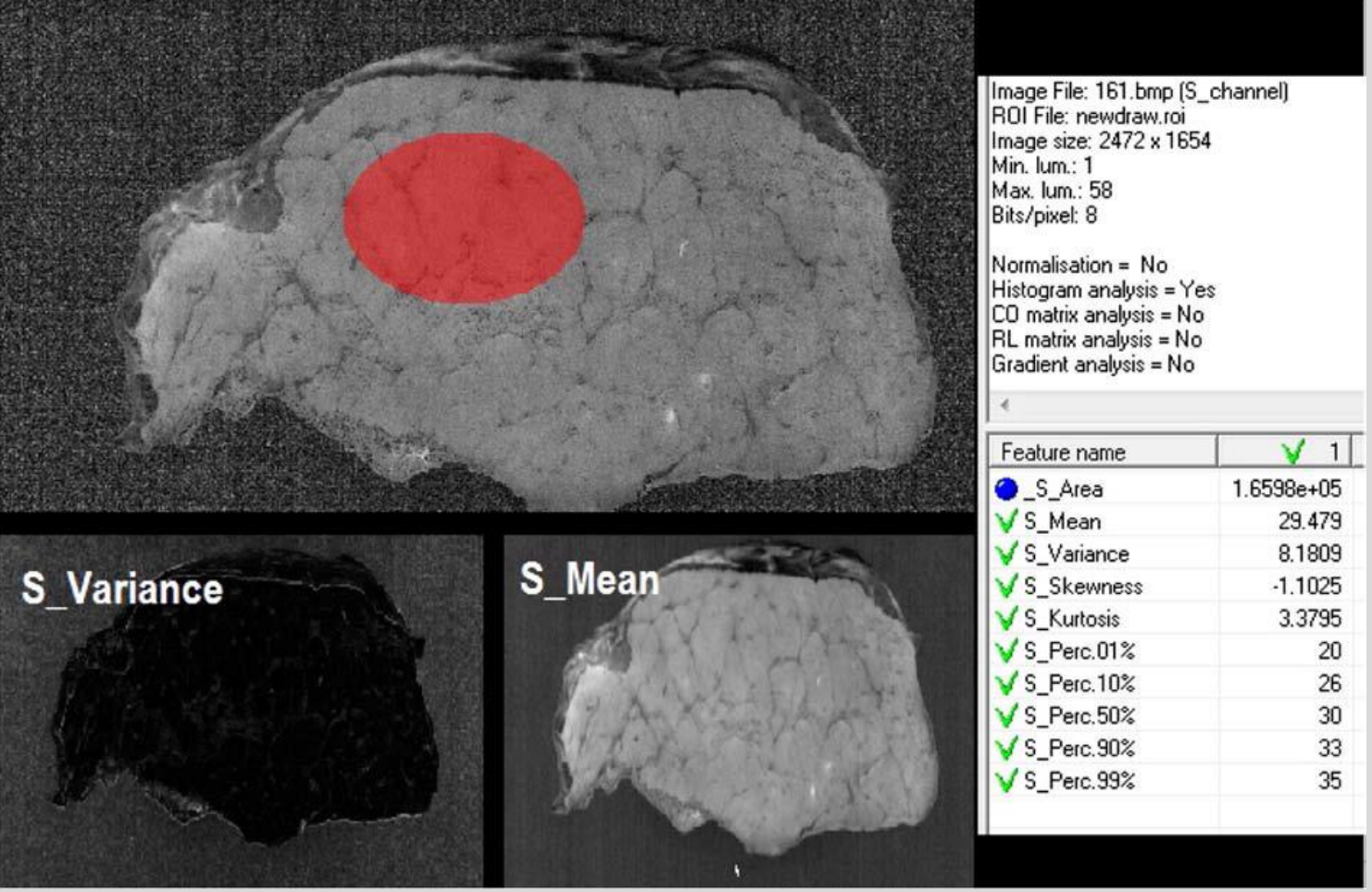

Fig. 2. Texture maps for image of m. longissimus dorsi (S\_Variance, S\_Mean).

## Mięso wieprzowe

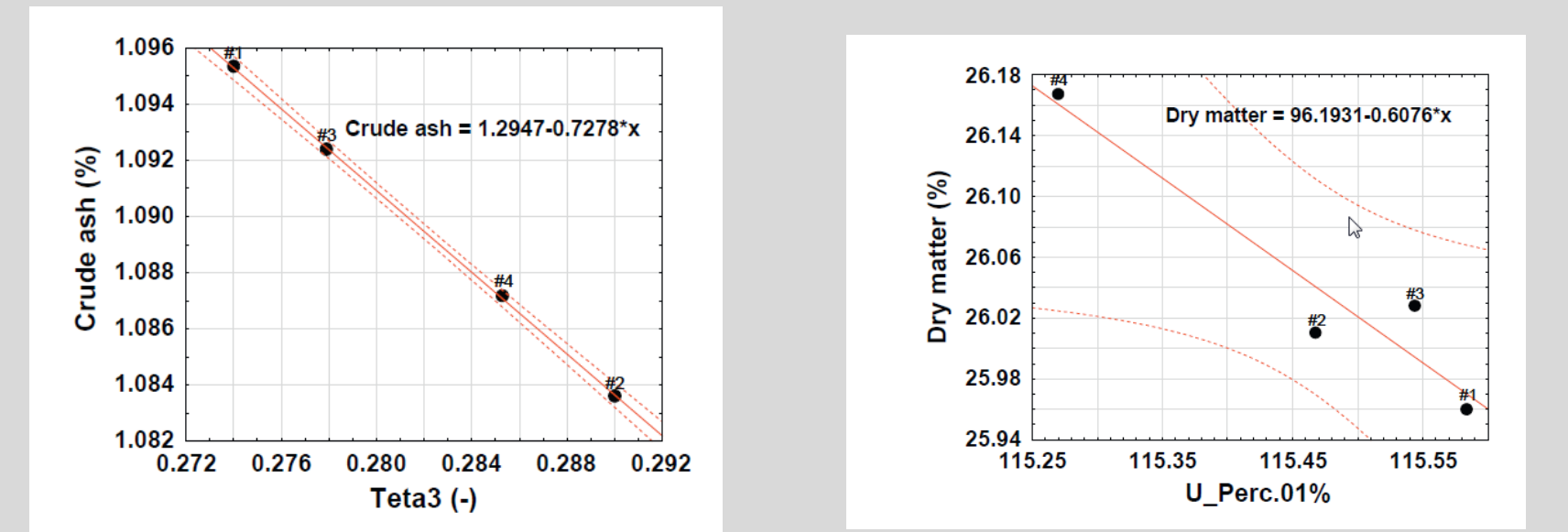

#### Table 10

Results of a discriminant analysis based on combined texture, color, chemical composition and spectral distribution parameters for the experimental groups.

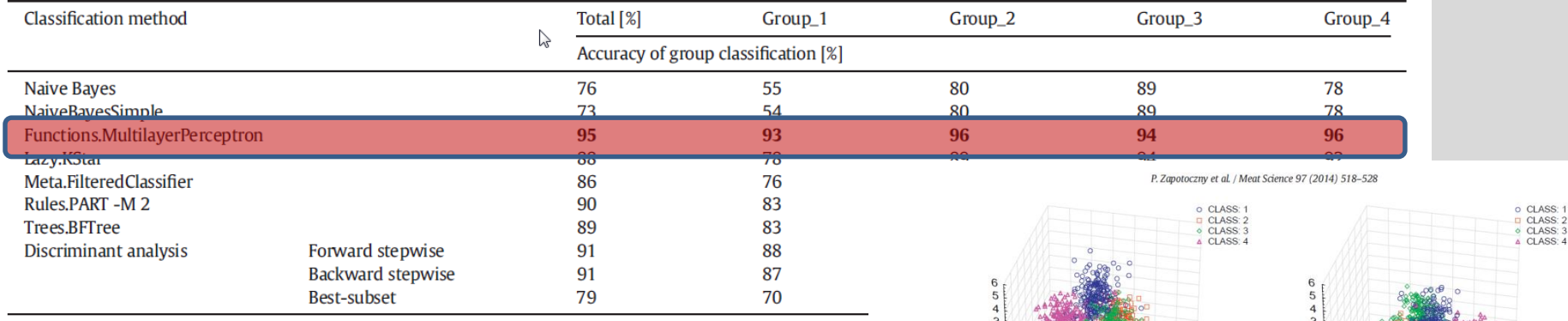

Root\_3

 $\Omega$ 

 $Root_1$ 

Fig. 6. Classification diagrams for four experimental groups.

 $rac{1}{2}$ <br> $rac{1}{2}$ <br> $rac{1}{2}$ <br> $rac{1}{2}$ 

-8  $\overline{\mathbf{a}}$ 

Root\_3

Root<sub>1</sub>

## W**ę**dliny wieprzowe i drobiowe

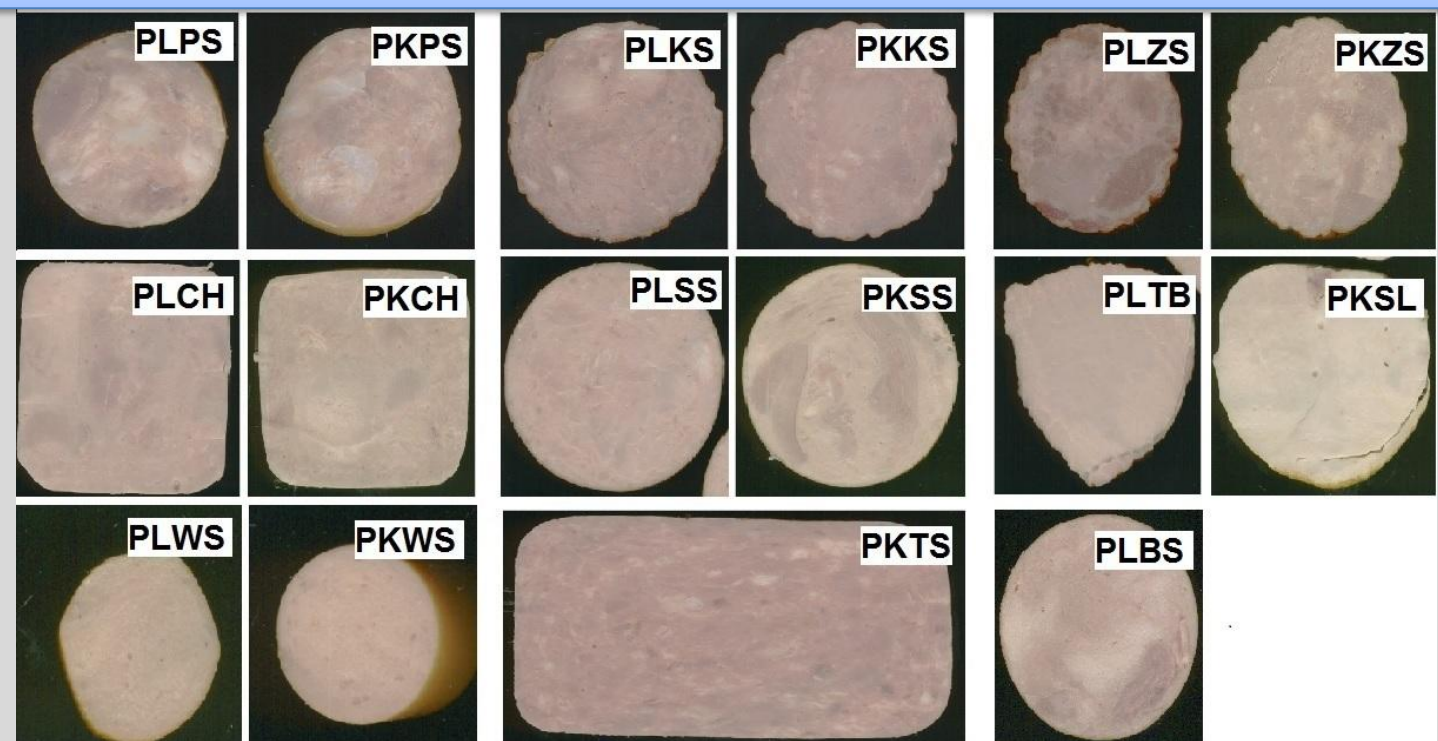

Acknowledgments: This study was financed by grant No. N313 789140 from the Polish Ministry of Science and Higher **Education.**

- 
- **PLKS – Krakowska sucha drobiowa, PKKS – Krakowska sucha wieprzowa**
- 
- 
- 
- **PLTB – Pierś pieczona z indyka, PKSL – Sopocka wieprzowa**
- 
- **PLBS – Szynka z piersią indyczą PKTS – Mielonka Tyrolska,**
- **PLPS – Podwawelska drobiowa, PKPS – Podwawelska wieprzowa**
	-
- **PLZS – Żywiecka podsuszona drobiowa, PKZS – Żywiecka podsuszona wieprzowa**
- **PLCH – Szynka konserwowa drobiowa, PKCH – Szynka konserwowa wieprzowa**
- **PLSS – Szynkowa drobiowa, PKSS – Szynkowa wieprzowa**
	-
- **PLWS – Parówkowa z indyka, PKWS – Parówkowa wieprzowa**
	-

### Wędliny wieprzowe i drobiowe - Matlab

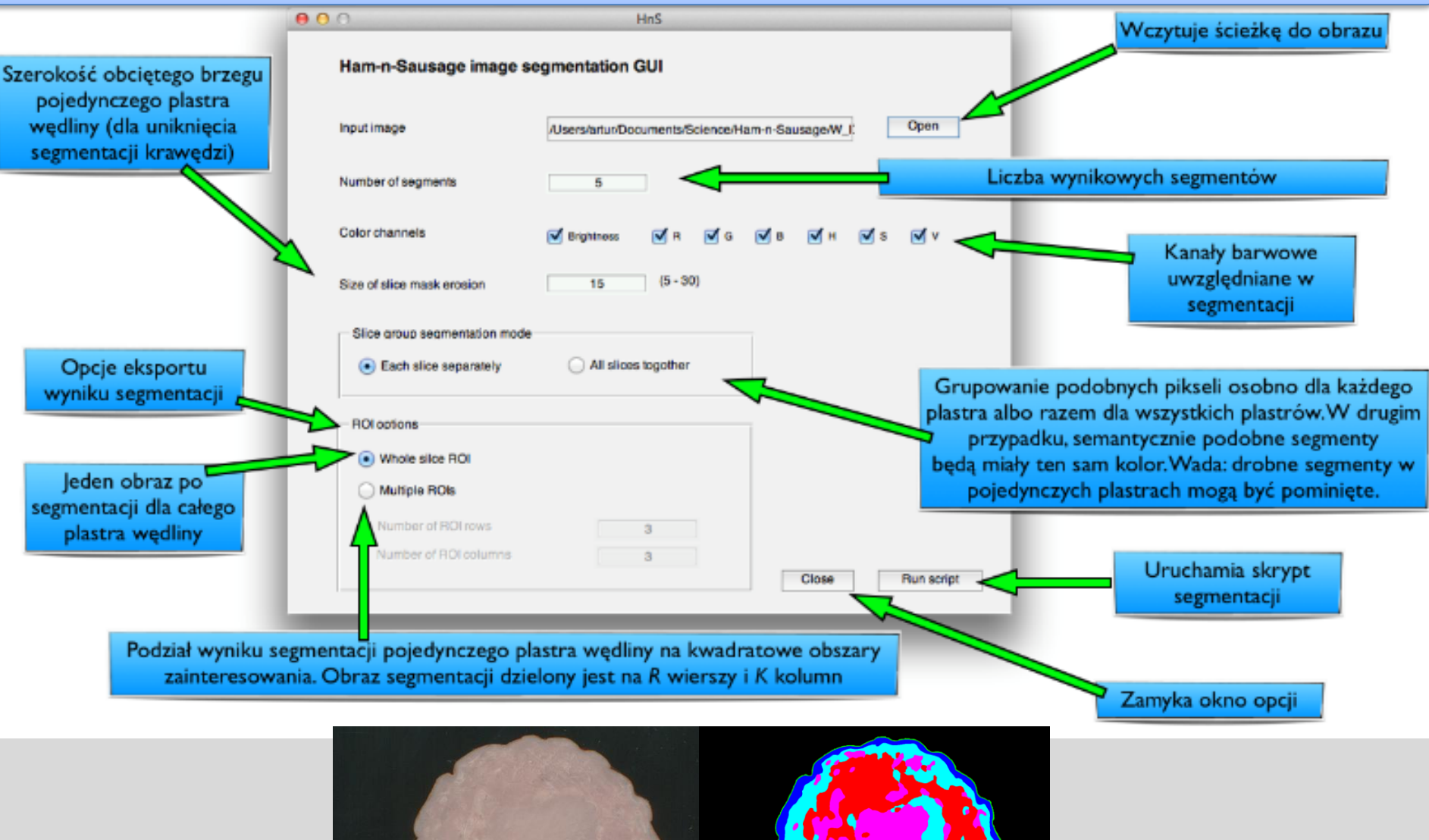
### Wędliny wieprzowe i drobiowe

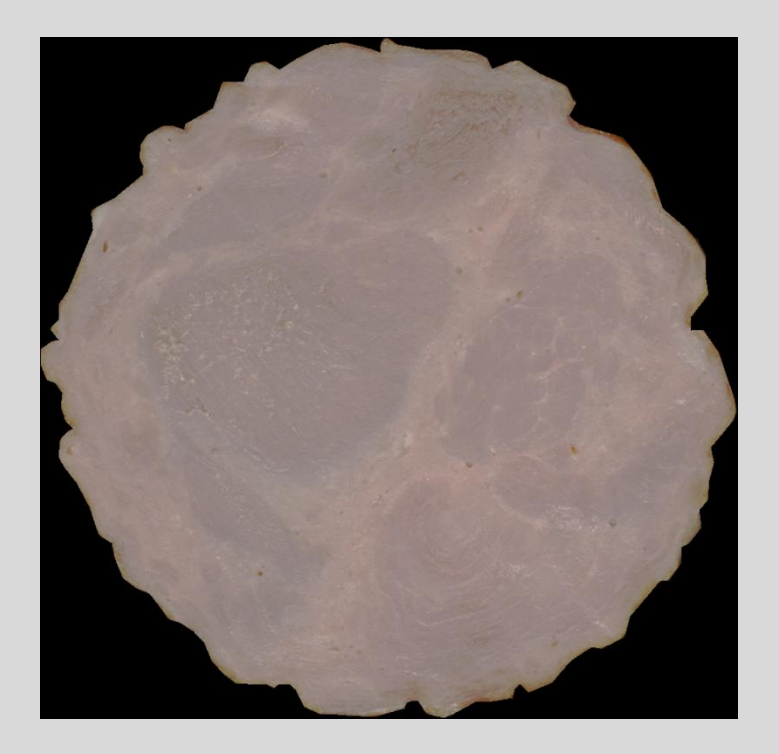

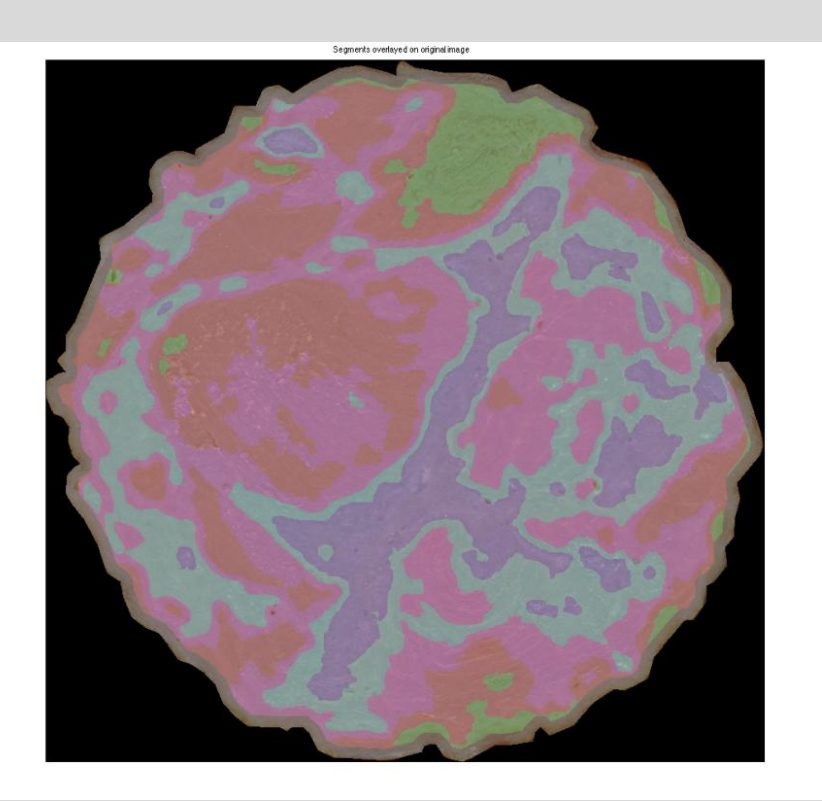

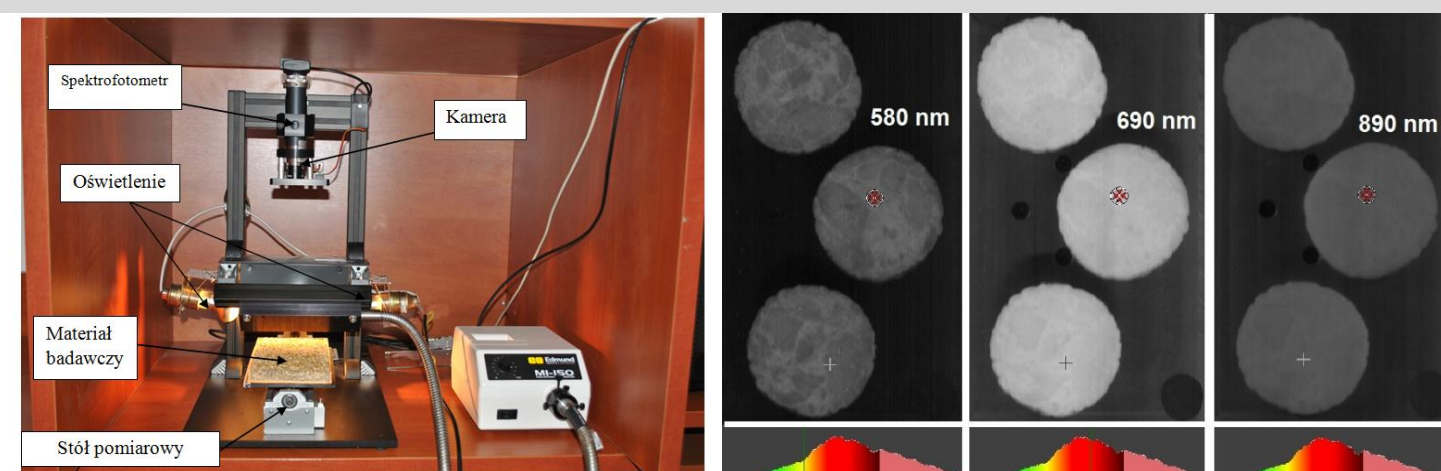

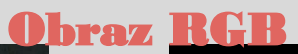

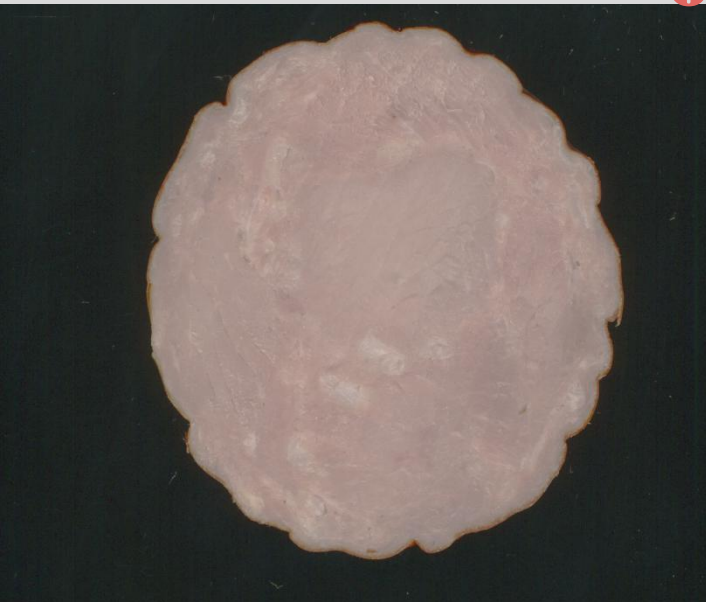

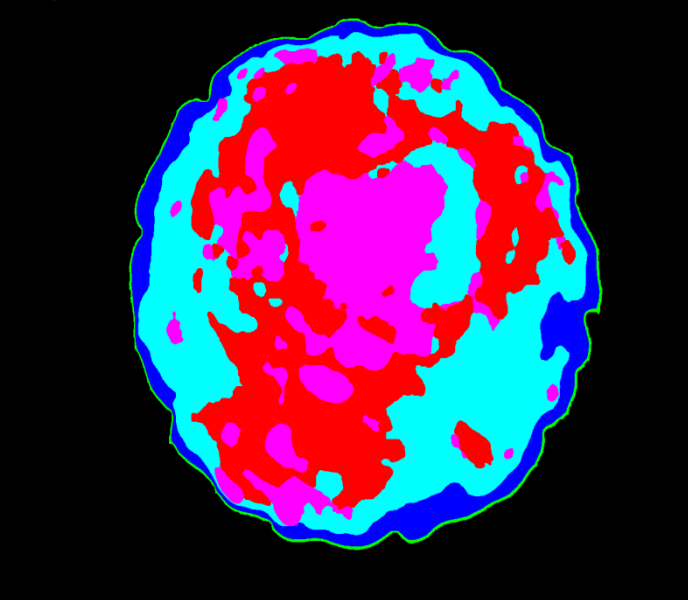

Obraz hiperspektralny

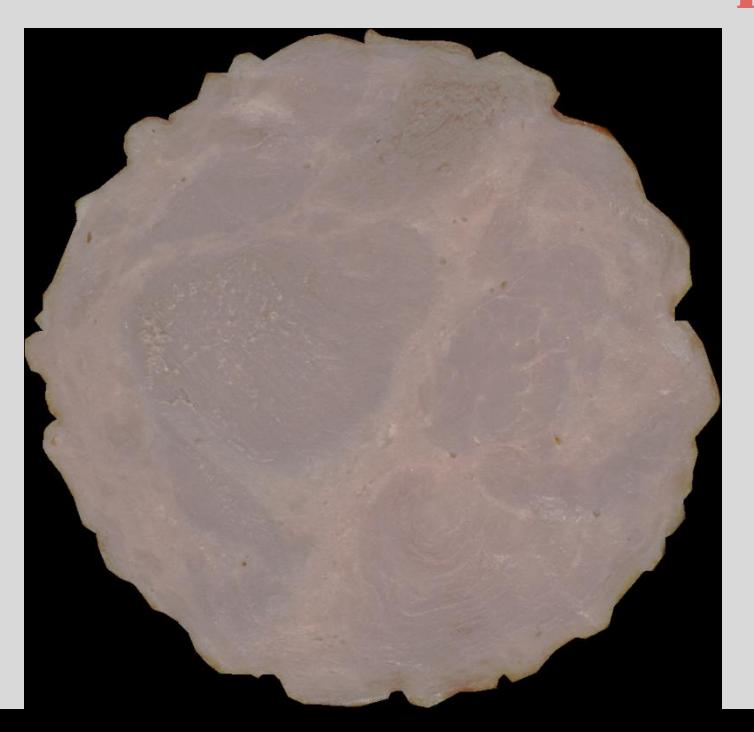

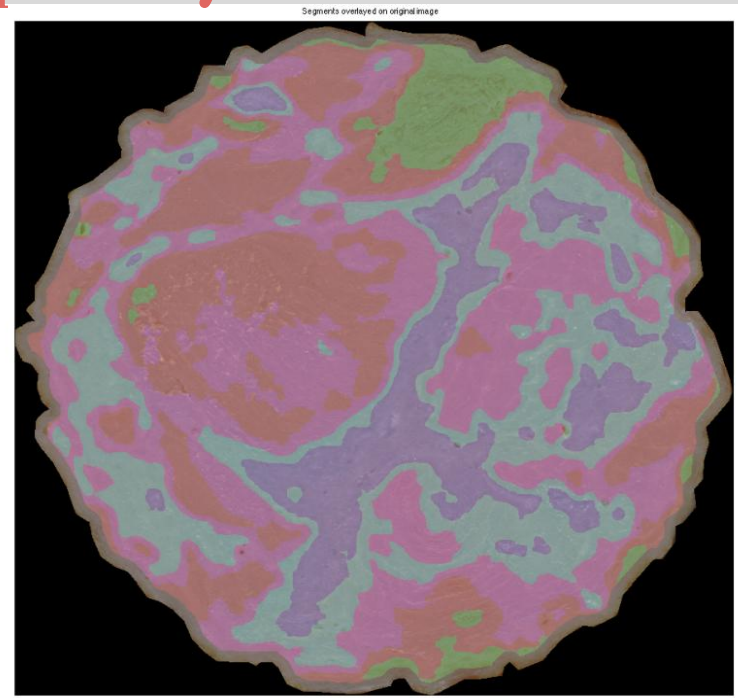

## W**ę**dliny wieprzowe i drobiowe

#### Krok V – Macierz klasyfikacji przypadków oraz wykres rozrzutu zmiennych kanonicznych

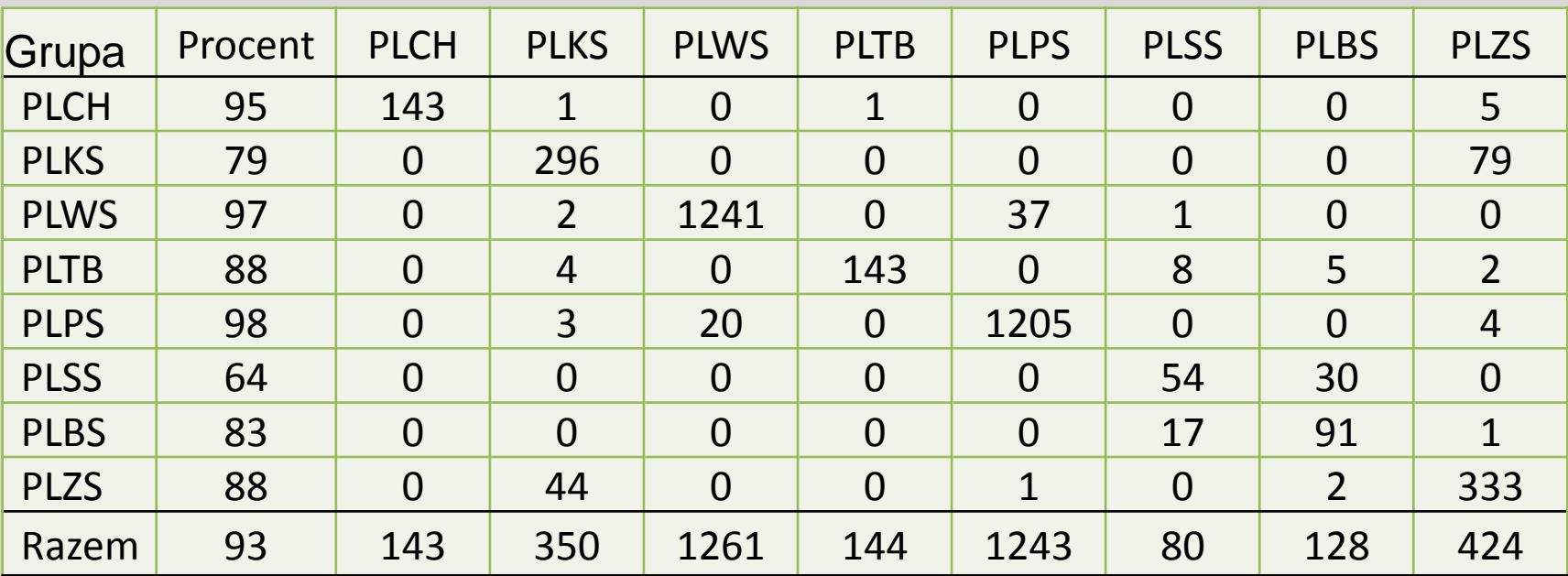

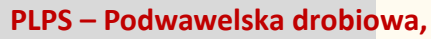

- **PLBS – Szynka z piersią indyczą,**
- **PLKS – Krakowska sucha drobiowa,**
- **PLZS – Żywiecka podsuszona drobiowa,**

**DeBC** 

- **PLCH – Szynka konserwowa drobiowa,**
- **PLSS – Szynkowa drobiowa,**
- **PLTB – Pierś pieczona z indyka,**
- **PLWS – Parówkowa z indyka,**

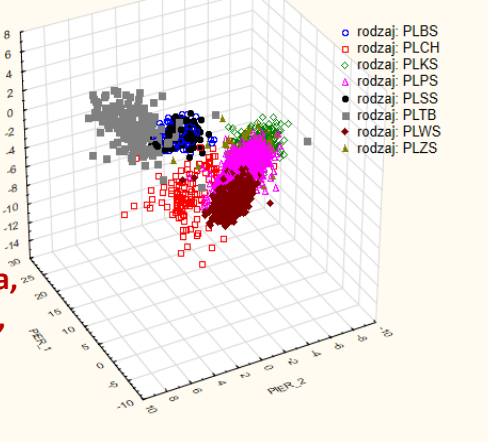

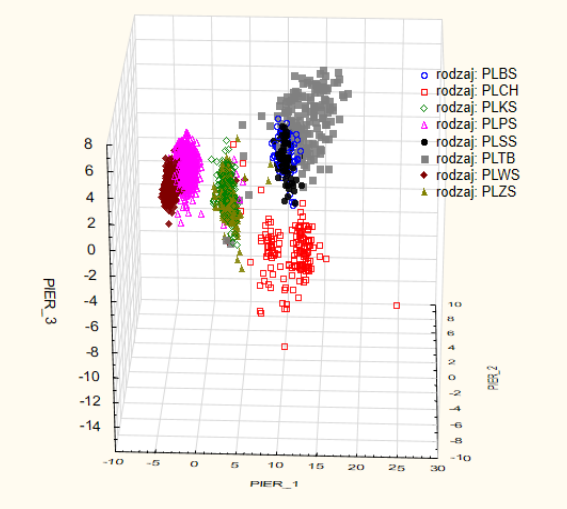

#### W**ę**dliny wieprzowe i drobiowe

#### **Analiza dyskryminacyjna - postępująca**

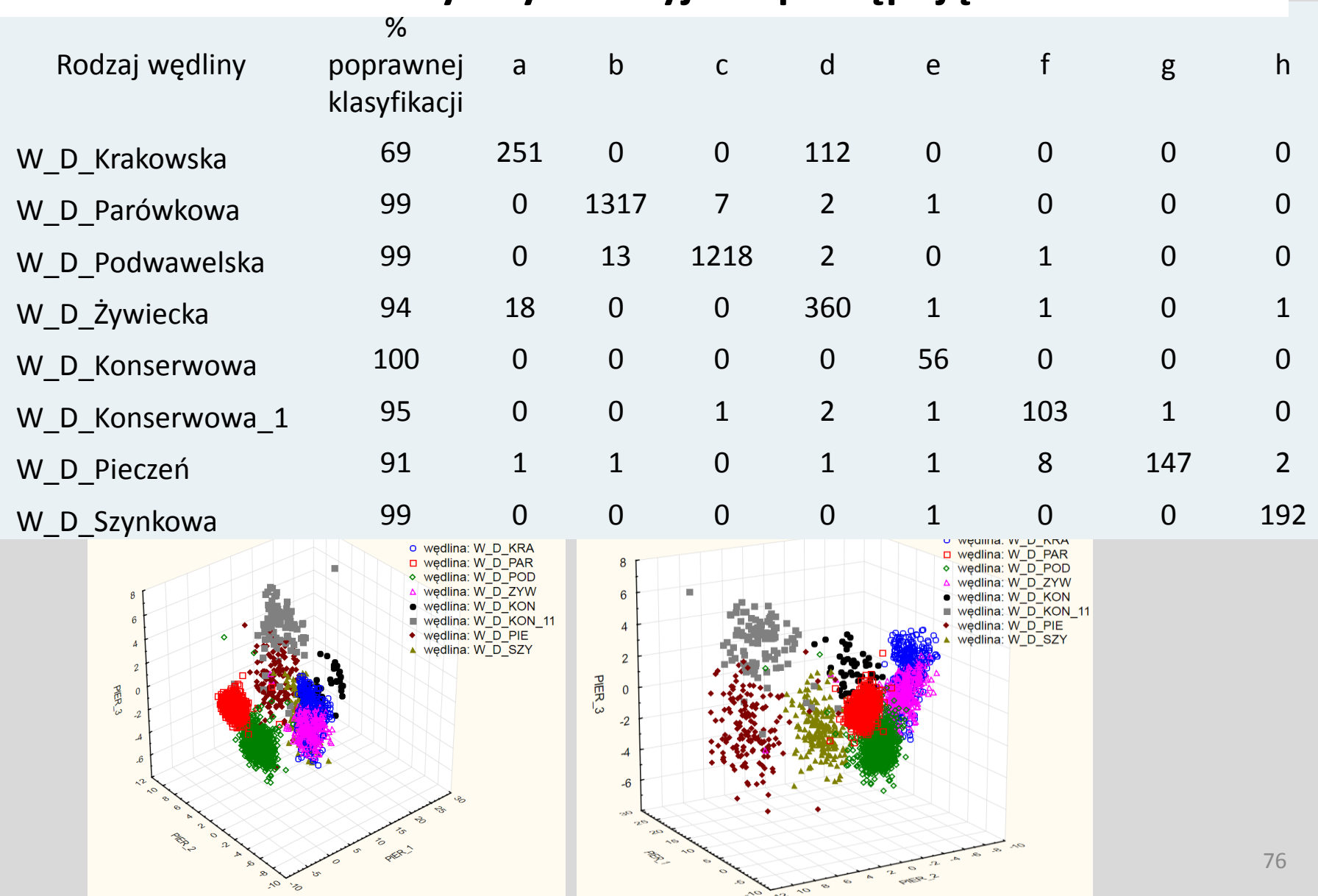

- Tabela 1. Możliwości aplikacji komputerowej analizy obrazu wykorzystywane na świecie w celu bezpośredniej oceny oraz predykcji i oceny pośredniej
- Possibilities of applying computer image analysis used throughout the world for the purposes of direct evaluation and prediction, and indirect evaluation Table 1.

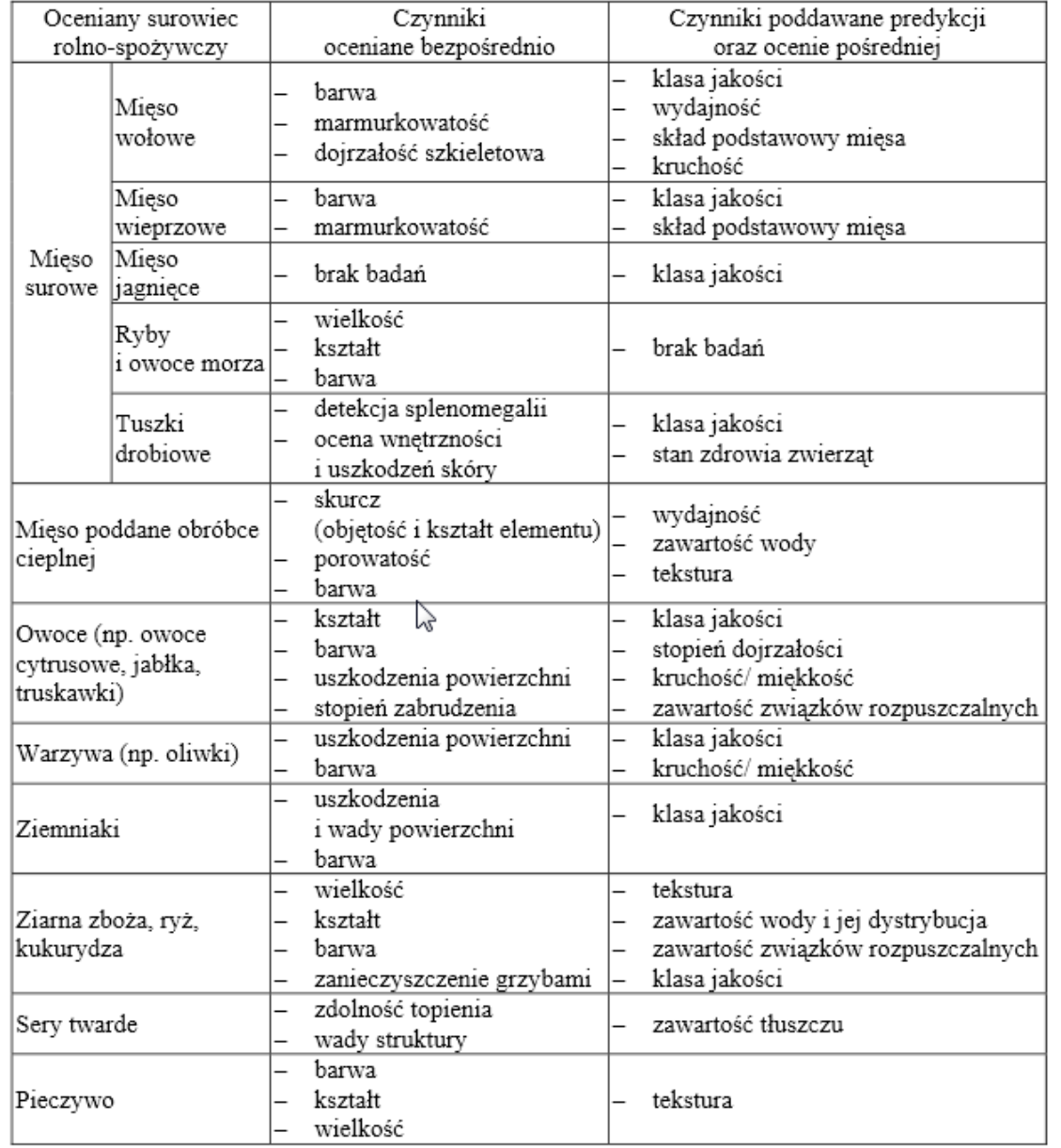

#### POTENCJAŁ ORAZ ZASTOSOWANIE KOMPUTEROWEJ ANALIZY I PRZETWARZANIA OBRAZU W PRZEMYŚLE ROLNO-SPOŻYWCZYM

Dominika Guzek, Agnieszka Wierzbicka Zakład Techniki w Żywieniu, Katedra Żywności Funkcjonalnej i Towaroznawstwa, Szkoła Główna Gospodarstwa Wiejskiego w Warszawie

Dominika Głąbska 

# Nauki biologiczne

- szybkie zliczanie i mierzenie komórek, organizmów lub cech
- zastosowanie automatyzacji

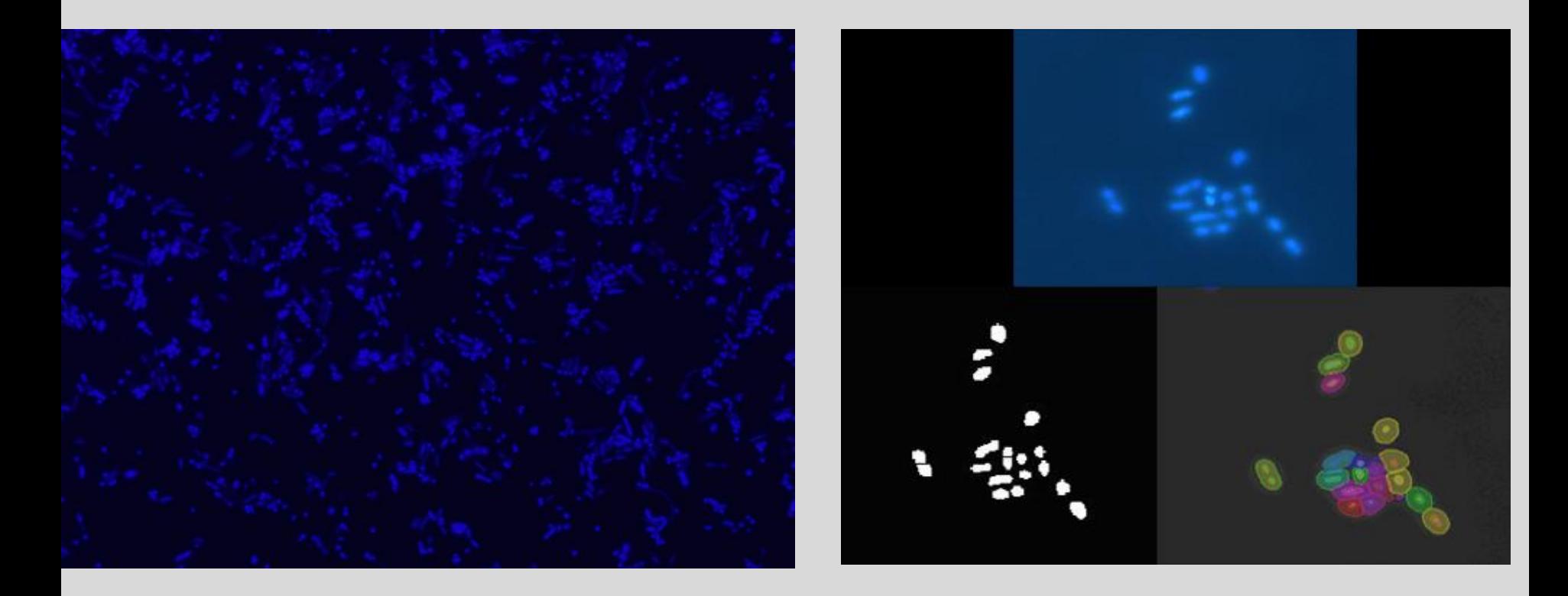

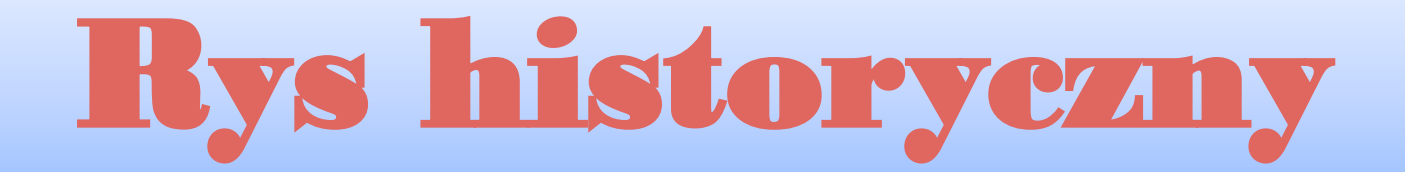

**W roku 1920 uruchomiono telegraf do przesyłania treści gazet między Londynem i Nowym Jorkiem, za pomocą kabla transatlantyckiego.** 

**Rok 1950 pierwsze maszyny cyfrowe. Przekształcenie zdjęć księżyca i planet pozbawione zniekształceń wprowadzanych przez ówczesne kamery TV** 

**Lata 1960-1979 dynamiczny rozwój komputerów cyfrowych na uczelniach. Rozwój pierwszych robotów**

**W latach 1980 pojawienie się ultraszybkich układów elektronicznych analogowych i cyfrowych**

**W latach 1990 rozwijają się specjalizowane procesory wideo realizują transformacje optyczne i geometryczne obrazów w czasie rzeczywistym, tj. w czasie 40 ms na obraz**

Rok i dalej 2000 …… ?????

79

# Co nas czeka ?

#### **Skanowanie 3D**

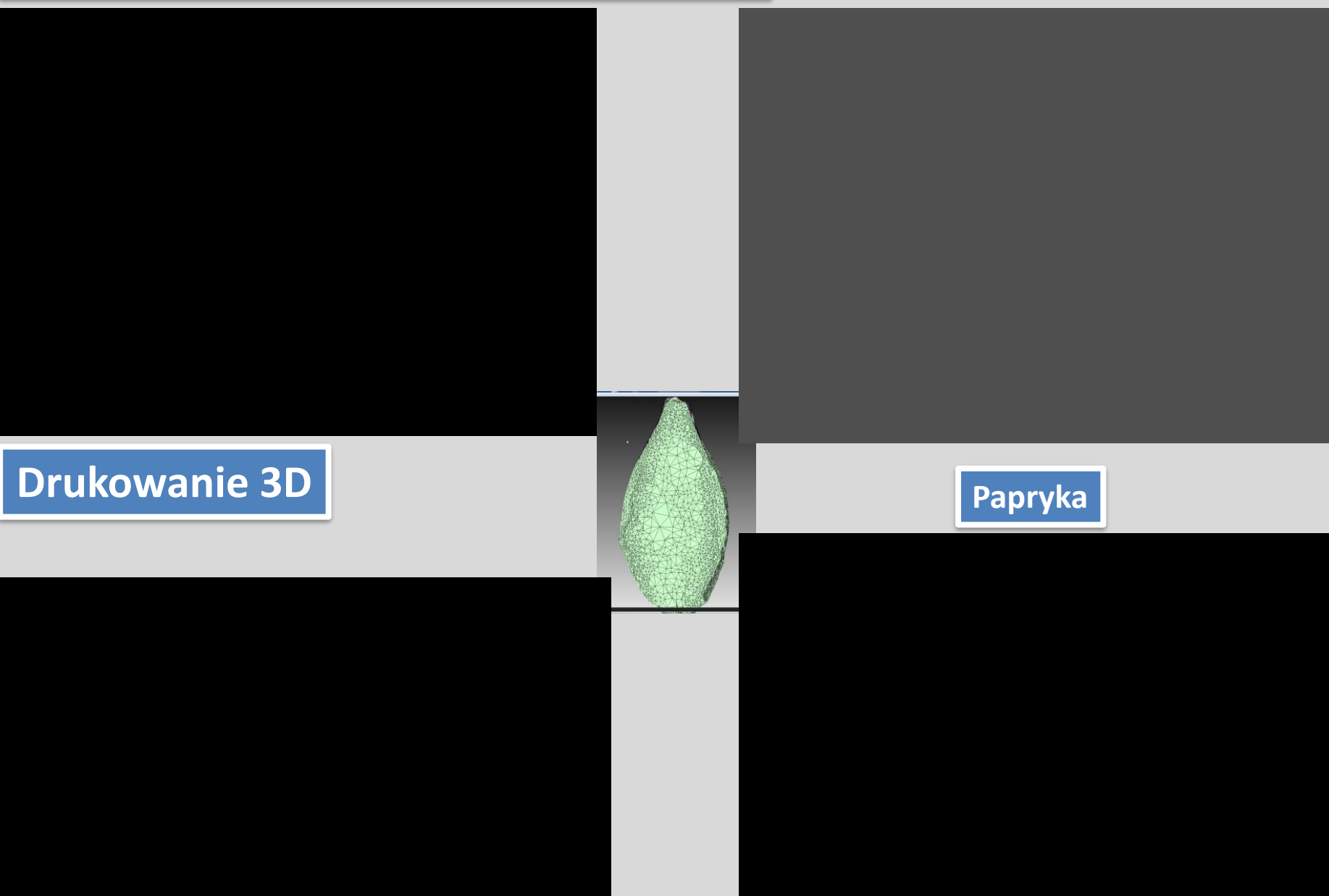

# Dziękuję za uwagę

#### Dr hab. Inż. Piotr Zapotoczny, prof. UWM